# **UNIVERSIDAD MAYOR DE SAN ANDRÉS FACULTAD TÉCNICA CARRERA ELECTROMECÁNICA**

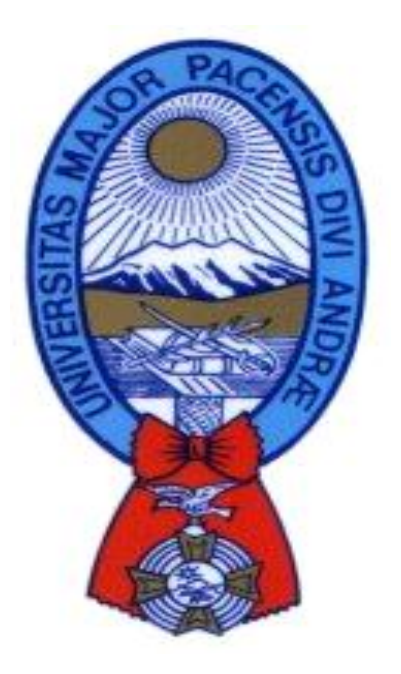

# **PROYECTO DE GRADO**

# **DISEÑO DE UNA MAQUINA AUTOMÁTICA PARA EL CORTE DE CINTA DE TELA EN BASE A MICROPROCESADOR**

**NIVEL: LICENCIATURA**

## **POSTULANTE: CLAUDIO TITIRICO CORDERO**

**TUTOR: ING. ROBERTO ESCALANTE**

**La Paz – Bolivia Gestión 2010**

## **DEDICATORIA**

Dedicado a mis Padres Felipe Titirico, Dolores Cordero y mis hermanos(as) por el empuje y apoyo incondicional que me brindo.

En especial a mi esposa Margarita Cutile y a mi hijo Claudio Ronald Titirico.

Por su constante sacrificio y aliento, sobre todo la comprensión que me brindaron en todo el tiempo.

## **AGRADECIMIENTO**

A todos los docentes de la Facultad Técnica quienes enriquecieron mis conocimientos para enfrentar con base sólida el futuro Profesional.

Sobre todo a mi Tutor Ing. Roberto Escalante Mendoza que supo brindarme sus consejos y sugerencias para concretar este proyecto.

A los miembros tribunal Ing. Freddy soto, Ing. Eduardo Mamani e Ing. Javier Sánchez. Jefe de carrera Ing. Luís Cartagena Ch. Oportunas sugerencias para el desarrollo del presente trabajo.

A mis amigos Gregorio Mamani M. y David Cutile T.

A todos ellos va mi más sincero agradecimiento

Claudio Titirico Cordero

# **DISEÑO DE UNA MAQUINA AUTOMÁTICA PARA EL CORTE DE CINTA DE TELA EN BASE A MICROPROCESADOR**

## **INDICE**

#### **PARTE I**

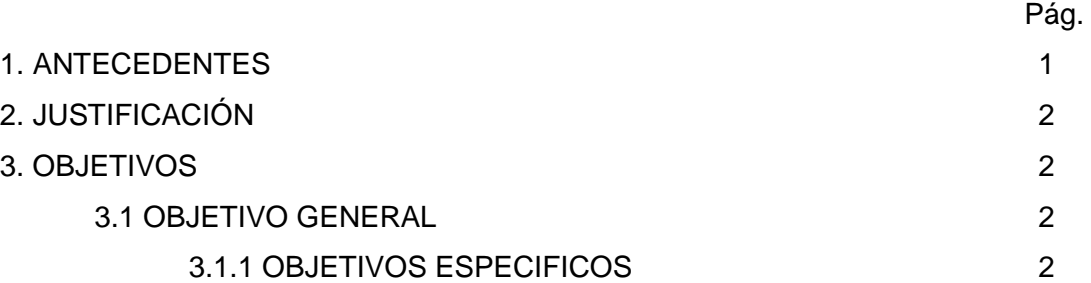

## **PARTE II**

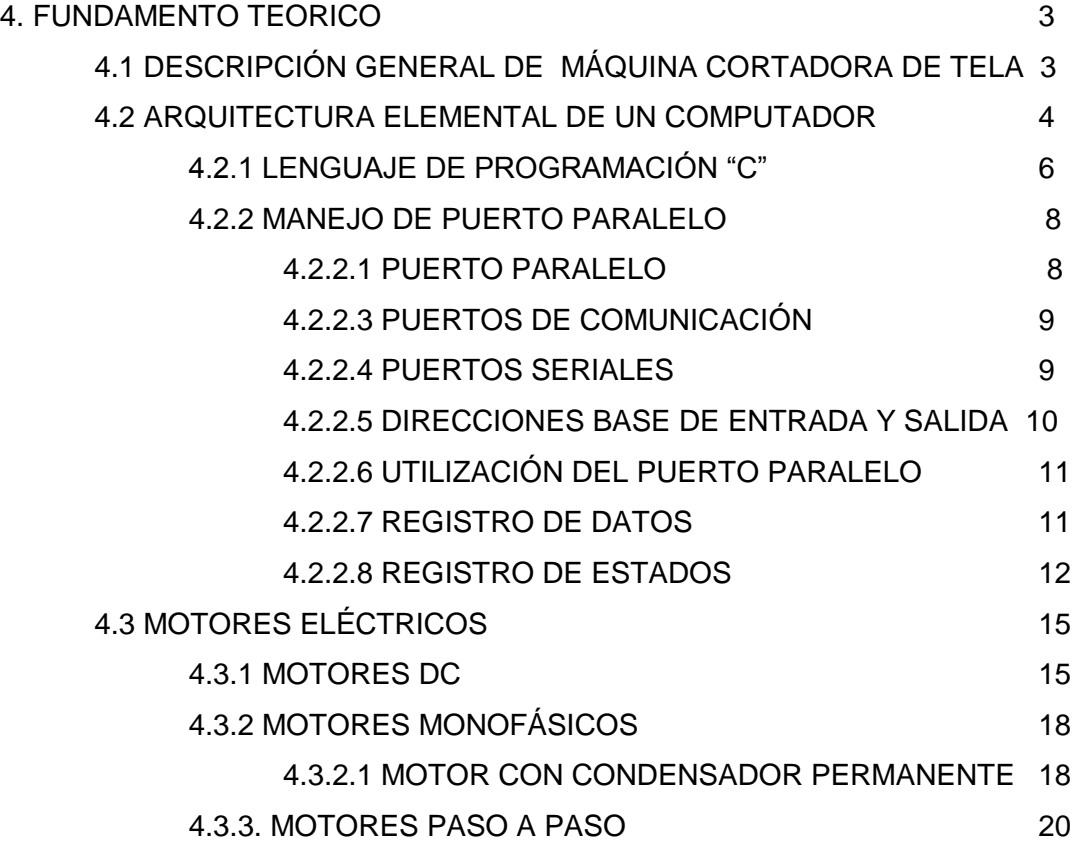

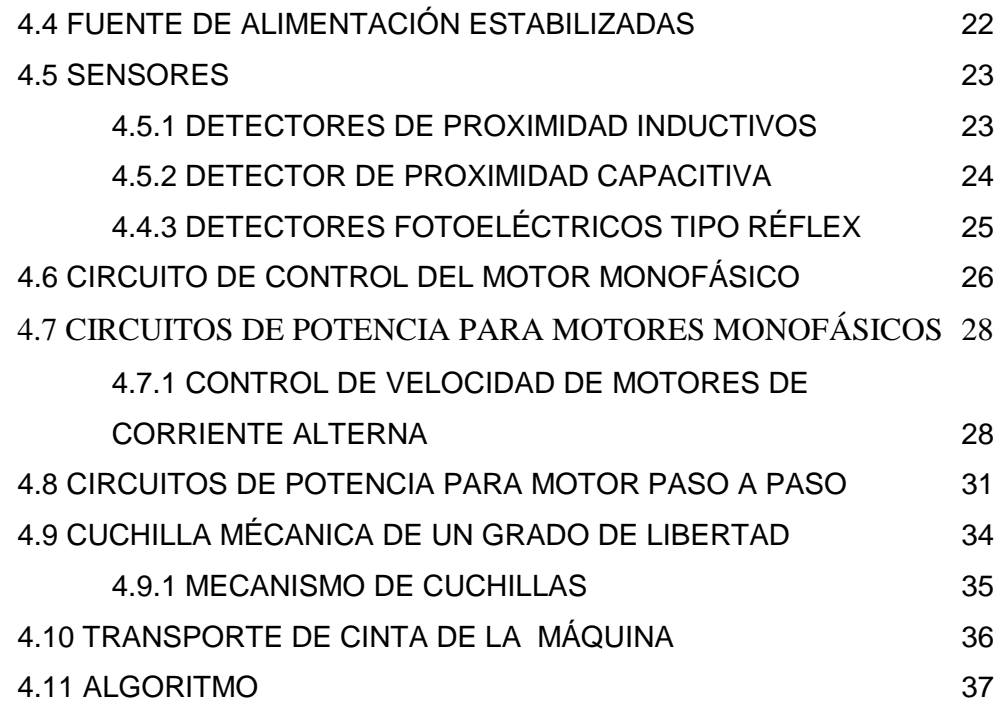

# **PARTE III**

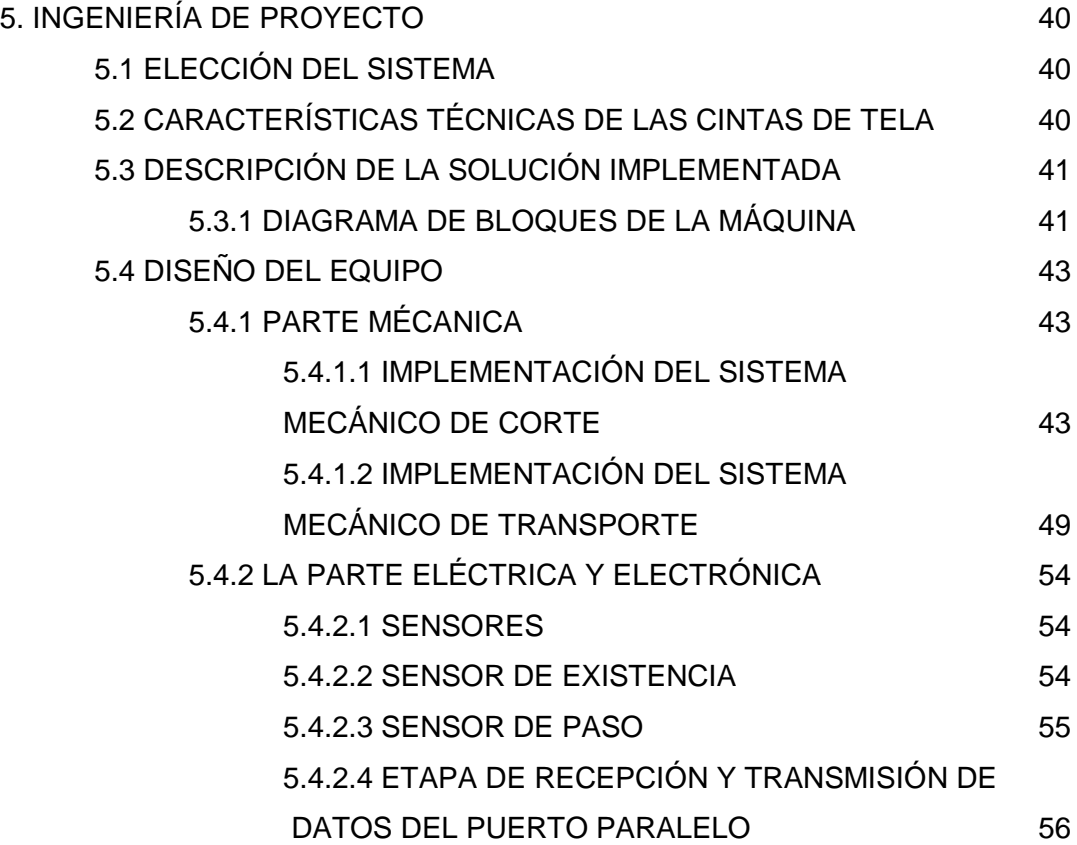

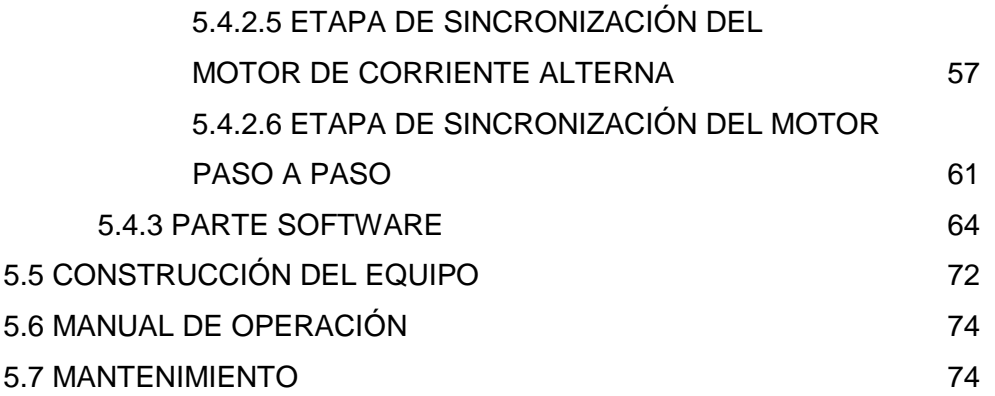

## **PARTE IV**

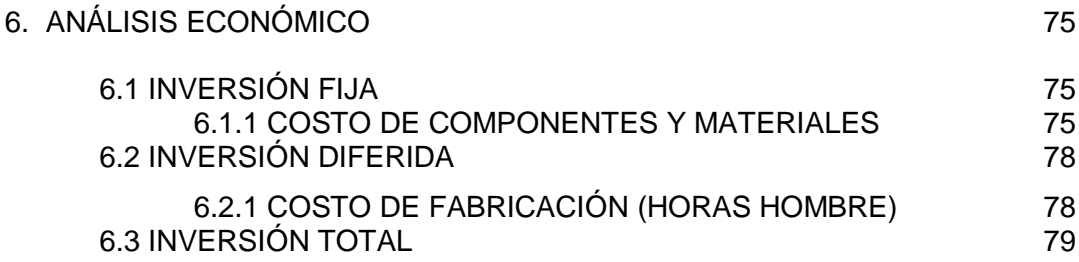

## **PARTE V**

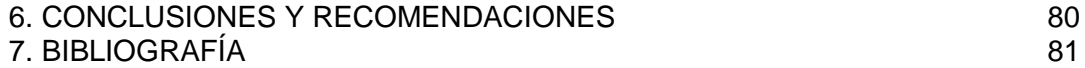

# **DISEÑO DE UNA MÁQUINA AUTOMÁTICA PARA EL CORTE DE CINTA DE TELA EN BASE A MICROPROCESADOR**

## **PARTE I**

#### **1. ANTECEDENTES**

En nuestro país las industrias manufactureras textiles verticalmente integradas incorporan los procesos desde el tejido de la tela hasta la prenda terminada son los siguiente: recepción de hilado, salida de hilado a producción, enconado/bobinado/retorcido, teñido de hilado, tejídoria circular y rectilínea, teñido de la tela, acabado, tendido y corte, estampado y bordado, habilitado, costura, clasificado, lavado, acabado, encajado final, pesado y sticker.

El proceso de costura tiene las siguientes procedimientos: puntada, encarrujado, unir hombros insertando refuerzos, piquete, pegar collareta, atraque interno, orillar, atraque cogiendo colita de remalle, pegar puño a cuerpo, sisas asentar, unir manga a cuerpo, cerrar costados, atraque final, preparar etiquetas, colocar ojales y botones. La secuencia de operaciones tiene un tiempo de ejecución variable el cual depende de la prenda confeccionada.

El diseño actual de prendas de vestir incorpora cintas lineales ya sea para aspectos de refuerzo de algunas zonas o por aspectos estéticos de la prenda. En este contexto el corte de cinta presenta uno de los problemas mayores por que implica perdida de tiempo, trazos y longitudes irregulares lo cual incrementa los tiempos en manufactura y los costos de producción.

La automatización del proceso de corte de cinta permitirá a las empresas textiles optimizar sus tiempos de producción y sus costos.

## **2. JUSTIFICACIÓN**

En un sondeo realizado en empresas de manufactura locales como ser: AMETEX, MAKITEZA, EITB, TEXTICOM, LUCETEX Y ELECTROFASIÓN se pudo determinar que las mismas no cuentan con las máquinas automáticas de corte de cinta.

Considerando que el proceso de corte de cintas incide directamente en los costos y tiempos de manufactura. Contar con una máquina cortadora de cinta de tela programable y automática que mejorará la eficiencia en el proceso de producción de este tipo de empresas.

El presente trabajo intenta cubrir esta falencia planteando el diseño y la construcción de una máquina cortadora de cintas.

## **3. OBJETIVOS**

#### **3.1 OBJETIVO GENERAL**

Diseñar e implementar una maquina cortadora de cinta de tela programable y automática, cuyas longitudes de corte son configurables por el usuario.

## **3.1.1 OBJETIVOS ESPECIFICOS**

Diseñar y adecuar el sistema mecánico de corte y transporte de cinta

Diseñar e implementar el sistema de control

Diseñar el Software

Implementar la máquina de corte tanto en hardware como en software.

## **PARTE II**

#### **4. FUNDAMENTO TEORICO**

## **4.1 DESCRIPCIÓN GENERAL DE MÁQUINA CORTADORA DE TELA**

En las industrias textileras, el proceso de corte es realizado manualmente con las maquinas mecánicas de cortadora o tijera, entre estas últimas se tienen: **máquinas de cuchillas rotatorias**, las cuales son adecuadas para cortes rectos o con curvas graduales. La máquina consta de un disco de 4 a 20cm de diámetro que al girar realiza el corte, con esta máquina se pueden cortar pliegos de tela con anchuras de hasta el 40% del diámetro del disco como se muestra en la figura 4.1.

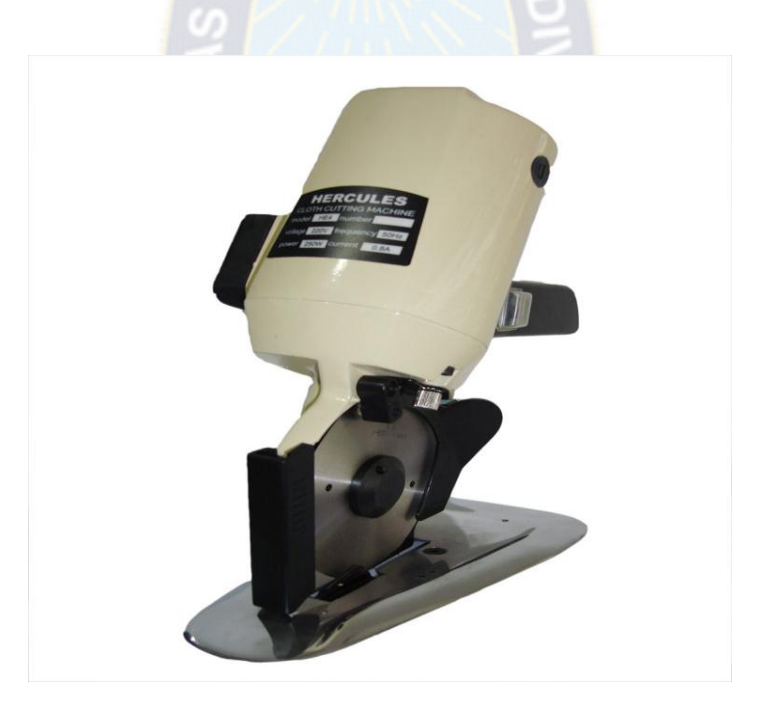

**Figura 4.1 Maquina de cuchillas rotatorias**

**Máquina de cuchilla recta**, es la máquina más adecuada para cortes rectos, la máquina cuenta con una cuchilla recta lineal donde puede cortar cintas lineales de grandes longitudes es versátil y exacta como se muestra en la figura 4.2.

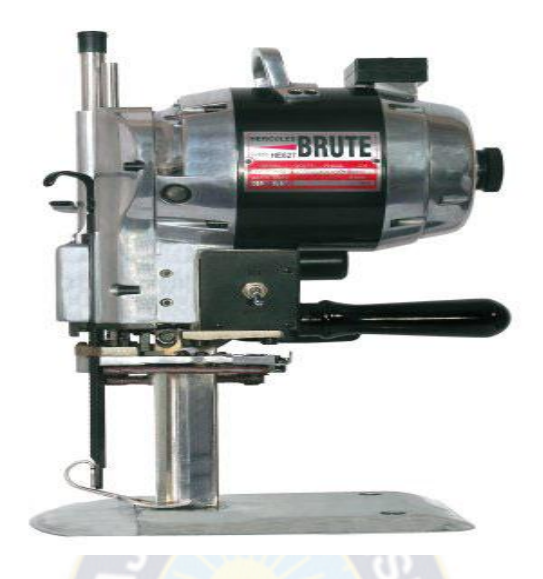

**Figura 4.2 Maquina de cuchilla recta**

Generalmente las maquinas mencionadas son accionados a través de motor eléctrico y un bloque de mecanismos que acopla a la cuchilla.

## **4.2 ARQUITECTURA ELEMENTAL DE UN COMPUTADOR**

La figura 4.3 muestra las partes básicas de que se compone una computadora digital. A las funciones orgánicas de estas partes se les denomina arquitectura de la computadora. El sistema básico de una computadora consta de cinco unidades: la unidad de entrada, las unidades aritmética y de control (contenida en la unidad central de proceso o CPU), la unidad de memoria y la unidad de salida.

Al conjunto de las unidades que se encuentran en bloques se le denomina hardware como muestra en la figura 4.4. Para que la memoria de programa sea útil, debe indicarle a la CPU lo que tiene qué hacer. La preparación de la lista de instrucciones se le llama programación. A la lista de estas instrucciones se le denomina programa y es almacenada momentánea o permanentemente en la memoria de programa. La información manejada por estos programas se llama datos. Al conjunto de programas se le designa como software. Si los programas van a almacenarse permanentemente reciben el nombre de firmware.

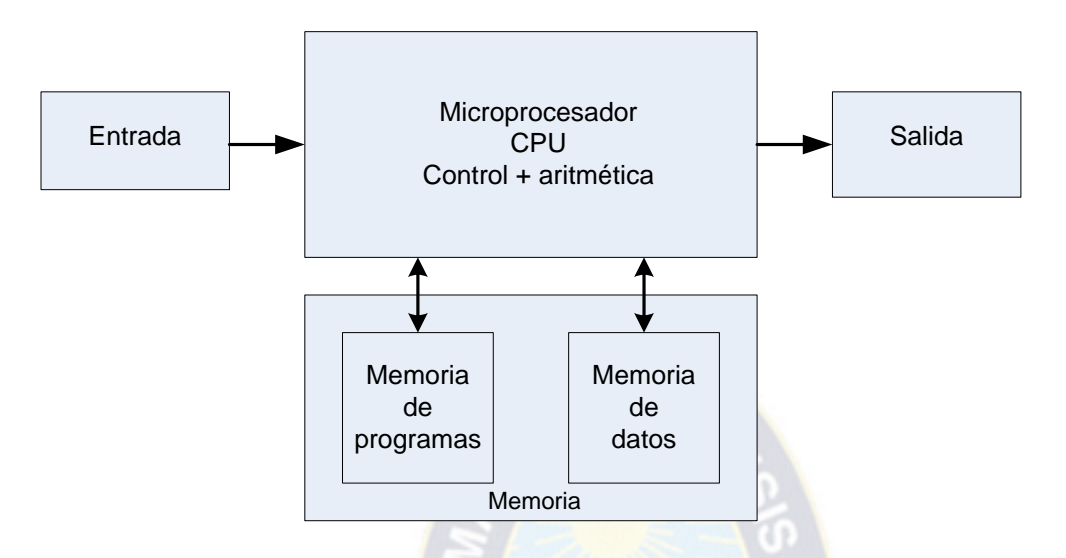

**Figura 4.3 Organización general de una computadora**

En síntesis, la computadora trabaja de la siguiente manera: el programa y los datos se introducen a la CPU y luego se transfieren a sus correspondientes lugares de memoria. La CPU lee las primeras instrucciones del programa de memoria y las ejecuta; tales instrucciones pueden ser tan simples, mover algún dato o colocarlo en otro lugar diferente de la memoria<sup>1</sup>.

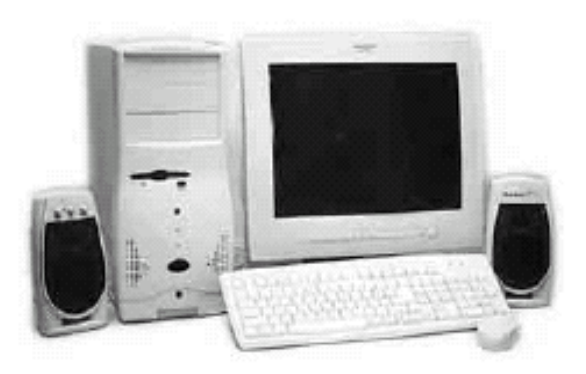

**Figura 4.4 hardware de computador**

 $\overline{a}$ <sup>1</sup> TOKHEI L., Roger; **Fundamento de los Microprocesadores**, 1987

La función de un procesador es de elemento de recibir información, procesarla y transferirla a algún dispositivo de la salida de monitor. Además, se encarga de administrar y controlar todas las operaciones que realiza el sistema.

#### **4.2.1 LENGUAJE DE PROGRAMACIÓN "C"**

Se denomina genéricamente programar al hecho de generar una aplicación o programa que resuelva un problema de la vida real.

#### **C es un lenguaje de nivel medio**

La construcción de programas se hace utilizando un lenguaje de programación, "C" es conocido como un lenguaje de nivel medio. Nivel medio no tiene un significado negativo. No significa que "C" sea menos poderoso, manejable o menos desarrollado que un lenguaje de alto nivel. Tampoco implica que "C" sea similar a un lenguaje ensamblador con sus problemas asociados. Se considera que "C" como un lenguaje de nivel medio, ya que combina elementos de lenguaje de alto nivel con un funcionalidad de ensamblador. El código "C" es portable, esto significa que se pueda adaptar al software escrito para un tipo de computador a otro.

## **C es un lenguaje estructurado**

La característica distintiva de un lenguaje estructurado es la compatibilidad de código y datos. Se trata de capacidad de un lenguaje de seccionar y esconder el resto de programa toda la información e instrucciones necesarias para llevar a cabo una determinada tarea. Una forma con la que se consigue la compatibilidad es mediante el uso de subrutinas que empleen variables locales (temporales). Con el uso de variables locales es posible escribir subrutinas de forma que lo que ocurra en su interior no provoca efectos secundarios en otras partes del programa. Esta posibilidad hace que sea muy fácil que los programas en "C" compartan secciones de código. Para desarrollar funciones compatibles solo es necesario conocer qué es lo que la función hace. <sup>2</sup>

 $\overline{a}$ <sup>2</sup> SCHILDT, Herbert; **Turbo C/C++ - Manual de Referencia**, 1992

Un lenguaje estructurado permite muchas posibilidades de programación. Soporta directamente varias construcciones de bucles, tales como while, do-while, for, etc. Los lenguajes estructurados tienden a ser mas modernos, en la actualidad está ampliamente consensuado que los lenguajes estructurados no solo hacen fácil la programación, si no facilitan el mantenimiento del programa. Inicialmente, "C" se utilizó para la programación de sistemas, un programa de sistemas es parte de una gran clase de programas que forma una porción del sistema operativo de la computadora o sus utilidades de soporte. Por ejemplo los siguientes son normalmente programas llamados del sistema:

- ❖ Sistema operativos
- ❖ Interpretes
- Editores
- Programa de ensamblado
- Compiladores
- ❖ Gestores de bases de datos

## **Forma de un programa en "C"**

Todas las palabras clave de "C" están en minúsculas. En "C" las mayúsculas y las minúsculas son diferentes. Una palabra clave no debe ser usada para otro propósito en un programa en "C" es decir, no debe servir como nombre de variable o de función.

Todos los programas en "C" consisten en una o mas funciones. La única función que debe estar absolutamente presente es la denominada main( ), siendo la primera función que es llamado cuando comienza la ejecución del programa. En código "C" bien escrito, main() en esencia, esboza lo que el programador hace. Ese esbozo está compuesto por llamadas a funciones. Aunque técnicamente main() no forma parte del lenguaje "C". La forma general de un programa en "C" posee la siguiente estructura:

```
Declaraciones globales
main()
    {
variables locales
secuencia de sentencias
}
 f|(){
  variables locales
  secuencia de sentencias
}
f2()
{
  variables locales
  secuencia de sentencias
}
.
.
fn()
{
  variables locales
  secuencia de sentencias
}
```
Donde desde f1() hasta fn() representan funciones definidas por el usuario.

## **4.2.2 MANEJO DE PUERTO PARALELO**

## *4.2.2.1 PUERTO PARALELO*

Para efectuar el control de algún dispositivo o circuito electrónico a través de un computador es necesario poder enviar o recibir señales desde el exterior, de esta forma el computador podrá determinar las condiciones en las cuales está funcionando un determinado proceso.

## **4.2.2.3 PUERTOS DE COMUNICACIÓN**

Uno de los medios mas utilizados para poder extraer o introducir información hacia el computador es a través de los puertos de comunicación este posee.

La información que pueden proporcionarnos estos periféricos siempre serán de tipo binario ya que en los distintos terminales solo se podrán presentar dos niveles de tensión completamente definidos, estas tensiones también niveles lógicos.

La mayoría de los computadores tienen dos puertos de comunicación: los puertos seriales y los puertos paralelos.

Los puertos son fácilmente reconocibles por que presentan un conector de 25 orificios (DB-25"hembra") ó 25 pines (DB-25 "macho"), la principal características de estos puerto está en el hecho de que la información que debe ser extraída de este puerto se encuentra disponible a través de varios terminales separados e independientes, es por ello que se dice la información que sale de este conector está en paralelo. <sup>3</sup>

Normalmente este puerto lo utiliza la impresora y es denominada LPT.

## *4.2.2.4 PUERTOS SERIALES*

En este caso el conector externo puede presentar 9 pines (DB-9 "macho") ó 9 orificios (DB-9 "hembra"), la principal característica de esta puerto esta en el echo de que cualquier información que desea ingresar o extraer debe ser primeramente separada a nivel de bits y posteriormente dichos bits deberán salir o ingresar a través de un solo Terminal del mencionado puerto uno a continuación de otro a una

 $\overline{a}$ <sup>3</sup> [http://et.nmsu.edu/~etti/fall96/computer/printer/printer.html](http://et.nmsu/~etti/fall96/computer/printer/printer.html)

velocidad fija y precisa, a este modo de transmisión o recepción de información se denomina serial. <sup>4</sup>

El periférico que normalmente hace uso de este puerto es el Mouse y denominada COM.

## *4.2.2.5 DIRECCIONES BASE DE ENTRADA Y SALIDA*

Los puertos de comunicación, al igual que cualquier otro periférico o dispositivo integrante de un computador tiene una dirección de entrada y salida, el valor de estas direcciones normalmente son mostradas en base hexadecimal.

Para poder utilizar algunos de los puertos de comunicación del computador lo primero que debemos averiguar es la dirección del mismo. Las direcciones de los puertos habilitados que tiene un computador son mostradas en pantalla de características generales que la mayoría de los equipos muestra al momento de encenderlas, si algún equipo no mostrará la mencionada pantalla la característica se deberá recurrir a paquetes utilitarios o testeadores para averiguar las direcciones de entrada y salida de cada puerto. Sin embargo para WINDOWS 98 y WINDOWS ME podremos ver la dirección en: configuración \ panel de control \ sistema \ administrador de dispositivos \ puertos (COM y LPT) (Seleccionamos el que deseamos ver) propiedades y recursos, en la columna recursos veremos la dirección.

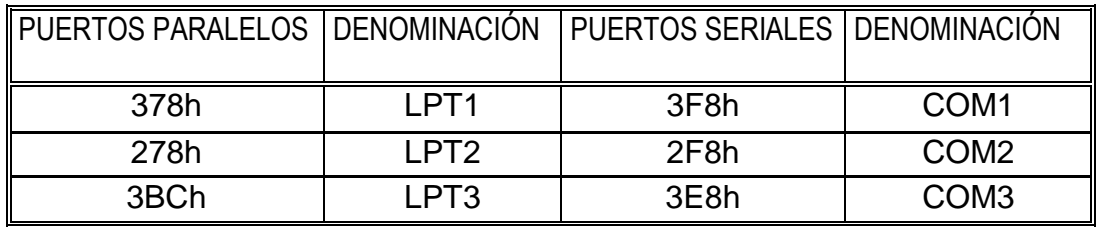

 $\overline{a}$ <sup>4</sup> DETZEL P.J ; **"C" How To Program**, 1992 Todas las direcciones están dadas en notación hexadecimal.

## *4.2.2.6 UTILIZACIÓN DEL PUERTO PARALELO*

Como ya se mencionó anteriormente, el puerto paralelo nos puede servir para introducir y extraer información, lo único que se debe tener en cuenta es que cualquier información que sale de este puerto y cualquier información que ingresa lo hacen informa binaria, pudiendo presentar solo dos niveles de tensión.

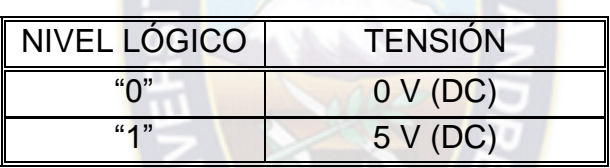

El puerto paralelo posee un conector externo de 25 orificios, estos 25 orificios están divididos en cuatro grupos:

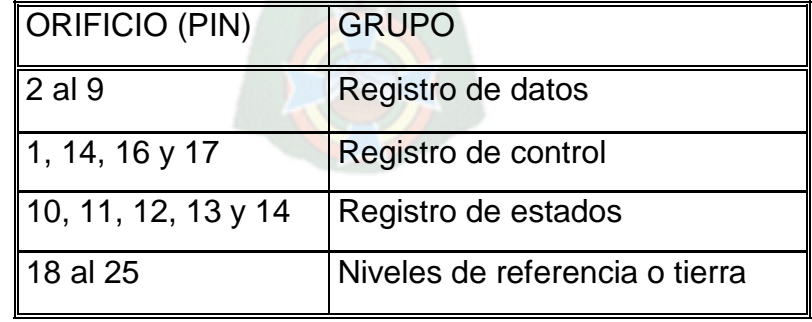

Los registros que permiten extraer información son el grupo de datos (8 bits) y el de control (4 bits). Los registros que permiten introducir información son del grupo de estados (5 bits).

## **4.2.2.7 REGISTRO DE DATOS**

Para poder extraer información a través del puerto paralelo, específicamente a través de los terminales 2 al 9, se debe hacer uso del registro de datos es una posición de memoria en la cual puede ser almacenada un byte de información; podemos imaginarnos a este registro como un conjunto de 8 casilleros los cuales pueden almacenar información de tipo binario, "1" o "0" lógicos, cada uno de estos casilleros o bits de información están conectados a algunos orificios del puerto tal como se detalla a continuación:

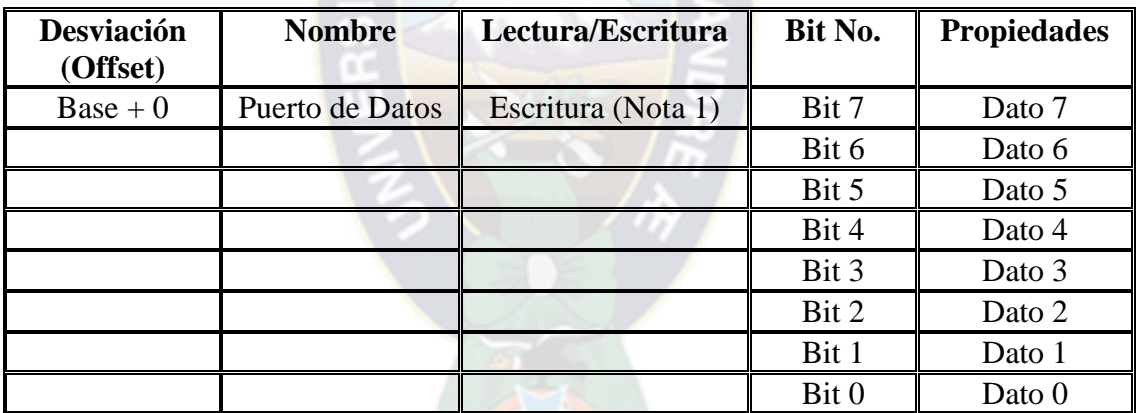

#### **Tabla 4.1 Puerto de datos**

De esta manera cualquier información presente en el registro de datos puede ser leída o accedida por nosotros; el método mas sencillo para averiguar el estado que presenta cada uno de estos bits, es tomar un voltímetro y proceder a efectuar mediciones en cada pin u orificio del conector del puerto, los que muestran 5 voltios están en "1" lógico y los que muestran 0 voltios estarán en "0" lógico. <sup>5</sup>

 $\overline{a}$ 

<sup>5</sup> http://www.sevicepac.mainz.ibm.com /eprmhtml/eprma/727.htm.

La dirección de cableado esta 278h que es un puerto de salida.

## **4.2.2.8 REGISTRO DE ESTADOS**

El puerto de estado (dirección base + 1) es un solamente un puerto de lectura. Cualquier dato escrito a este puerto será ignorado. El puerto de estado se compone de 5 líneas de entrada (contactos 10.11.12.13 y 15), un registro de estado de la interrupción (IRQ) y de dos bits reservados. Note que el bit 7 (Ocupado) es una entrada en bajo activo por ejemplo si el bit 7 quiere mostrar un 0 lógico, esto significa que hay +5v en el contacto 11. Asimismo con el bit 2. (nIRQ) si este bit muestra un "1" entonces una interrupción no ha ocurrido.

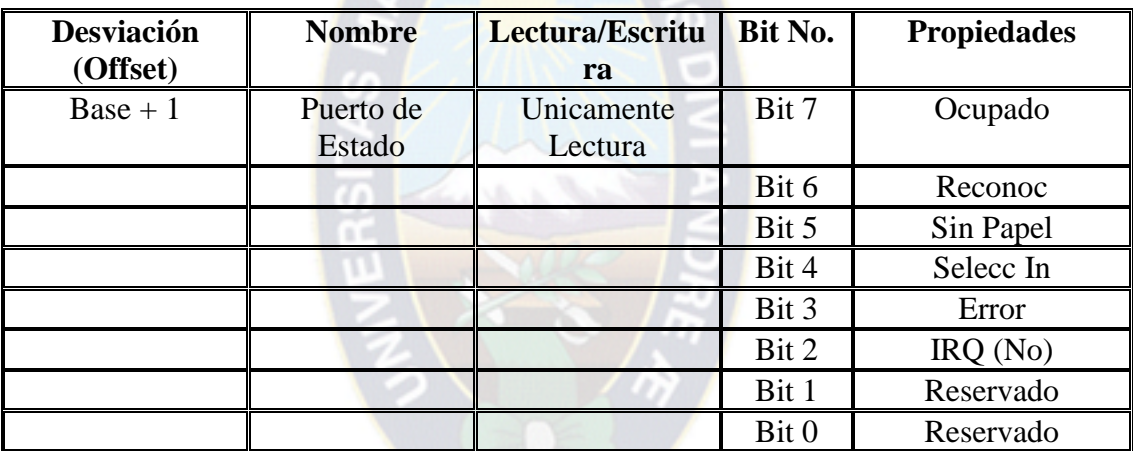

#### **Tabla 4.2 puerto de estado**

#### **Funciones de outportb**

 $\overline{a}$ 

Esta función permite enviar un dato hacia una dirección determinada, para ello se utiliza argumentos separados mediante una coma. El primer argumento debe indicar la dirección a la cual se desea enviar el dato y el segundo argumento es el dato en cuestión.

Cuando se pretende enviar señales, a través del grupo de registro de datos: Outportb(0x278,81);

Significa el bit de datos7 y 0 en uno. En binario es "1000 0001".

#### **Funciones de inportb**

Esta función permite recibir un dato en una dirección determinada. Cuando se pretende recibir señales a través de registro de estado.

inportb(0x278+1, 40);

Significa el bit 6 lee uno. En binario es "0100 0000"

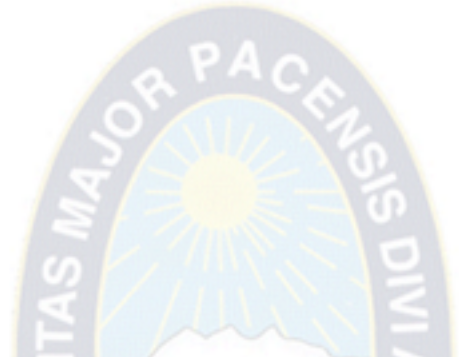

#### **CONECTOR DE DB-25**

Todos los computadores poseen un puerto paralelo en la parte posterior de la CPU, el cual se encuentra con un conector DB-25. El conector es normalmente hembra.

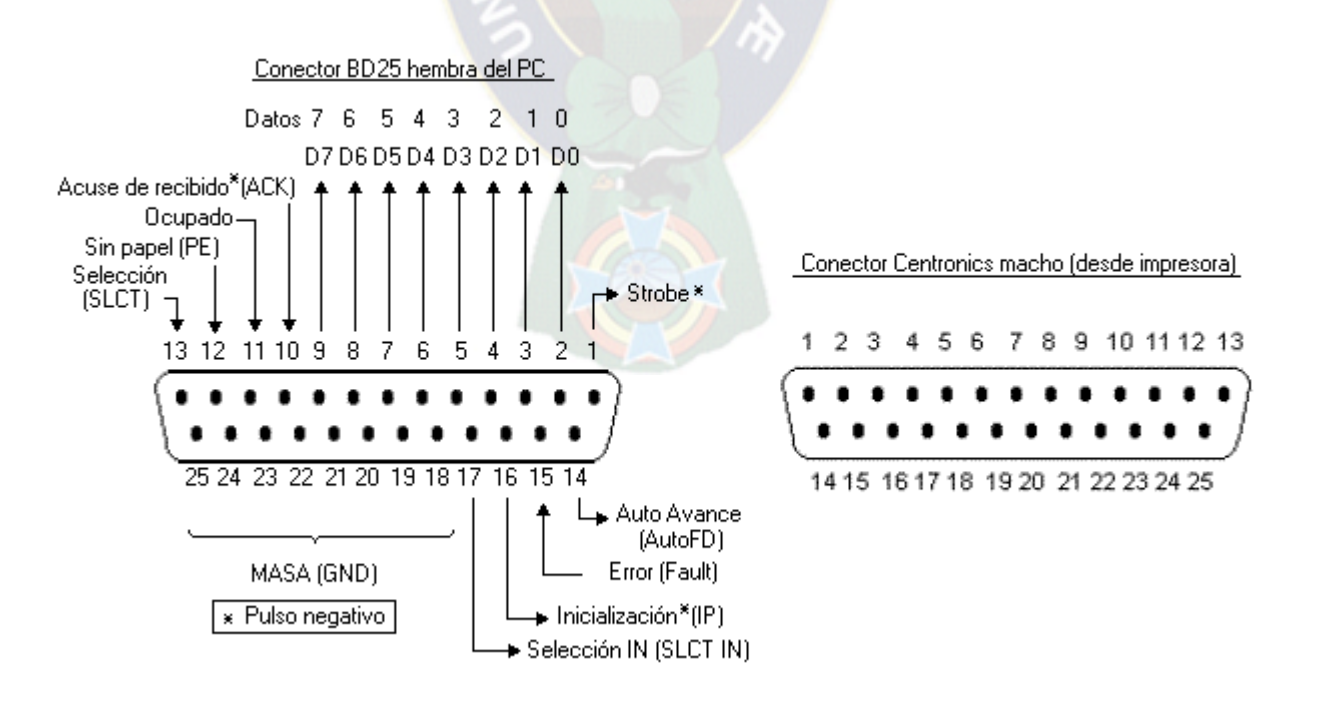

#### **Figura 4.5 Conector DB-25**

## **4.3 MOTORES ELÉCTRICOS**

Los motores eléctricos son máquinas eléctricas que convierten la energía eléctrica de la red en energía mecánica entregada en el rotor como se muestra en la figura 4.5.

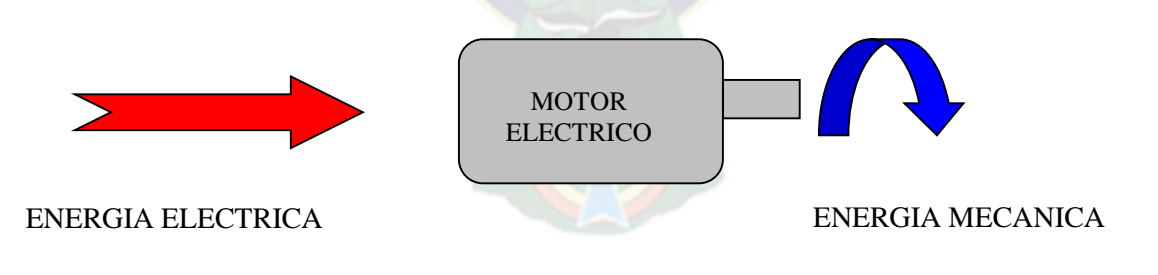

**Figura 4.5**

**4.3.1 MOTORES DC**

Estos motores su velocidad es fácilmente ajustable. La mayoría de los motores de corriente directa aceleran o frenan a medida que se varía el voltaje aplicado.

Los motores de corriente continua se clasifican según la forma en que estén conectados, en: motor serie, motor compound, motor shunt y motores eléctricos sin escobillas. <sup>6</sup>

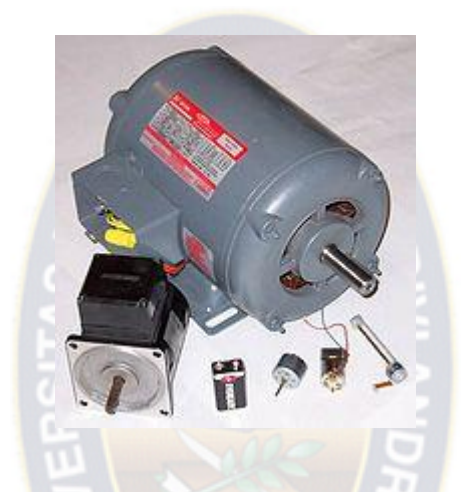

**Figura 4.6 motores de corriente continua**

En el presente proyecto se puede obtener el transporte de cinta mejorando la velocidad, con motor de corriente continua, en particular la alternativa a utilizar un motor DC con escobillas serie o paralelo para el transporte de cinta.

La desventaja de este tipo de motores comparados con motores paso a paso, el circuito de control será más complicado.

 $\overline{a}$ <sup>6</sup> GSELLSCHAFT, Deutsche; **Electrotecnia de Potencia Curso Superior**

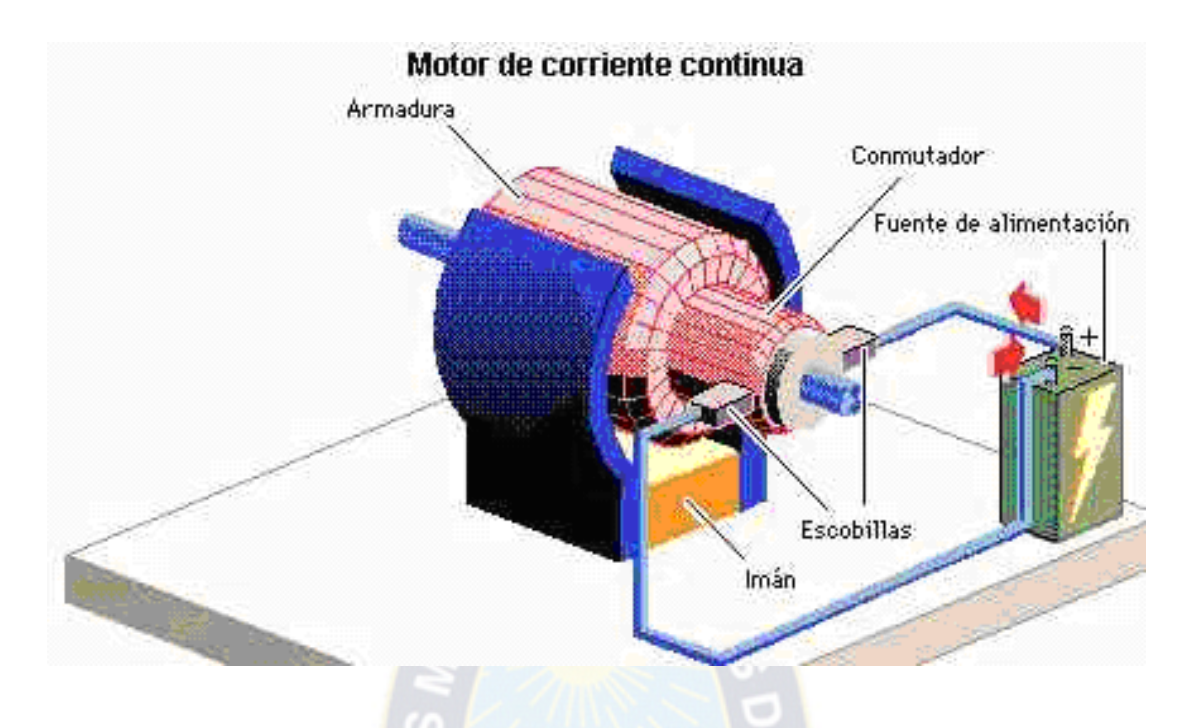

**Figura 4.7 Partes de motor de corriente continua**

El principio de funcionamiento, establece que si un conductor por el cual circula una corriente eléctrica se encuentra dentro de la acción de un campo magnético, éste tiende a desplazarse perpendicularmente a las líneas de acción del campo magnético.

El conductor tiende a funcionar como un electroimán debido a la corriente eléctrica, que circula por el mismo adquiriendo de esta manera propiedades magnéticas, que provocan debido a las interacciones con los polos ubicados en el estator; el movimiento circular que se observa en el rotor del motor como se muestra en el esquema de la figura 4.7.

El par M depende de la fuerza que actúa sobre los conductores recorridos por corriente. La fuerza pude calcularse con la formula.

 $F = B * I * \Box * z$ 

**B**: Inducción magnética

**l:** Longitud efectiva del conductor.

- □ : La intensidad de corriente del inducido
- **z:** Número de espiras conectadas en serie.

La intensidad de la corriente de inducido  $\Box$ la está definida como:

$$
\Box a = (Ua - Uo) / Ra
$$

El sentido de frecuencia de giro de un motor de corriente continua puede invertirse cambiando el sentido de la corriente que circula por el inducido o el de la que circula por el inductor

## **4.3.2 MOTORES MONOFÁSICOS**

Los motores monofásicos se pueden clasificar de la siguiente manera:

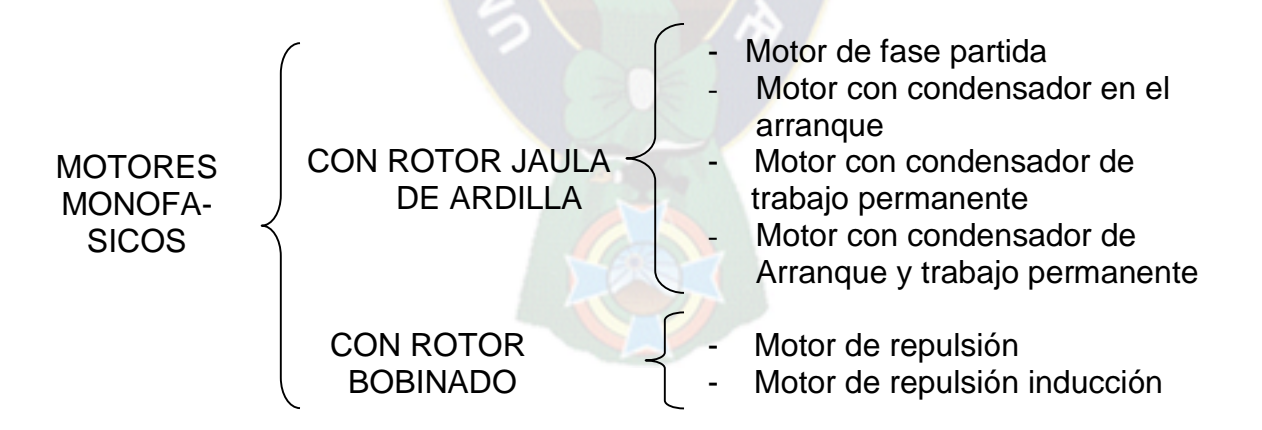

## **4.3.2.1 MOTOR CON CONDENSADOR PERMANENTE**

En el presente proyecto se utilizo para el accionamiento de corte. El motor monofásico con condensador de trabajo permanente, es un motor de inducción con

dos bobinados de estator, uno principal y otro auxiliar (de arranque). Tiene las siguientes características 25 Watts de potencia, la tensión de alimentación 220 Voltios, frecuencia de 50Hz, corriente nominal 0.26Amperios, capacidad del condensador 2.0uFy la velocidad 1250 RPM. El mismo se muestra en la figura 4.8.

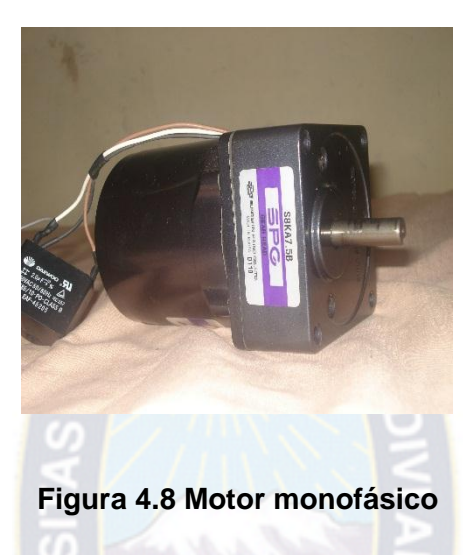

A través de un sistema de mecanismo permite el accionamiento de la cuchilla móvil, haciendo coincidir una vuelta o giro completo un corte.

Es un motor en el cual el condensador está conectado permanentemente en el circuito, es decir, tanto durante el periodo de arranque como durante el de servicio. Son similares a los motores con condensador de arranque, excepto en los siguientes puntos:

El condensador y el arrollamiento de arranque se hallan conectados permanentemente en el circuito.

El condensador es generalmente de tipo con impregnación de aceite. No hace falta ningún interruptor centrífugo u otro mecanismo de desconexión cualquiera.

Estos motores se caracterizan por su marcha suave y silenciosa y suministran un par comparativamente bajo como se muestra en la figura 4.9. 7

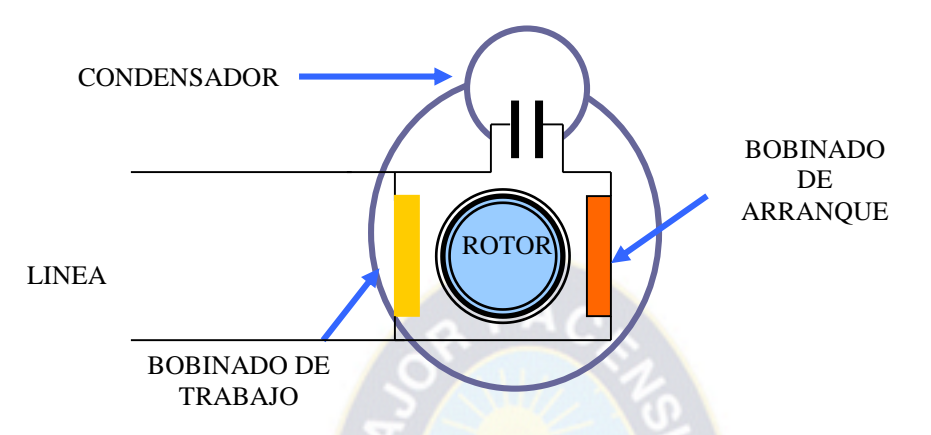

**Figura 4.9 Esquema de motor monofásico con condensador permanente**

Para invertir el sentido de giro de este motor, es necesario intercambiar las conexiones de los conductores del devanado de arranque en el proyecto no es necesario.

## **4.3.3. MOTORES PASO A PASO**

Estos motores gobiernan con pulsos de corriente, generados en circuitos electrónicos. Entonces es utilizado donde se requieren movimientos muy precisos. Sin embargo el rotor girará paso a paso o con una frecuencia de giro síncrona a la de los pulsos. El estator se compone de un gran número de bobinas separadas que pueden activarse. Los rotores más empleados son de imanes permanentes o de hierro dulce magnético. <sup>8</sup>

Principio de funcionamiento de motores paso a paso tienen la capacidad de transformar pulsos eléctricos en movimientos rotacionales discretos, pudiendo girar

 $\overline{a}$ 

<sup>7</sup> http://www.monografias. com./motores/shtnl

<sup>8</sup> http://www.todorobot.com.ar/productos/motores/motores.stepper

en el sentido deseado y con un ángulo preciso llamado paso. Están constituidos esencialmente por dos partes:

**Estator**: cavidad fija en la que van depositadas una serie de bobinas, las cuáles, excitadas convenientemente, crean un campo magnético giratorio.

**Rotor**: parte móvil fabricada con un imán permanente o una pieza dentada de material magnético con polaridad constante.

El rotor va montado sobre un eje, que soportado por dos cojinetes, gira libremente en el interior del estator. Excitando las bobinas del estator de forma adecuada se crean los polos magnéticos N-S; en respuesta a dicho campo el rotor seguirá el movimiento con sus respectivos polos, produciéndose el giro.

Característica principal de estos motores es de poder moverlos un paso a la vez por cada pulso que le aplique se especifica el número de grados que el rotor girará por cada paso. Hay motores de 0.72°, 1.8°,3.6°, 7.5°, 15°, y hasta 90° por paso. El ángulo de paso en grados para cualquier motor imán permanente o de reluctancia variable es:

$$
\alpha = \frac{360^{\circ}}{nP}
$$

*n*: número de fases o grupo fase del estator *P*: número de polos o dientes del rotor

**Frecuencia de funcionamiento:** los motores son fabricados para trabajar en un rango de frecuencias determinado por el fabricante y rebasado dicho rango, el rotor no es capaz de seguir las variaciones del campo magnético, provocando una pérdida de sincronización y quedando frenado en estado de vibración. La máxima frecuencia admisible está alrededor de los 625 Hz.

**Voltaje**: va indicado en el mismo motor o en las hojas de datos. A veces es necesario exceder el rango de voltaje para obtener el torque deseado de un motor dado, pero esto puede sobrecalentar y/o disminuir el tiempo de vida del motor.

**Resistencia por bobina:** determinará la corriente que pase por el motor, también la curva de torque del motor y la máxima velocidad de operación.

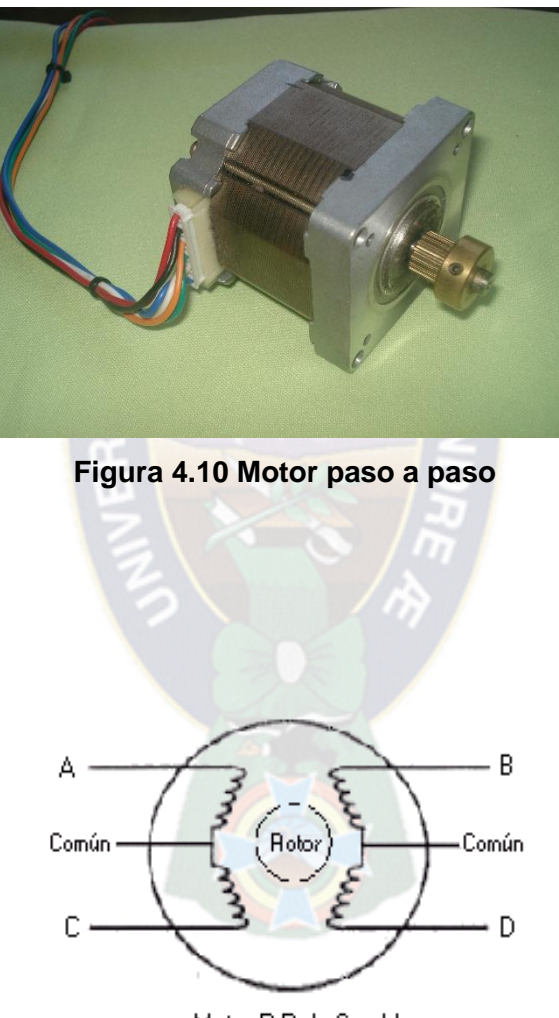

Motor P-P de 6 cables

**Figura 4.11 Esquema de motor paso a paso**

## **4.4 FUENTE DE ALIMENTACIÓN ESTABILIZADAS**

Debido a que el voltaje de la línea es de corriente alterna de 220V, 50Hz. En el proyecto se necesita una alimentación de tensión continua de 5V para motores paso a paso y para control de sensores se necesita una tensión continua de 12V DC, para su implementación se basa de acuerdo al esquema de fuente de alimentación en figura 4.12. 9

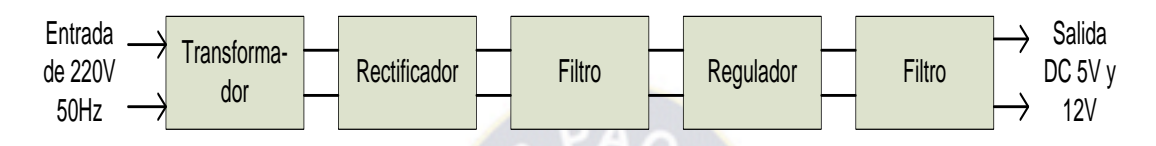

**Figura 4.12 Esquema de fuente de alimentación**

## **Funcionamiento del circuito.-**

En el circuito figura 4.13 la primera etapa está formada por el transformador reductor de 12 V. la segunda etapa formada por D1, D2, D3, y D4 es de 1Amp. Forman un circuito rectificador, es decir el que convierte la corriente alterna que sale del secundario del transformador, en corriente continua pulsante. La tercera etapa está formada por un condensador electrolítico de 100uF, 16V que sirve para convertir la corriente continua pulsante, en corriente continua con rizado. La cuarta etapa, es regulador de voltaje AN7812, entrega un voltaje fijo de 12 V continua y el condensador electrolítico C1 estabiliza la tensión de salida.

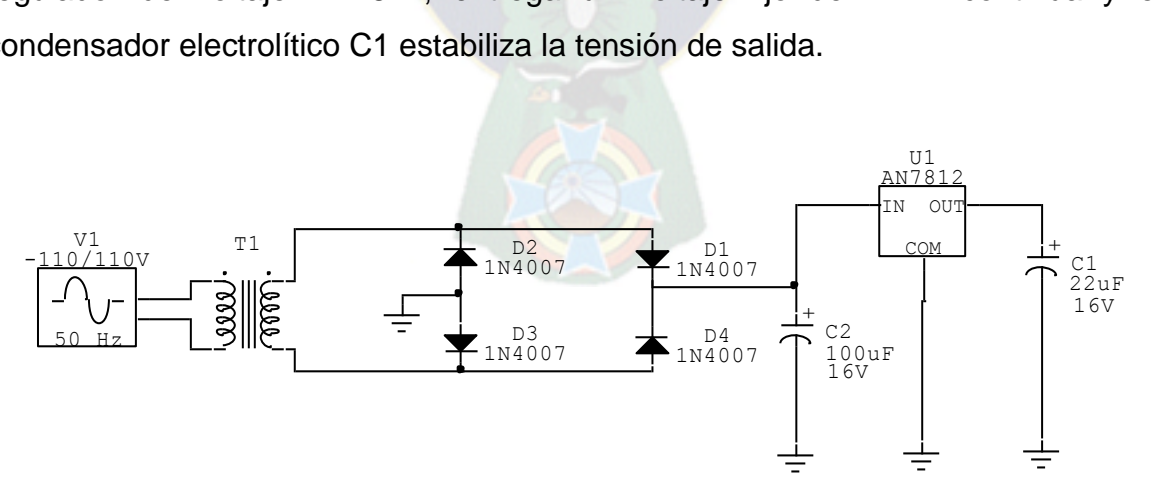

**Figura 4.13 diagrama de fuente de alimentación 12V DC**

 $\overline{a}$ <sup>9</sup> MALVINO, Albert Paul; **Principios de Electrónica**

#### **4.5 SENSORES**

Un sensor es un dispositivo que responde a algunas propiedades de tipo eléctrico, mecánico, térmico, magnético y químico. Generando señal eléctrica que puede ser susceptible de medición. Normalmente las señales obtenidas a partir de un sensor son de pequeña magnitud y necesitan ser tratadas convenientemente en los aspectos de amplificación y filtrado principalmente.

Si a un elemento sensor se le adjunta un dispositivo de accionamiento de la señal, entonces se lo denomina transductor.

Este tipo de dispositivos han venido recibiendo distintas denominaciones a partir del área tecnológica concreta de aplicación de los mismos, de tal forma que comúnmente han recibido distintas denominaciones tele como: Transductor, detector, célula, galga, captador y sonda.

#### **4.5.1 DETECTORES DE PROXIMIDAD INDUCTIVOS**

El detector de proximidad inductivo es un elemento de conmutación electrónica sin contacto y sin unión mecánica con el órgano que lo acciona. Consta fundamentalmente de un oscilador de alta frecuencia que genera un campo de la parte sensible donde va alojada una ferrita magnética abierta. Esta se construye de forma que se generen fugas magnéticas considerables.

La presencia de una pieza metálica en la zona de detección, provoca la disminución de la amplitud de la oscilación. A partir de un determinado umbral dicha disminución se traduce en el cambio de estado de salida del detector. Cuando la pieza metálica abandona la zona de detección, el campo magnético provocado por el oscilador originalmente se restituye.

La frecuencia de trabajo de un factor determinante a la hora de establecer las distancias de detección. Algunos detectores inductivos disponen de la posibilidad de regulación potenciométrica de la distancia de detección.

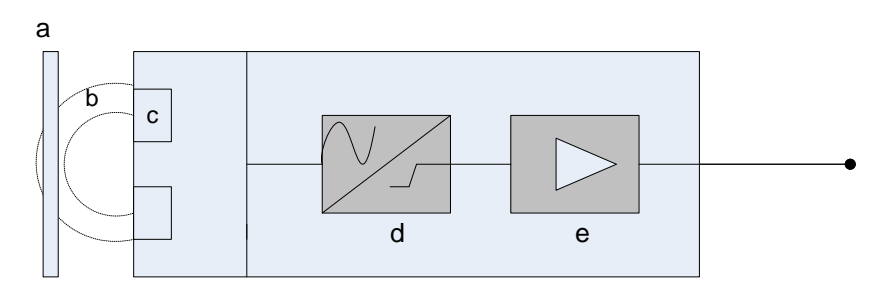

**Figura 4.14 Detector de proximidad inductivo**

- a: Objeto a detectar metálico
- b: Campo eléctrico
- c: Transducción electromagnética
- d: Conversor de señal
- e: Amplificador

## **4.5.2 DETECTOR DE PROXIMIDAD CAPACITIVA**

Este tipo de detectores de proximidad, aunque también detectan materiales conductores, están especialmente indicados para la detección de materiales aislantes, tales como papel, plástico, madera y goma. 10

Esto se debe a que la cabeza detectora es capacitiva, formada por unos electrodos. Cuando un material aislante o conductor, que posee un nivel de permitividad superior a la unidad se sitúa en el campo eléctrico, modifica el valor de la capacidad asociada y se provoca el cambio de estado de la salida adecuada a la detección de materiales aislantes o conductores.

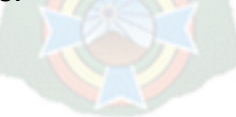

 $\overline{a}$ <sup>10</sup> GARCIA MORENO, Emilio; **Automatización de procesos industriales,** 2001

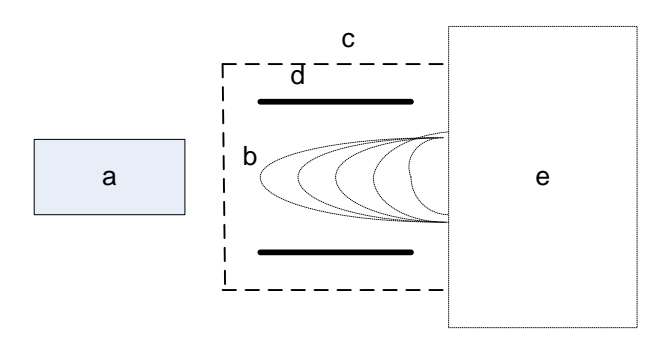

**Figura 4.15 detector de proximidad capacitivo**

- a: Objeto a detectar aislante o metálico
- b: campo eléctrico
- c: cabeza detectora
- d: electrodos sensibles
- e: soporte de detección

## **4.4.3 DETECTORES FOTOELÉCTRICOS TIPO RÉFLEX**

Concentra en solo bloque el emisor y receptor siendo más fácil su instalación, aunque requiere un dispositivo reflector. Para este cometido se suele emplear un sistema catadióptico, que tiene la propiedad del triedro trirectangular, el cual refleja la luz en la misma dirección en que llega.

Dispone de una menor distancia de detección que el sistema de barrera, teniendo en cuenta que el trayecto que recorre el haz es doble<sup>11</sup>.

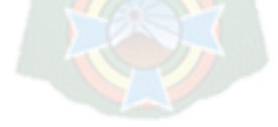

 $\overline{a}$ <sup>11</sup> GARCIA MORENO, Emilio; **Automatización de Procesos Industriales,** 2001

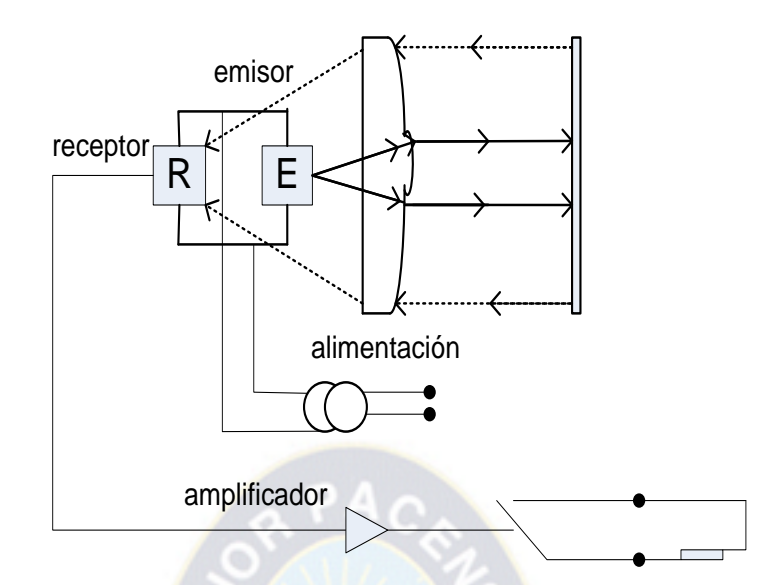

**Figura 4.16 Detectores fotoeléctricos tipo reflex**

## **4.6 CIRCUITO DE CONTROL DEL MOTOR MONOFÁSICO**

El circuito que muestra en la figura 4.17, controla la sincronización de corriente alterna red 220V y la corriente alterna de 12V de salida.

La computadora captura dos formas de onda:

**Primero:** La señal de media onda que es obtenida a través de diodo D1 y por divisor de tensión R5 y R3 es obtenida 6 voltios del semiciclo positivo.

**Segundo:** La señal de pulsos del cruce por cero es obtenida a través de amplificador operacional LM339 es diseñado para funcionar especialmente como reguladores de voltaje, para iniciar, su operación se analiza la función que desempeña cada Terminal como se muestra en la figura 4.17

Las señales de entrada y salidas a ser detectadas por el computador se muestran en grafico 4.1, 4.2 y 4.3. <sup>12</sup>

 $\overline{a}$ <sup>12</sup> COUGHLIN, Robert F; **Amplificadores Operacionales y Circuitos Integrados Lineales**, 1999

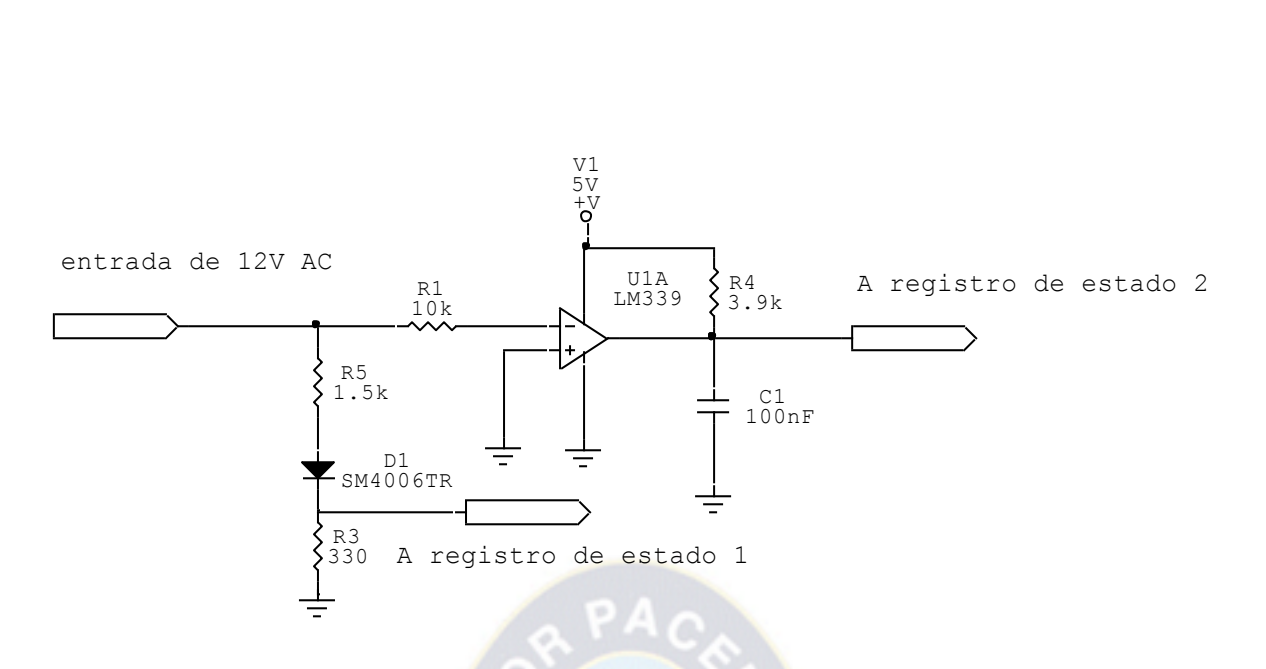

**Figura 4.17 Circuito de control de cruce por cero**

 $\blacksquare$ 

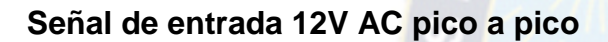

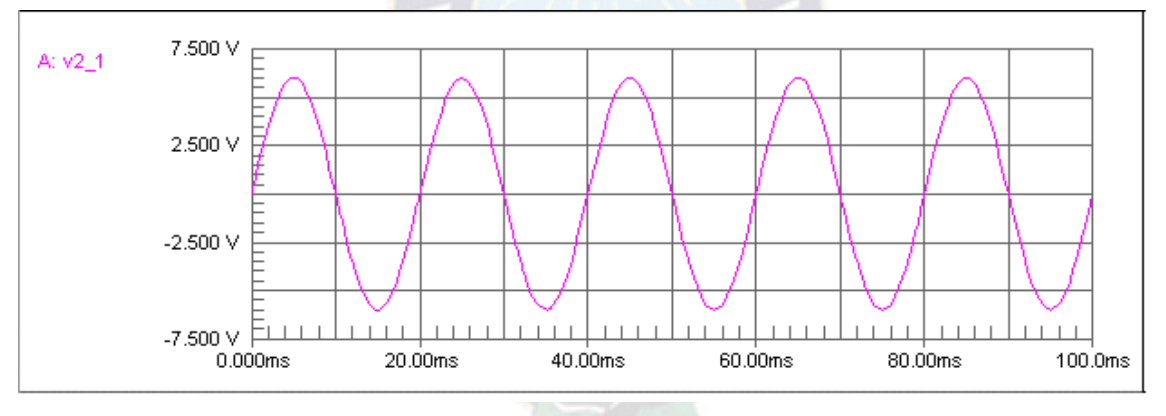

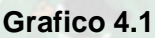

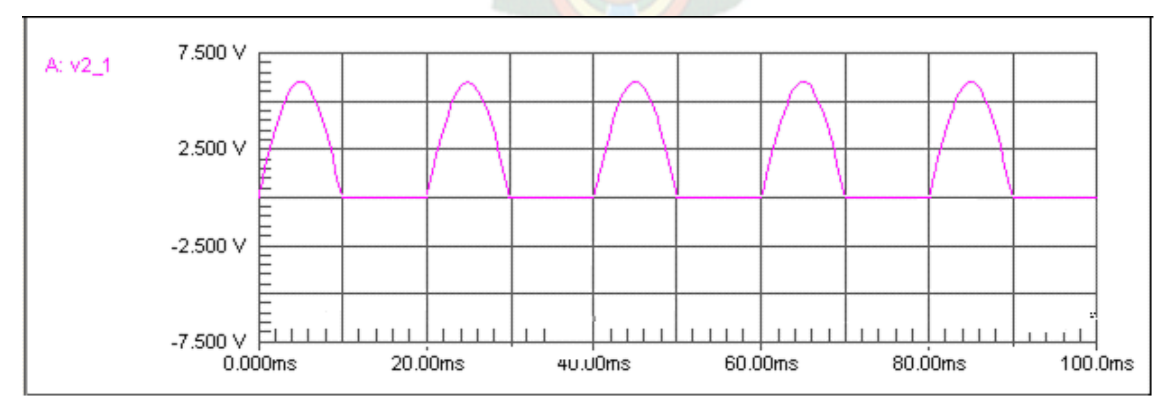

## **Señal de semiciclo positivo del registro de estado 1**

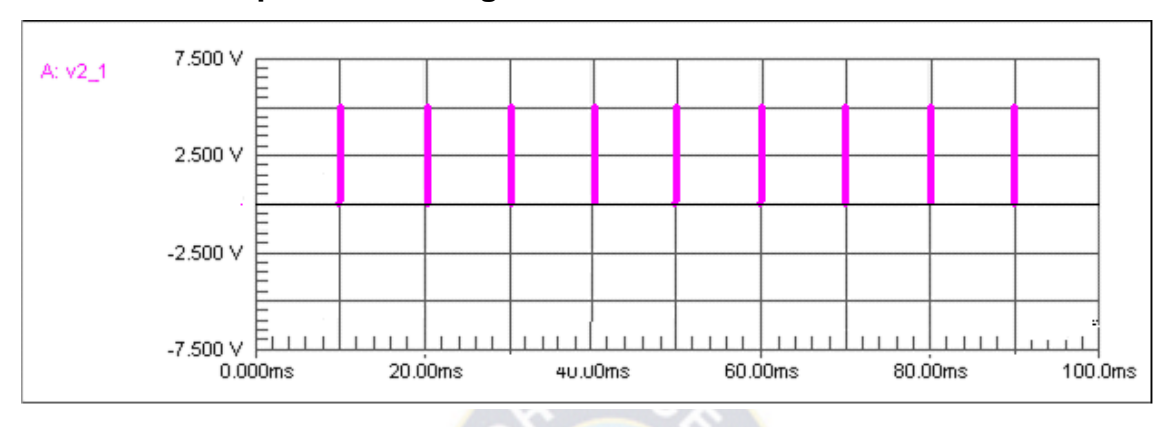

**Señal de cruce por cero del registro de estado 2**

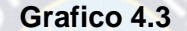

## **4.7 CIRCUITOS DE POTENCIA PARA MOTORES MONOFÁSICOS**

## **4.7.1 [CONTROL DE VELOCIDAD DE MOTORES DE CORRIENTE ALTERNA](http://mecanotecnia.blogspot.com/2009/05/control-de-velocidad-de-motores-de.html)**

Es necesario indicar que los circuitos involucrados son bastante más complejos. Los motores pueden ser, en este caso, monofásicos pero el común denominador en los sistemas de control son los famosos "tiristores" o SCR's. En el artículo previo se pudo observar la influencia del TRIAC sobre la onda de corriente alterna; el SCR tiene un efecto similar, con la diferencia de que las ondas "negativas" desaparecen, tal como ocurre en los "rectificadores" convencionales basados en diodos. Un tiristor se puede considerar como un interruptor de alta velocidad, que puede permitir el paso de una parte de semiciclo de corriente alterna solamente, como vemos en la grafico 4.4.

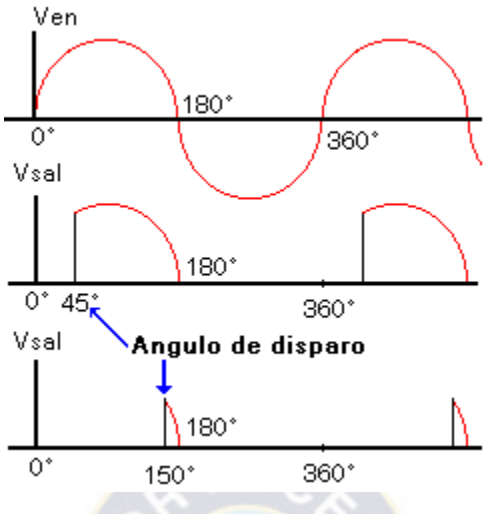

**Grafico 4.4 señal de disparo**

Según el tipo de corriente alterna monofásica los "rectificadores" basados en tiristores pueden ser:

**rectificadores de media onda y de onda completa** se suelen emplear para control de velocidad de pequeños motores como es el caso de los que accionan máquinas herramientas, electrodomésticos, incluso se emplean actualmente para el control de las herramientas manuales, utilizadas hoy en día tanto en el campo profesional. En la figura 4.18 y 4.19 de abajo vemos dos esquemas de rectificadores monofásicos a tiristores, el primero de media onda y el segundo de onda completa, ambos conectados a un motor de corriente continua, cuya velocidad puede ser regulada, variando el instante en que se producen los impulsos de puerta del tiristor y por tanto, la tensión aplicada al motor.

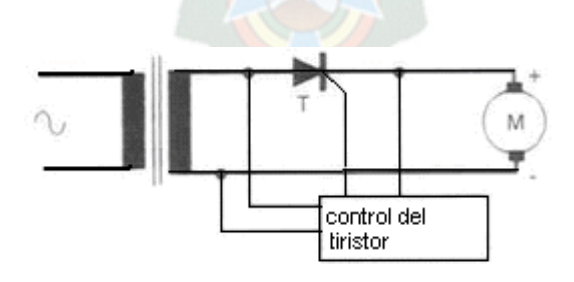

**Figura 4.18 Circuito Rectificador de media onda**
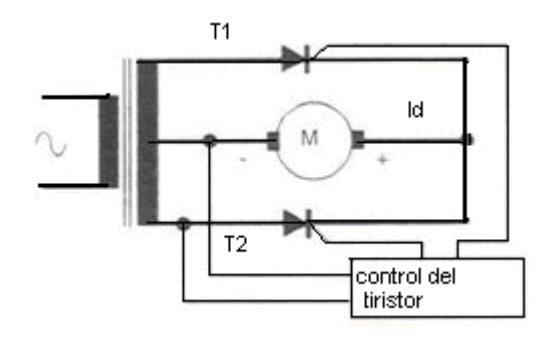

**Figura 4.19 Circuito rectificador de onda completa**

Como podrá observarse, es un motor de corriente continua o universal. No obstante éste sistema, en corriente monofásica, podría ser reemplazado ventajosamente por alguno de los dos circuitos indicados en los artículos previos. La forma más económica de controlar la velocidad de un motor de corriente alterna, es en realidad un circuito regulador.

Muchos de estos circuitos reguladores de potencia tienen un punto de encendido y apagado que no coincide (a este fenómeno se le llama histéresis), y es común en los TRIACS.

Para corregir este defecto se ha incluido en el circuito los resistores R1, R2 y C1. El conjunto resistor R3 y capacitor C3 se utiliza para filtrar picos transitorios de alto voltaje que pudieran aparecer.

El conjunto de elementos P (potenciómetro) y C2 son los mínimos necesarios para que el triac sea disparado.

El triac controla el paso de la corriente alterna a la carga conmutando entre los estados de conducción (pasa corriente) y corte (no pasa corriente) durante los semiciclos negativos y positivos de la señal de alimentación (110/220 VAC), la señal de corriente alterna<sup>13</sup>.

 $\overline{a}$ 

<sup>13</sup> <http://www.datasheetarchive.com/U208B-datasheet.html>

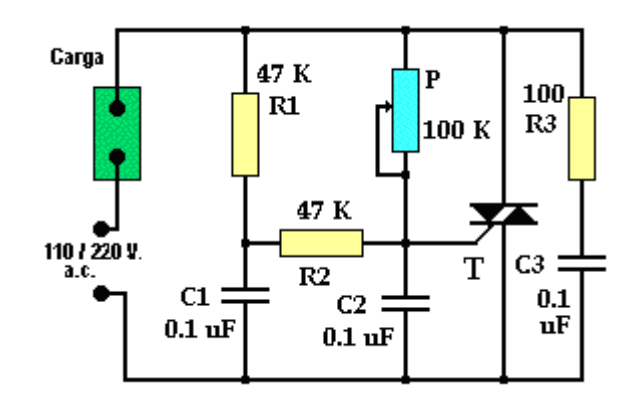

**Figura 4.20 Circuito de potencia**

El triac se disipará cuando el voltaje entre el capacitor y el potenciómetro sea el adecuado.

Hay que aclarar que el capacitor en un circuito de corriente alterna (como éste) tiene su voltaje atrasado con respecto a la señal original. Cambiando el valor del potenciómetro, se modifica la razón de carga del capacitor, el atraso que tiene y por ende el desfase con la señal alterna original. Esto permite que se pueda tener control sobre la cantidad de corriente que pasa a la carga y así la potencia que en ésta se va a consumir.

## **4.8 CIRCUITOS DE POTENCIA PARA MOTOR PASO A PASO**

Para realizar un control de estos motores será necesario como se ha descrito, generar una secuencia determinada de impulsos. Además, es necesario que estos impulsos sean capaces de entregar la corriente necesaria para que los bobinados del motor sea energizada con una corriente apropiada de control para motores paso a paso.

Ahora, veamos a describir el circuito del control de potencia, la etapa que se encarga de realizar la secuencia de los impulsos que activarán los transistores de la etapa de potencia. El esquema completo del generador de impulsos en la secuencia que hemos descrito se puede apreciar a continuación. En esta figura 4.21 destacamos dos partes, las cuales están enmarcadas para realzar su relevancia.

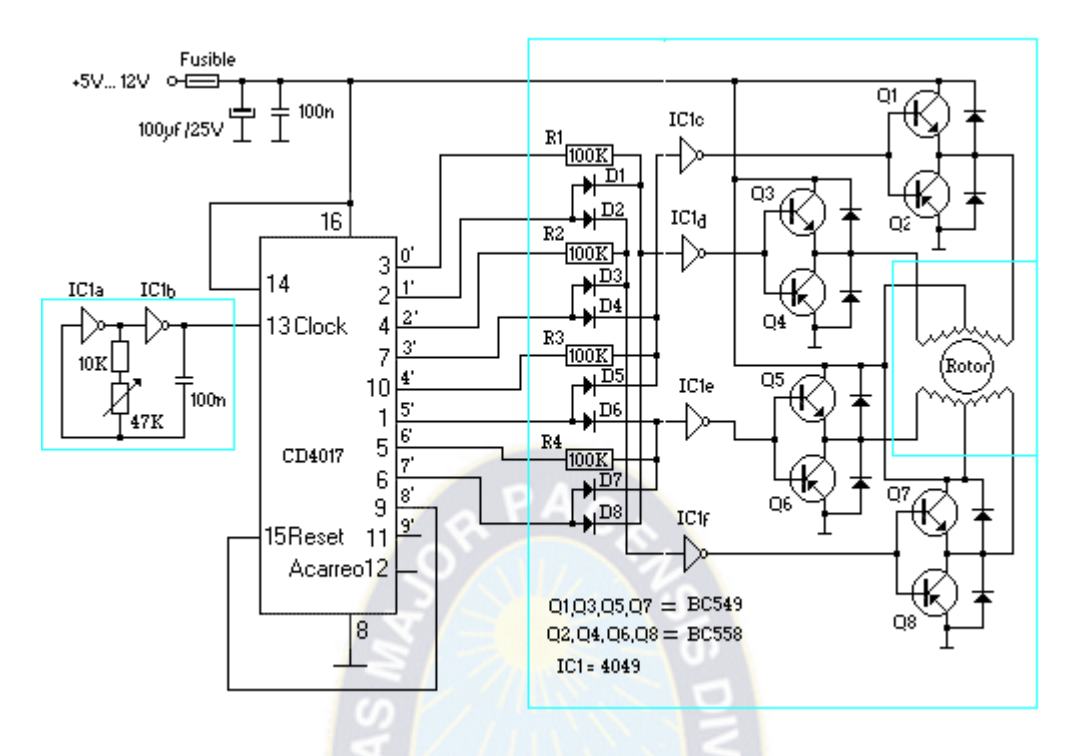

**Figura 4.21 Circuito de potencia en base a transistor**

En primer lugar se aprecia un oscilador formado por dos inversores IC1a e IC1b y una red R/C, que ataca la entrada de reloj del **[CD4017](http://www/banners/interstitial.html?http://www.fortunecity.es/felices/barcelona/146/3ds/ics/4017.zip)**, está compuesto por un contador Johnson de 5 etapas, con diez salidas que incluye un reset (pin 15) y una entrada inhibida (pin 14). Bien, el circuito utilizado como oscilador lo podemos sustituir por un circuito 555 conectado como astable, se puede ver en la figura. Los valores de los componentes se elegirán de modo que la frecuencia, se pueda ajustar entre ciertos valores de los que dependerá la velocidad del motor paso a paso, ciertamente no puede ser elevada.

Este oscilador nos parece más 'robusto', se trata de un circuito integrado al alcance de muchísima gente por sus prestaciones y costo, destaca su sencillez de manejo y que el lector ya habrá experimentado con él en otras aplicaciones. Utilizar el **[CD4017](http://www/banners/interstitial.html?http://www.fortunecity.es/felices/barcelona/146/3ds/ics/4017.zip)**, es debido igualmente a su simplicidad a la hora de obtener unas salidas consecutivas de un pulso de igual amplitud que el aplicado a la entrada.

En la figura 4.22, se ha optado por utilizar el circuito integrado **[ULN2003](http://www/banners/interstitial.html?http://www.fortunecity.es/felices/barcelona/146/3ds/ics/uln2003.rar)**, que puede sustituirse por el **[ULN2803](http://www/banners/interstitial.html?http://www.fortunecity.es/felices/barcelona/146/3ds/ics/uln2803-d.rar)** (8 transistores) y a su vez este circuito puede sustituirse por el circuito integrado ya discontinuado L293B.

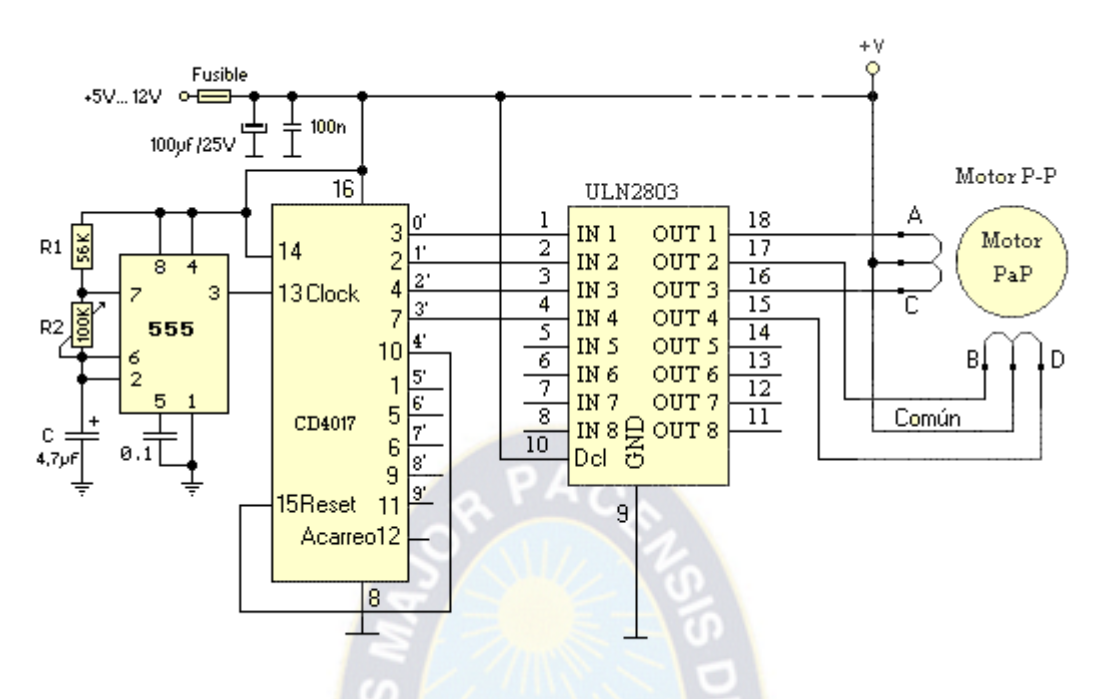

**Figura 4.22 Circuito de potencia en base a circuito integrado**

Repasando viejos esquemas y distintos circuitos que uno guarda en ciertos momentos, encontré uno que para ilustrar el presente trabajo es equivalente al circuito representado en la figura 4.23.

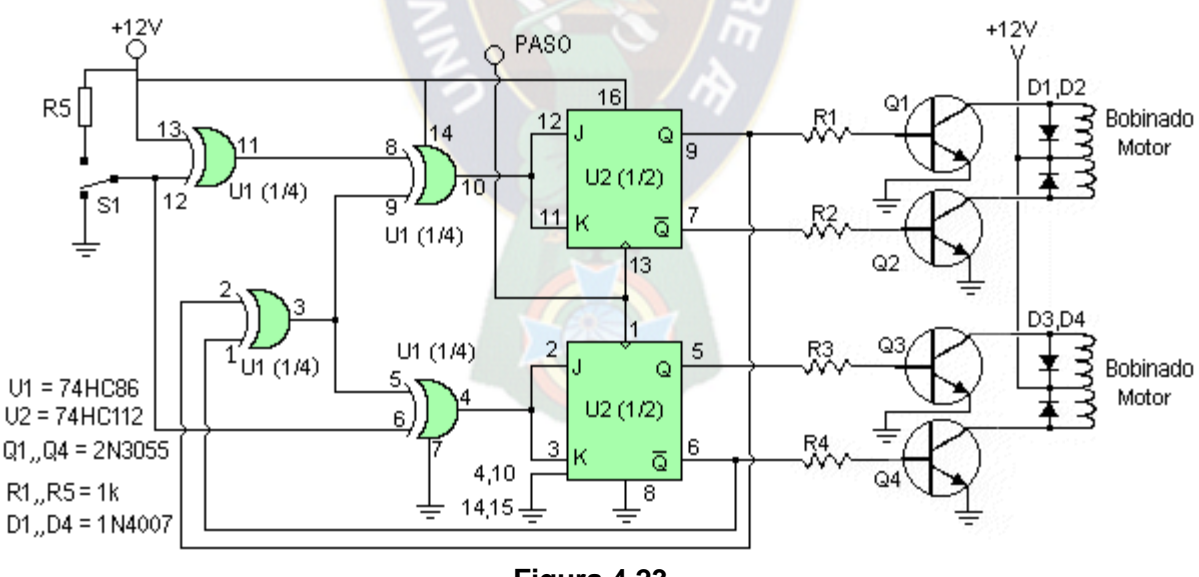

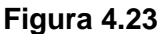

Como se puede ver es bastante sencillo y puede ser bastante útil en muchas ocasiones ya que no exige muchos componentes para obtener un control relativamente fácil y lo mejor es que es económico ya que los sistemas comerciales son bastante caros. Este circuito está hecho por componentes normalizados y puede adaptarse fácilmente para ser controlado por una computadora.

Pueden utilizarse transistores para Q1-Q4 de mayor o menor potencia dependiendo del motor a utilizar y también intercalar el ULN2003. Por cada impulso de reloj que apliquemos a la entrada PASO, el motor avanzará un paso y mediante el conmutador S1, podremos decidir el sentido de giro.

## **4.9 CUCHILLA MECÁNICA DE UN GRADO DE LIBERTAD**

A través del motor eléctrico es accionada la leva que impulsa al seguidor para desarrollar el movimiento de un grado de libertad por contacto directo.

El mecanismo de accionamiento se muestra en la siguiente figura 4.24 que consta de: leva, un rodamiento de descanso, un seguidor y el soporte.

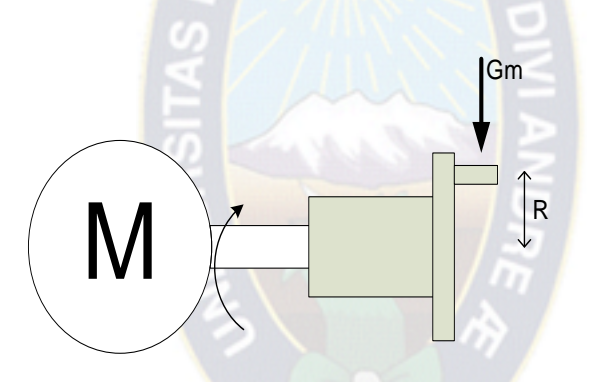

**Figura 4.24 Mecanismo de corte**

Sin embargo la cuchilla móvil esta sujeto con el seguidor de leva y la cuchilla fija esta sujeto al soporte. Este mecanismo permite el accionamiento de la cuchilla móvil, haciendo coincidir una vuelta o giro completo del motor.

## **4.9.1 MECANISMO DE CUCHILLAS**

Este mecanismo consta de dos cuchillas una superior que facilita el corte de tejido el otro cuchillo inferior que permanece fijo sirve para dar el acabado.

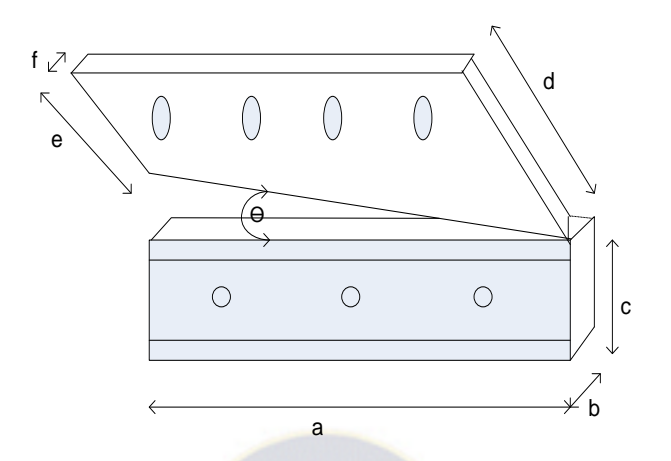

**Figura 4.25 Cuchilla mecánica**

Son cuchillas designadas al corte y la confección, de uso doméstico y profesional. Las cuchillas están realizadas con diferentes componentes: Carbono 0,44 %, Silicio 1,00 %, Manganeso 1.00 %, y Cromo 16.00 %. La dureza de las cuchillas es de 58 HRc Rockwell. Están realizadas mediante tratamiento térmico a una temperatura de entre 1050º y 1922º C. Cada uno de los componentes de las cuchillas aportan unas características específicas: el Carbono le garantiza gran rendimiento de corte y afilado, el Cromo garantiza gran rendimiento de las herramientas para fabricación, el Silicio le aporta gran tenacidad, y el Manganeso le permite un gran rendimiento durante el mecanizado. Las cuchillas en su proceso de fabricación pasan por diferentes fases: se comienza con una varilla de acero, esa pieza se moldea y se realiza la pieza forjada, después se quitan las partes inutilizables, posteriormente se taladra por la zona correspondiente, y finalmente se realiza el pulido ya que proporcionará alta calidad y duración<sup>14</sup>.

# **4.10 TRANSPORTE DE CINTA DE LA MÁQUINA**

Para este tipo de transportadora se aplica el movimiento que tiene como trayectoria una circunferencia. Se tiene las siguientes variables de movimiento:

 $\overline{a}$ 

<sup>14</sup> http:// [rosame@aceros-de-hispania.com](mailto:rosame@aceros-de-hispania.com)

**Desplazamiento lineal:** Es la longitud de arco de la circunferencia que recorre el punto material entre dos puntos considerados de la trayectoria.

**Desplazamiento angular:** Es el Angulo central correspondiente del arco descrito por el móvil.

**Velocidad lineal o tangencial:** Es la magnitud vectorial, se define como la longitud de arco recorrido por el móvil por cada unidad de tiempo.

#### **Vt = S/t**

**Velocidad angular:** es una magnitud vectorial, se define como el desplazamiento angular por cada unidad de tiempo.

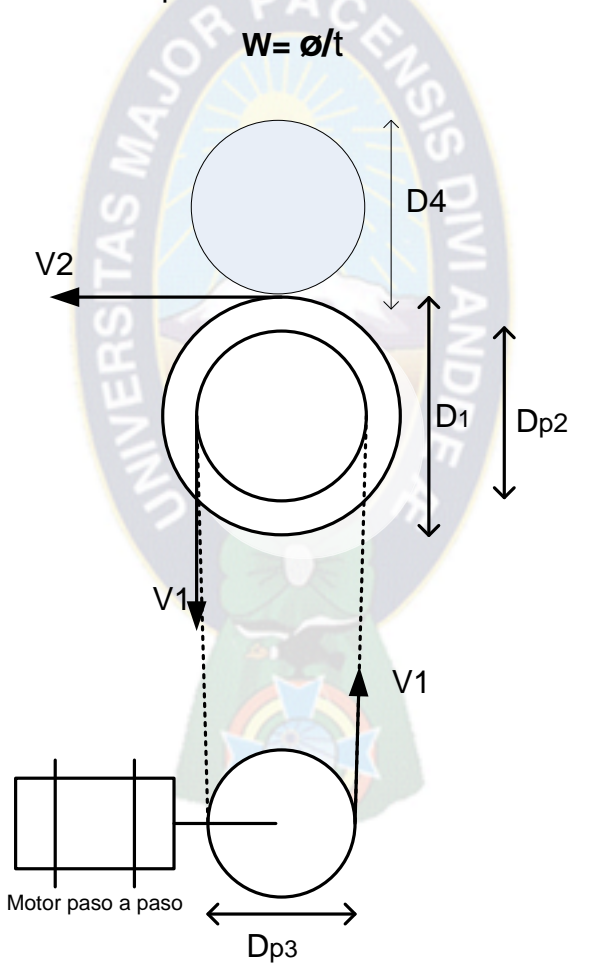

**Figura 4.26 Diagrama de cuerpo libre de las velocidades**

Los análisis de las velocidades del diagrama se muestran en las siguientes ecuaciones.

 $V_1 = N_3 x (D_{p3} / 2)$ 

$$
V_1 = N_2 \times (D_{p1} / 2)
$$

$$
V_2 = N_1 \times (D_1 / 2)
$$

La velocidad angular  $N_2$  y  $N_1$  son iguales.

# **4.11 ALGORITMO**

Un algoritmo es una solución automática y repetible a un problema especifico, determinado por una secuencia de pasos ordenados y secuenciales, donde se ejecutan las siguientes etapas:

- a) Estudiar el problema
- b) Definir el problema
	- Datos de entrada
	- Resultados a obtener
	- lógica
- c) Especificar la lógica del algoritmo.

Esto se puede realizar mediante; Pseodocódigo, diagrama de flujo y lenguaje de programación.

d) Verificar el funcionamiento de la lógica

Para verificar la lógica se debe realizar prueba de escritorio considerando los tres elementos fundamentales: el algoritmo, variables de la memoria RAM y la pantalla.

e) Codificación en un lenguaje de programación.

Si en la construcción de la lógica no utilizó un lenguaje de programación, en esta etapa se debe proceder a obtener el código fuente a través de un lenguaje el cual puede ser: PASCAL, C, FOX, etc.

f) Trascripción, compilación, depuración y pruebas

Transcribir al computador el programa mediante un editor de textos, posteriormente compilarlo, finalmente proceder a corregir errores de sintaxis y realizar pruebas con datos críticos.

En el contexto se analiza para construir un diagrama de flujo, para mostrar en pantalla los primeros N números pares naturales<sup>15</sup>.

Solución

### **1º DATOS DE ENTRADA:**

N: Número natural (ingresa desde teclado)

### **2º RESULTADO A OBTENER:**

El resultado depende de N. ejemplo:

Si N=3, entonces los primeros 3 pares son:

2 4 6

Si N=5, entonces los primeros 5 pares son:

2 4 6 8 10

#### **3º LÓGICA:**

Como la cantidad de pares está limitada por el valor de N, utilizaremos la variable C, para asignar valores de 1 hasta N.

Como la variable C tomará los valores 1,2,3,….,N, podemos aprovechar estos valores para obtener los resultados, simplemente mostrando en pantalla el producto de la variable C multiplicado por 2 (C\*2).

Para mostrar todos los resultados utilizaremos un ciclo repetitivo mientras la variable C, sea menor o igual a N  $(C < = N)$ .

 $\overline{a}$ 15 TANCARA AGUILAR, Jorge; **Programación metodológica**, 1995

#### **4º ALGORITMO**

Inicio reservar las variables N y C Leer N Colocar 1 en C (C=1) mientras C<=N (condición de repetición) mostrar C\*2 incremento C=C+1

FIN (DE L ALGORITMO) "mientras cumple la condición"

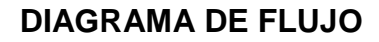

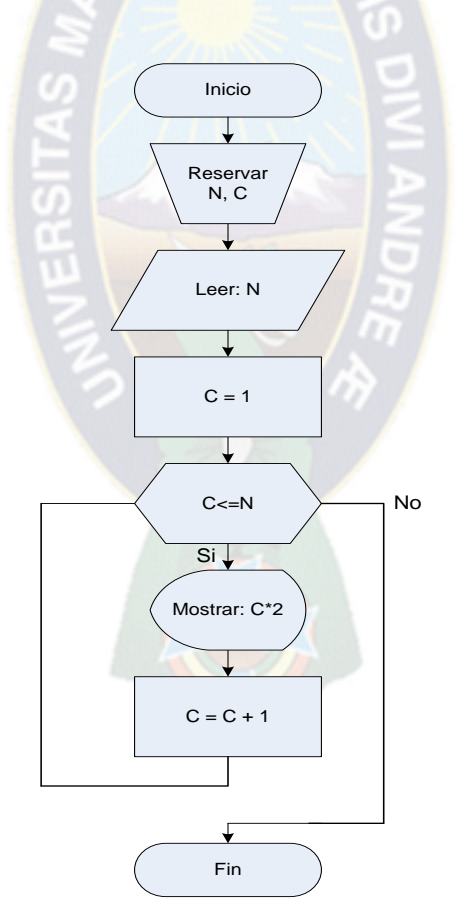

# **PARTE III**

## **5. INGENIERÍA DE PROYECTO**

## **5.1 ELECCIÓN DEL SISTEMA**

Entre las alternativas consideradas de corte de las cintas de tela, están los siguientes métodos de operación:

#### **Método manual.**

**Método automático.**

El método que se utilizará en el presente proyecto es el método automático, el cual consiste en la implementación de un software escrito en lenguaje "C" y la construcción de una interfase hardware que controlará la parte electromecánica del sistema.

## **5.2 CARACTERISTICAS TÉCNICAS DE LAS CINTAS DE TELA**

La variedad de cintas de tela para confección se utiliza con la finalidad de: Refuerzo, Terminación de orillas, etiquetas bordadas, cordones, ribetes, tirantes y otros, (donde se tiene diferentes dimensiones, colores y marcas como se muestra en la figura 5.1.)

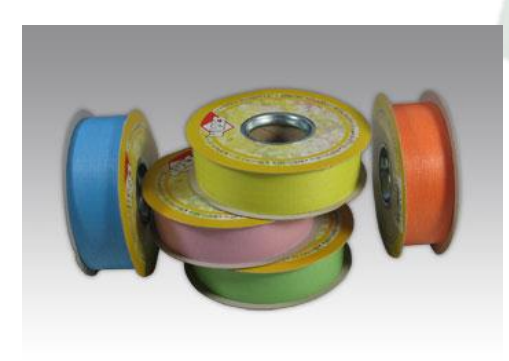

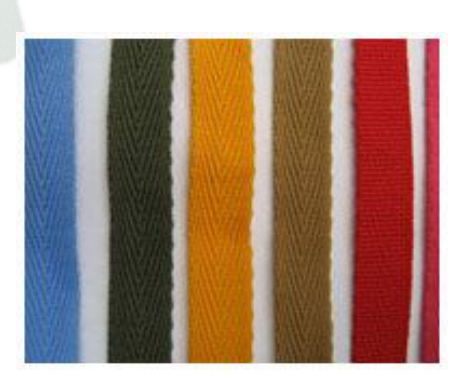

**Cinta de Atlantis cinta de Twill**

**Figura 5.1 Cintas de tela**

En la variedad de cintas como ser: algodón, startex, Cinta lisa, Pizzo brocade seta, Pizzo mousse seta, Transmat y starpaper, Atlantis, Twill, etc. Estas cintas vienen por carrete de: 50, 100, 150, 200, 250 y 300 metros. El ancho de: 10, 15,20, 25, 30, 40, 50 y 55 milímetros. <sup>16</sup>

Con estas especificaciones se obtiene las dimensiones de la maquina y el diseño del proyecto.

# **5.3 DESCRIPCIÓN DE LA SOLUCIÓN IMPLEMENTADA**

## **5.3.1 DIAGRAMA DE BLOQUES DE LA MÁQUINA**

El computador personal ejecuta el programa de software en lenguaje "C", la cual controla todas las funciones de máquina tanto el módulo de control eléctrico, actuadores y sensores como muestra en la figura 5.2.

**Sensor de paso:** Determina la abertura de la ventana de corte de la cuchilla móvil, cuando la cinta está siendo transportada.

**Sensor de existencia:** Detecta la presencia de cinta, mientras no hay cinta la maquina queda bloqueada.

**Circuito de control del motor corriente alterna:** Controla la alimentación al motor de corriente alterna de 220V a través de un circuito de cruce por cero.

**Circuito de potencia de motor monofásico:** Este circuito entrega la tensión y corriente necesaria ya que los bobinados del motor sean energizados con corrientes apropiadas.

**Circuito de potencia del motor paso a paso:** Este circuito entrega la corriente necesaria para que los bobinados del motor sean excitados con corrientes apropiadas para el control de los motores paso a paso.

 $\overline{a}$ 16 MANCILLA NUÑEZ NINA; **Impacto del ATPDEA en el sector textil de confecciones del Perú**. Biblioteca Central de la UNMSM.

**Motor paso a paso:** Es la que transporta la cinta de tela a través de un tambor y el rodillo de apoyo.

**Motor de corriente alterna:** Es la que acciona a través de los mecanismos el corte de cinta.

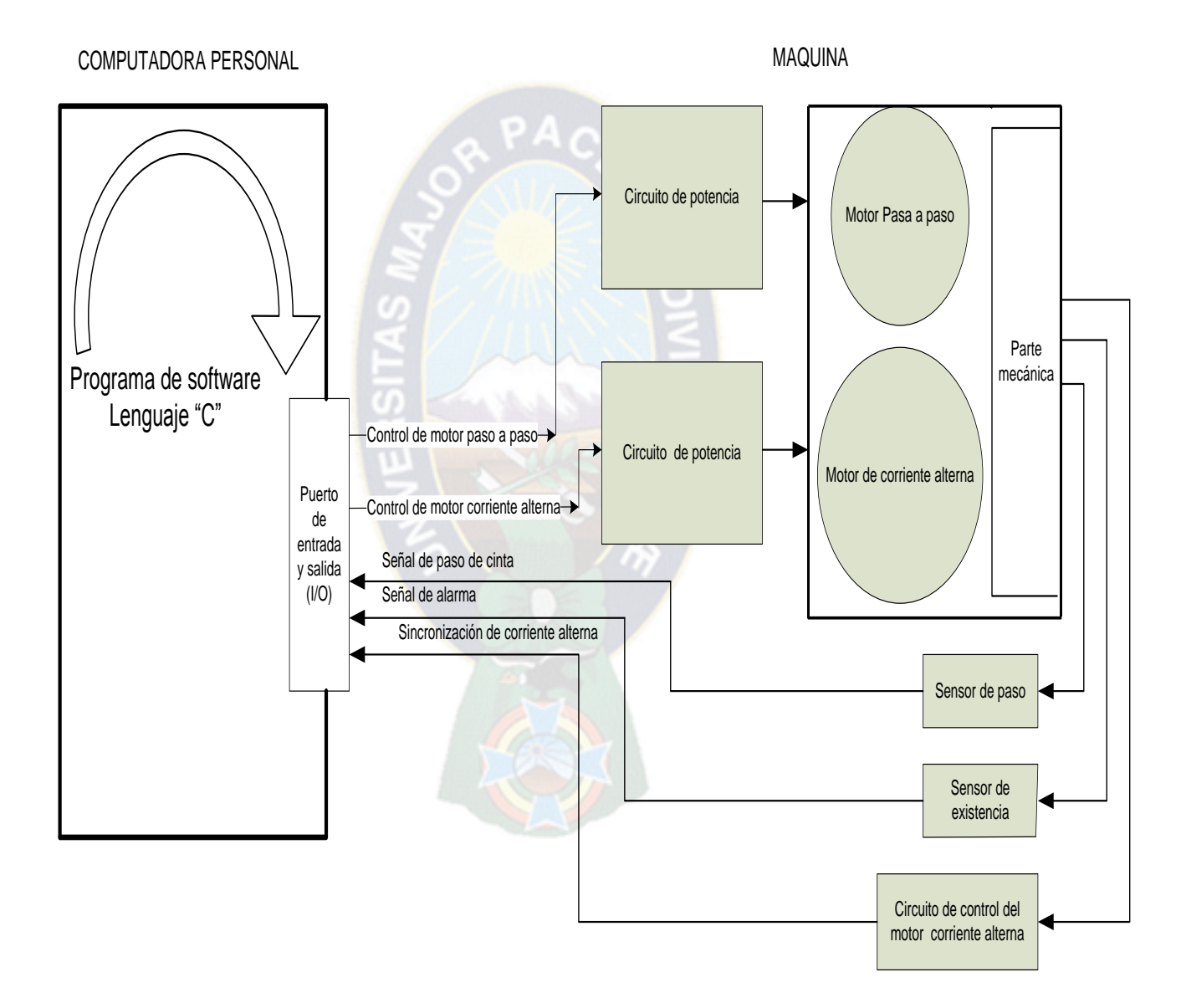

**Figura 5.2 Diagrama de bloques**

# **5.4 DISEÑO DEL EQUIPO**

# **5.4.1 PARTE MECÁNICA**

Esta sección esta constituida por:

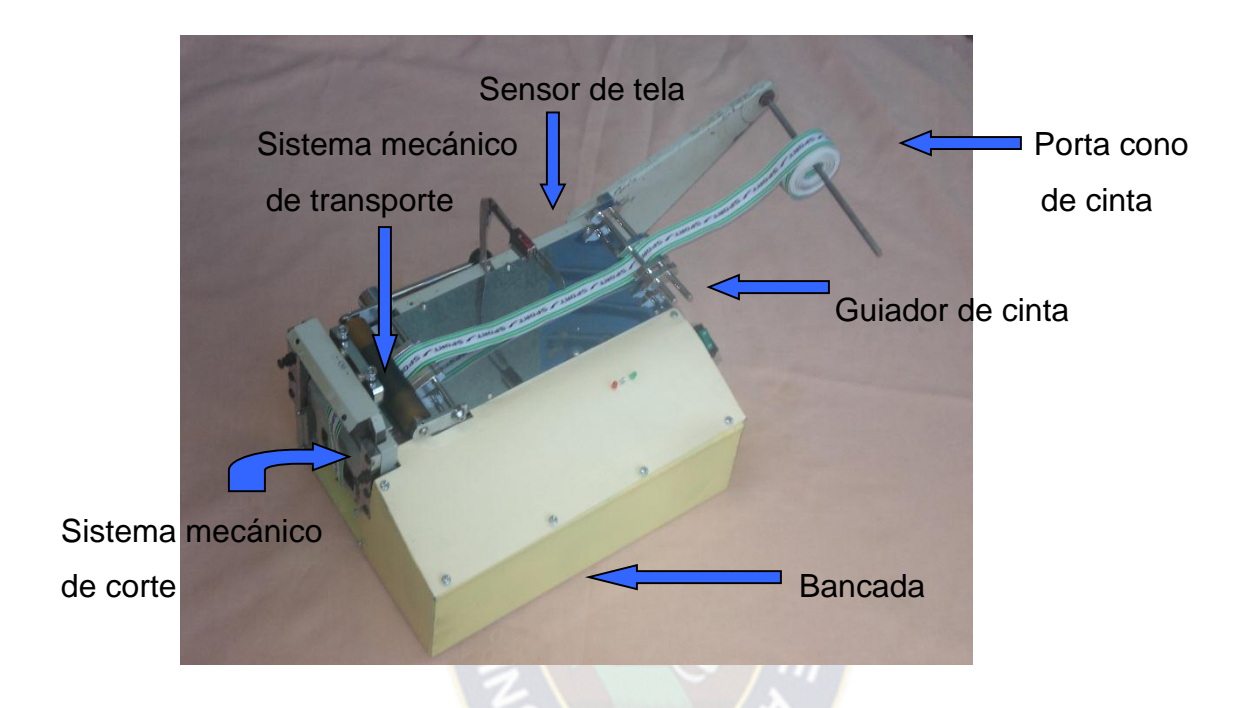

**Figura 5.3 Parte mecánica**

*Bancada:* La bancada sirve de apoyo de todos los mecanismos móviles y fijos. *Guiador de cinta:* Son mecanismos que ayudan a direccionar la cinta. *Porta cono de cinta:* Es la que aloja la cinta, para alimentar a la maquina.

# **5.4.1.1 IMPLEMENTACIÓN DEL SISTEMA MECÁNICO DE CORTE**

**a) DETERMINACIÓN DEL MOVIMIENTO TRASLACIÓN Y ROTACIÓN DE LEVA.**

## **LEVA CON RODILLO DE SEGUIDOR RADIAL**

Para implementar el corte de cinta es necesario graficar los tipos del perfil de leva con curvas de base como se muestra en la grafica 5.1 y 5.2 de diseño. <sup>17</sup>

La leva con rodillo gira en el sentido de las manecillas de reloj. En 180º de giro de leva, el seguidor baja 15mm y en los otros 180º retorna a su posición original como se muestra en la tabla 5.1.

| Desplazamiento   | Angulo en grados |
|------------------|------------------|
| del seguidor mm. |                  |
| 1                | 12               |
| 3                | 36               |
| 5                | 60               |
| $\overline{7}$   | 84               |
| 11               | 108              |
| 13               | 156              |
| 15               | 180              |
| 13               | 156              |
| 11               | 132              |
| 9                | 108              |
| $\overline{7}$   | 84               |
| 5                | 60               |
| 3                | 36               |
| 1                | 12               |

**Tabla 5.1**

 $\overline{a}$ <sup>17</sup> SHIGLEY, Joseph E; **Diseño en Ingeniería Mecánica**

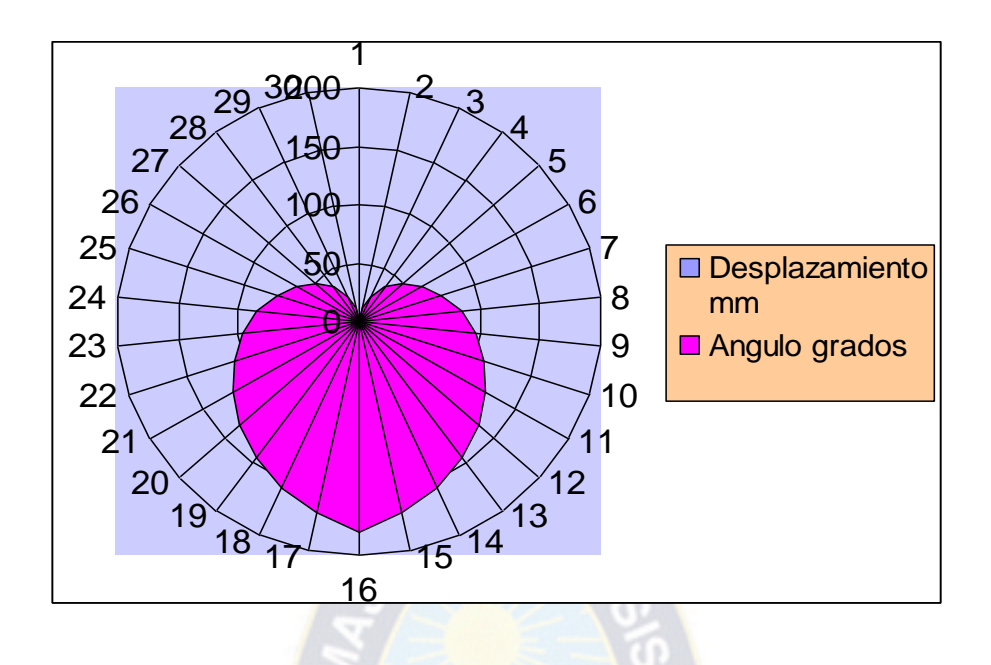

**Grafica 5.1 Perfil de leva graficada con la curva de base armónica**

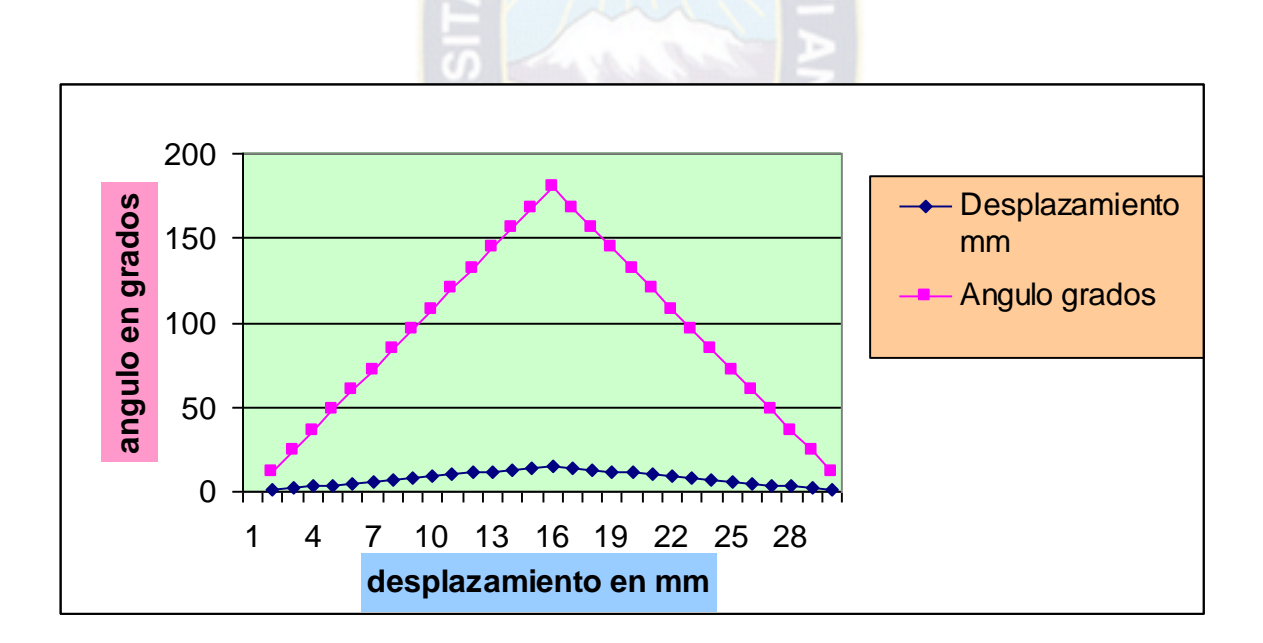

**Grafica 5.2 Curva de base de la línea de recta modificada**

# **b) ELECCIÓN DE MOTOR MONOFÁSICO.**

Para elegir el motor monofásico se toman las siguientes factores: el peso de seguidor mas su cuchilla móvil, la velocidad angular, radio de leva, coeficiente de fricción de cojinete y rodamiento.

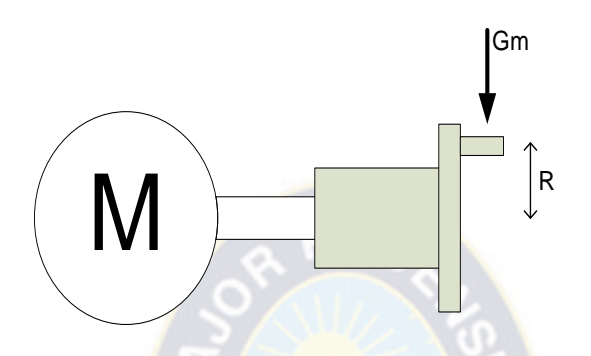

**Figura 5.3 Diagrama de cuerpo libre**

A través del motor eléctrico es accionada la leva que impulsa al seguidor para desarrollar el movimiento de un grado de libertad por contacto directo.

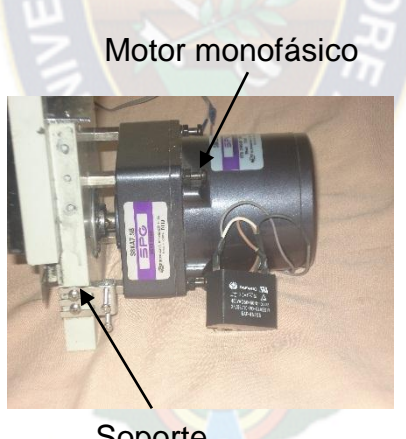

**Soporte** 

**Figura 5.4 motor monofásico a implementar**

El mecanismo de corte está formado por su generalidad por tres elementos o eslabones, una leva, un seguidor y el soporte como se muestra en la figura 5.5

Cuchilla móvil

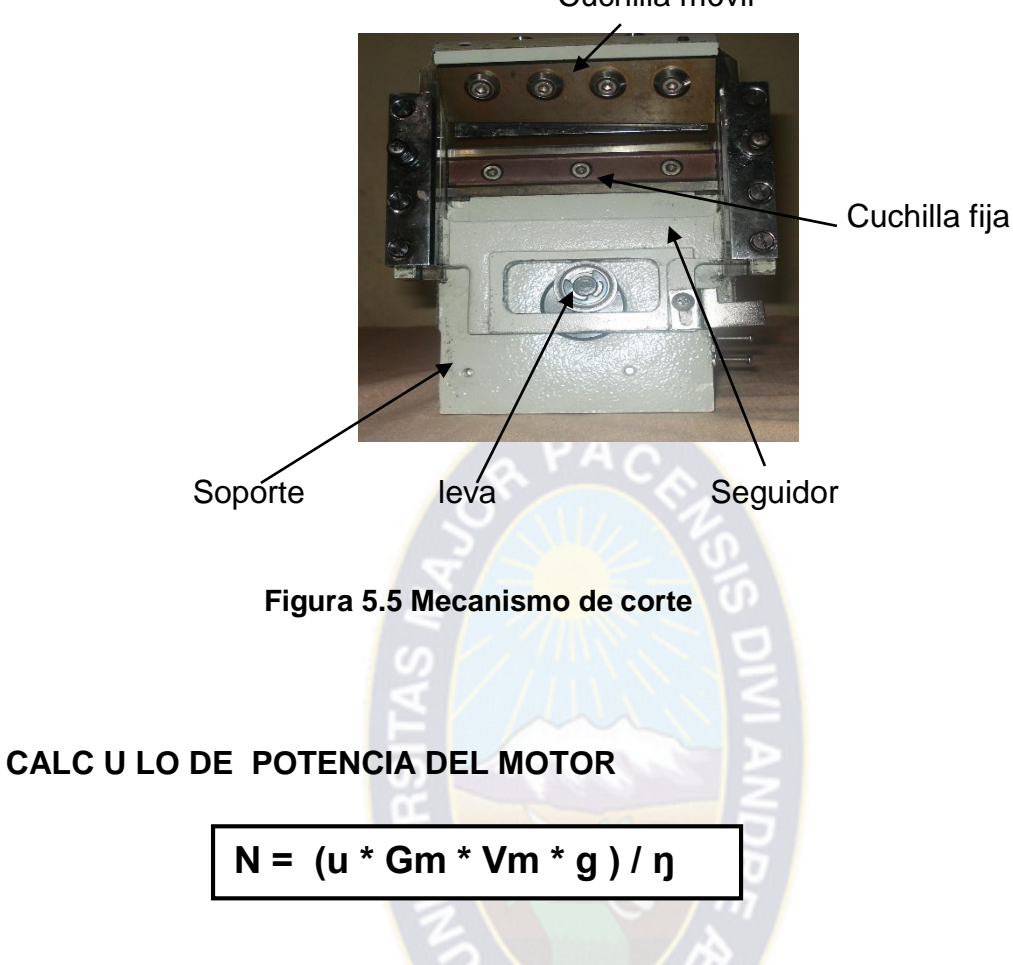

N: Potencia [W]

- U1: Coeficiente de fricción del cojinete<sup>18</sup>
- U2: Coeficiente de fricción con rodamiento
- Gm: peso de seguidor y cuchilla móvil [kg]
- W: velocidad angular [RPM]
- Vm: Velocidad de seguidor [m/s]
- R: Radio de leva [m]
- G: gravedad
- ŋ: rendimiento

 $\overline{a}$ 18 CASILLAS; **Manual de Taller** 

Datos:

 $U1=0.15$  $U2 = 0.04$ Gm= 1.3Kg g= 9.81[m/s²] W= 1250[RPM]  $R = 7.5x10^{-3}[m]$ ŋ= 85%

Calculo de velocidad lineal del seguidor

 Vm= [2\*π\*W\*R] / 60 Vm= [2\*π\*1250\*7.5x10ˉ³] / 60 Vm= 0.98 [m/s]

Reemplazando a la formula principal: N= [2\*(0.15+ 0.04)\*1.3\*0.98\*9.81]/0.85 N= 5.46 [W]

Entonces el torque será: T= [N\*R] / Vm T= [5.46\*7.5x10ˉ³] / 0.98  $T = 41.78 \times 10^{-3}$  Nm  $T = 4.178 N cm$ 

Con los datos obtenidos se elige el motor monofásico SPG-S8R25GX cuyos datos se encuentran en el anexo 8.

La cuchilla móvil esta sujeta con el seguidor de leva y la cuchilla fija esta sujeta al soporte, este mecanismo permite el accionamiento de la cuchilla móvil, haciendo coincidir una vuelta o giro completo del motor.

Para que tenga precisión de corte, detiene la cinta antes y durante del corte todo el mecanismo de presionador como se muestra en la figura 5.6, este mecanismo es articulado juntamente con el soporte de cuchilla móvil.

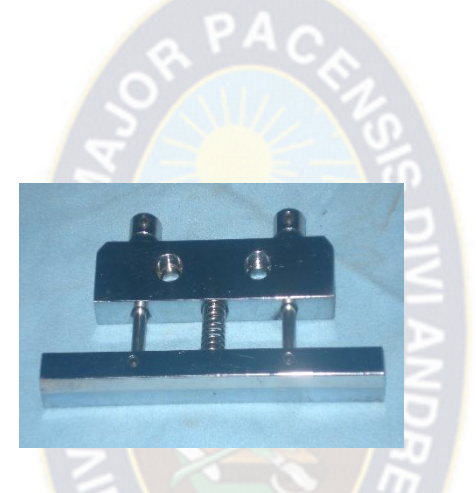

**Figura 5.6 Presionador de cinta**

**5.4.1.2 IMPLEMENTACIÓN DEL SISTEMA MECÁNICO DE TRANSPORTE a) CALCULO DE POTENCIA DEL MOTOR PASO A PASO DEL DESPLAZAMIENTO DE CINTA**

$$
N = [4^*u * F * V3 * g) / n
$$

Donde:

4: cuatro rodamientos

N: potencia (W)

u: coeficiente de fricción con rodamiento

F: tensión de la correa

V3: velocidad tangencial de ruedas dentadas

g: aceleración de la gravedad (m/s2)

n: rendimiento

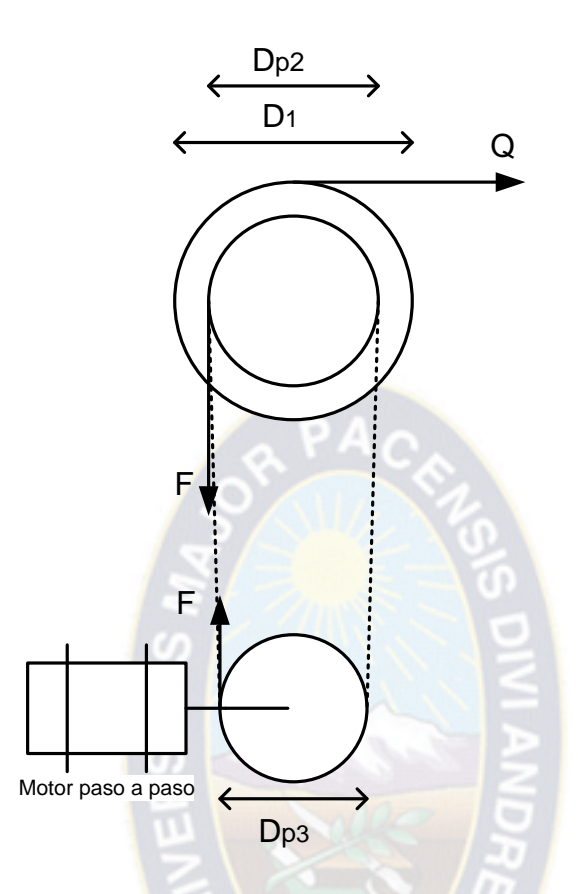

**Figura 5.7 Diagrama de cuerpo libre**

# **Calculo de la tensión de correa dentada**

- D1: diámetro de tambor
- Q: promedio de la tensión de cinta
- DP2: diámetro primitivo de ruedas dentadas
- DP3: diámetro primitivo de ruedas dentadas
- F: tensión de la correa dentada

#### **Datos:**

 $D1 = 32.6$ mm  $Q = 1.5Kg$ DP2 = 19mm  $DP3 = 10mm$ 

$$
\mathsf{F}=?
$$

#### **Condición de equilibrio de momentos**

ΣMo =0  $Q * [D1 / 2] - F * [D P2 / 2] = 0$  $F = [ Q^* D1 ] / D P2$  $F = [ 1.5 * 32.6 ] / 19$  $F = 2.57Kg$ 

## **Calculo de velocidad tangencial de rueda V2**

Si V1 = 500 [cm/min] V2 = [ DP2 \* V1] / D1  $V2 = [19 * 500] / 32.6$  $V2 = 291.4$  [cm/min]  $V2 = 48.5x10^{-3}$  [m/s]  $V2 = V3$ 

#### **Calculo de potencia del motor**

Datos:

 $N = ?$  $U = 0.04$ 

 $F = 2.57Kg$ 

V3: Velocidad tangencial de ruedas dentadas

 $*$  9.81 ] / 0.5

$$
G = 9.81 \text{ [m/s²]}
$$
  
\n
$$
n = 50\%
$$
  
\n
$$
N = [4 * u * F * V3 * g] / n
$$
  
\n
$$
N = [4 * 0.04 * 2.57 * 48.5 \times 10^{-3}
$$
  
\n
$$
N = 0.39 \text{ [W]}
$$

```
Entonces el torque será
R3 = DP3 / 2 = 5mm = 5x10^{-3} mT = N * R3 / V3T = [0.39 * 5x10^{-3}] / 48.5x10^{-3}T = 40.2 \times 10^{-3} Nm
T = 4.02 Ncm
```
La cinta a cortar es transportada a través del motor paso a paso que acciona a las ruedas dentadas relacionada directamente con el desplazamiento de la correa y tambor de transporte, esta queda presionada con un rodillo de apoyo, y este a su vez esta presionado a través de un muelle como se muestra la figura 5.8

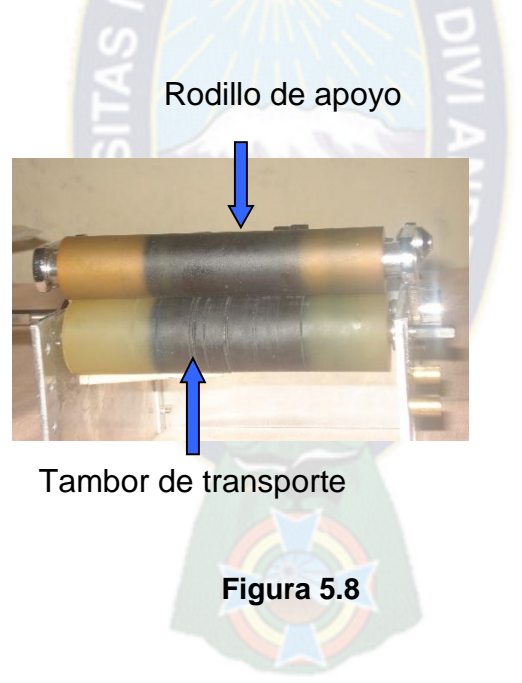

Las ruedas dentadas tienen tres diámetros los cuales son: diámetro interno, diámetro primitivo y diámetro externo. En la transmisión de proyecto le interesa el diámetro primitivo ya que éste es el que se relaciona directamente con el desplazamiento de la correa. Es decir, si se cubre un perímetro alrededor del diámetro primitivo, el valor de este perímetro es igual al desplazamiento lineal de un punto cualquiera en la correa.

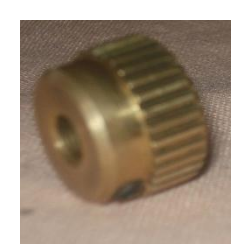

#### **Figura 5.9 Rueda dentada**

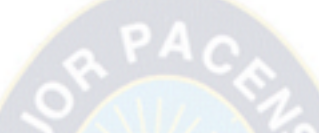

 Con los datos obtenidos se elige el motor paso a paso de marca stepping motor KH56LM2-003 cuyos datos se encuentra en el anexo 9.

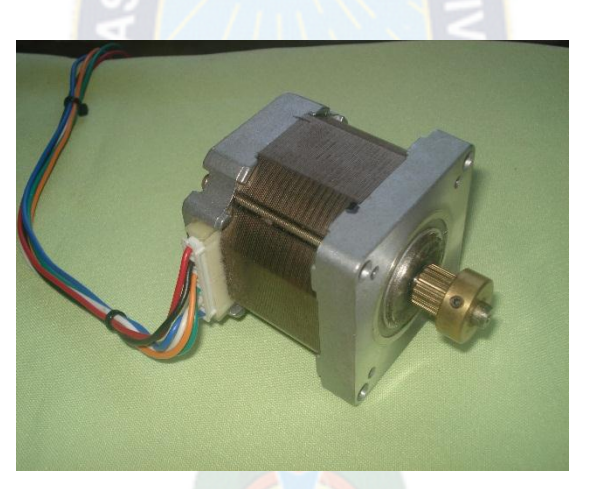

**Figura 5.10 motor paso a paso a implementar**

En el presente proyecto el motor paso a paso implementada tiene las siguientes características técnicas: la tensión DC 5 voltios, corriente de fase 1.6A/Phase, resistencia inductiva 3.2Ohmios/Phase y par de mantenimiento nominal 109N\*cm.

# **5.4.2 LA PARTE ELÉCTRICA Y ELECTRÓNICA**

# **5.4.2.1 SENSORES**

Los sensores son componentes, diseñados para que presenten la particularidad de variar el valor de un parámetro interno en función de la variación de parámetros externos de manera previamente establecida y calculada.

# **5.4.2.2 SENSOR DE EXISTENCIA**

El sensor de existencia es la que detecta la presencia de cinta, mientras no hay cinta la maquina queda bloqueada, el señal de conmutación es enviada a través del circuito de mando como se muestra en la figura 5.11

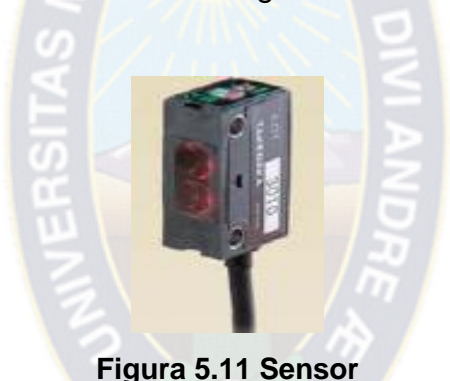

El tipo de sensor elegido tiene las siguientes características de modelo GSM2RSN es de retro reflexión, rango máximo de 2 metros de altura, su rango de alimentación 12V – 24V +/-10%, consumo de corriente 20mA y responde en un tiempo 0.35mseg. Tiene dos LEDS de indicadores; Verde significa que hay la presencia de tela y rojo significa que no hay tela. Mas detalles de información ver el anexo 4. <sup>19</sup>

 $\overline{a}$ <sup>19</sup> Photosensor New mimi-g series manual de Instrucción Takenaka electronic industrial.CO.LTD.

## **CIRCUITO DE INTERFASE CON PC**

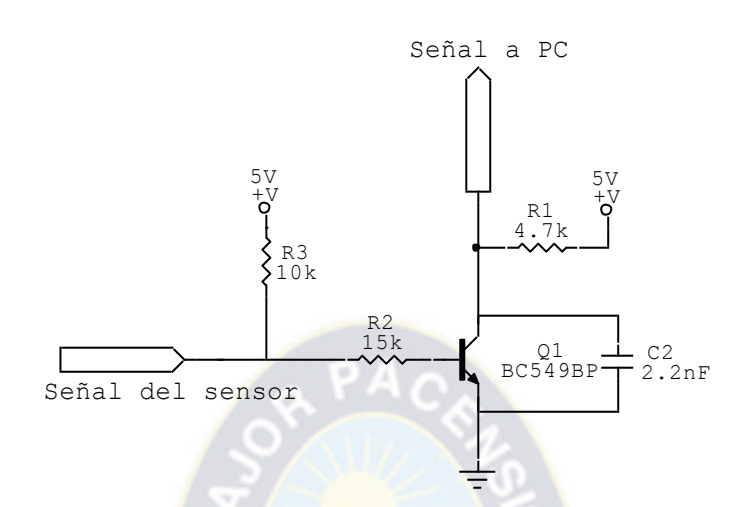

**Figura 5.12 Circuito de mando al PC.**

## **5.4.2.3 SENSOR DE PASO**

El sensor de paso determina la abertura de la ventana de corte de la cuchilla móvil, cuando la cinta esté siendo transportada.

Es el sensor inductivo que detecta la presencia de metal, chapa de hierro de 25mmx25mmx1mm, a través de la señal de sensor comanda el posicionamiento de apertura de la ventana de cuchilla móvil. <sup>20</sup>

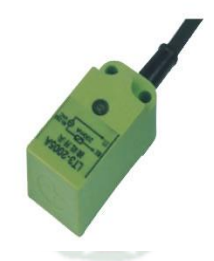

**Figura 5.13 Sensor inductivo**

El tipo de sensor inductivo elegido tiene las siguientes características: Modelo PS17-5DN tiene la alimentación 10V-30V +DC, consumo de corriente de 10mA.

 $\overline{a}$ 

<sup>20</sup> http://www.silge.com.ar

Tiene un solo LED de señalización: rojo significa existe la presencia de metal. Ver la información completa en el anexo 3.

# Señal del sensor Señal al PC  $rac{\sum_{R5}^{R6} 100k}{15k}$  BCS58AP  $\rightarrow 2.2$  $C1$ <br>2.2nF  $+$   $+$  V<sub>5V</sub> |<br>|<br>5 V<br>5 V  $5V$ <br> $+V$ <br> $9$  $5V$ <br> $+V$ **COMP**<br>BC558AP  $\left\{\begin{array}{l} 0 \\ R_6 \\ R_1 \\ R_2 \\ R_3 \end{array}\right.$ |<br>|<br>| 5 k<br>| 5 k 15k R4<br>3.9k

# **CIRCUITO DE INTERFASE CON PC**

**Figura 5.14 Circuito de mando al PC**

En esta parte de implementación se consideran todos los factores eléctricos y electrónicos de los componentes semiconductores principalmente para: rectificar, conmutar, gobernar, regular, conectar y amplificar tensiones o corrientes.

# **5.4.2.4 ETAPA DE RECEPCIÓN Y TRANSMISIÓN DE DATOS DEL PUERTO PARALELO**

Esta etapa recibe los datos que salen del puerto paralelo transmitiendo los datos de estado que entran, simultáneamente protegen de las corrientes no deseadas. Se tiene tres leds indicadores de distintos colores que indica el estado actual. **Led verde**: se prende cuando esta en marcha.

**Led amarillo**: la maquina esta en operativa para estar en marcha.

**Led rojo**: no hay cinta de tela mientras no se pondrá en marcha.

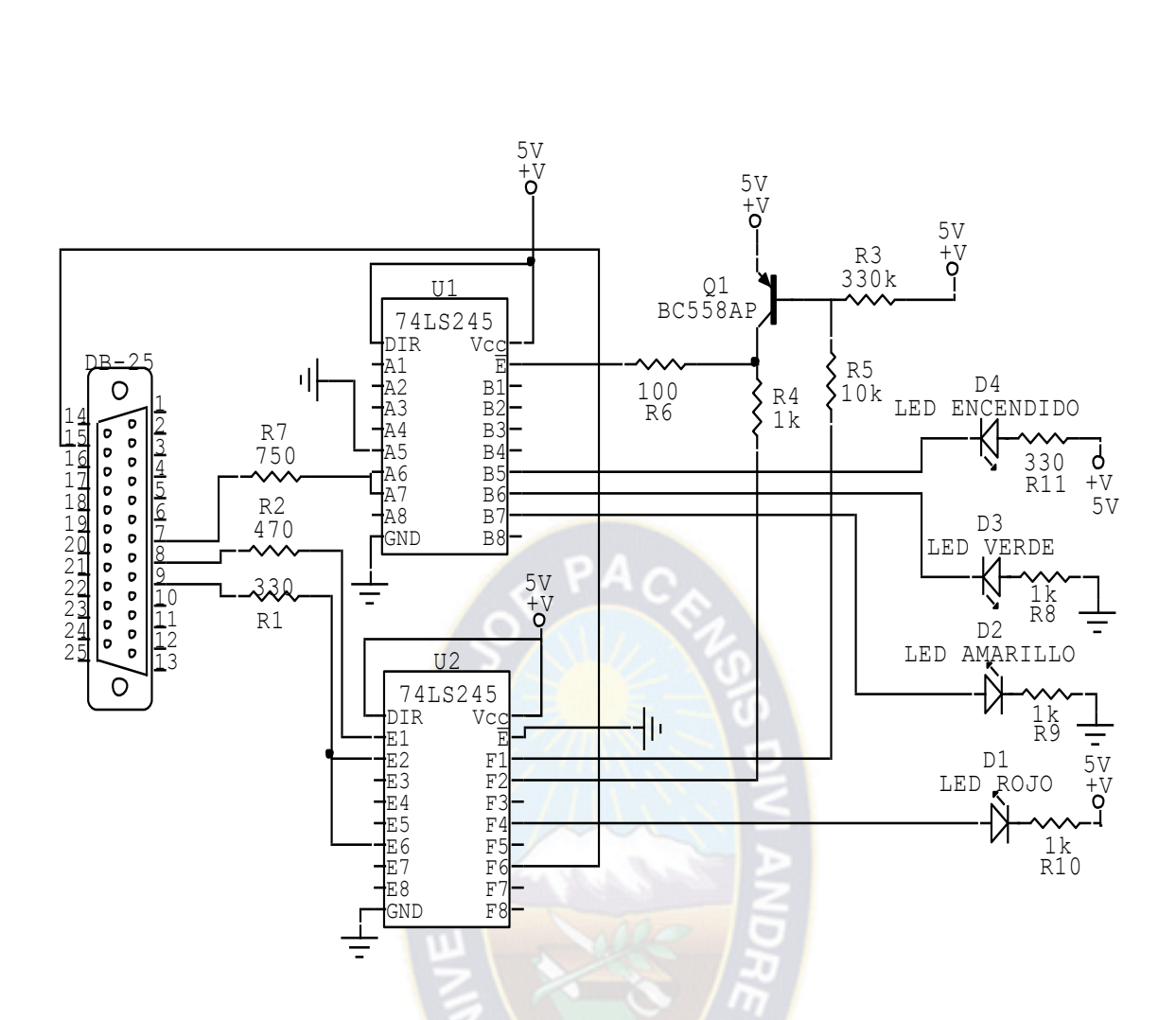

**Figura 5.15 Circuito de recepción y transmisión**

## **5.4.2.5 ETAPA DE SINCRONIZACIÓN DEL MOTOR DE CORRIENTE ALTERNA**

En esta etapa esta constituido del sensor de paso, circuito de interfase, circuito de control y el circuito de potencia del dicho motor.

# **CIRCUITO DE CONTROL DEL MOTOR MONOFÁSICO**

El circuito esta formado por dos bloques, de semiciclo positivo y la señal de cruce por cero, son señales que se emiten al PC a través del puerto paralelo para ser procesada.

La computadora captura dos formas de onda:

**Primero:** La señal de media onda que es obtenida a través de diodo D1 y por divisor de tensión R5 y R3 es obtenida 6 voltios de semiciclo positivo. Luego pasa por el buffer entrando por E8 y su salida es F8. Dicho señal es capturada por pin10 del puerto paralelo se muestra en la figura 5.18.

**Segundo:** La señal de pulsos del cruce por cero es obtenida a través de amplificador operacional LM339 es diseñado para funcionar especialmente como comparadores de voltaje regulables, para iniciar, su operación se analiza la función que desempeña cada Terminal como, entrada al buffer E7 y la salida F7. Dicha señal es capturada por el pin11 del puerto paralelo como se muestra en la figura 5.18.

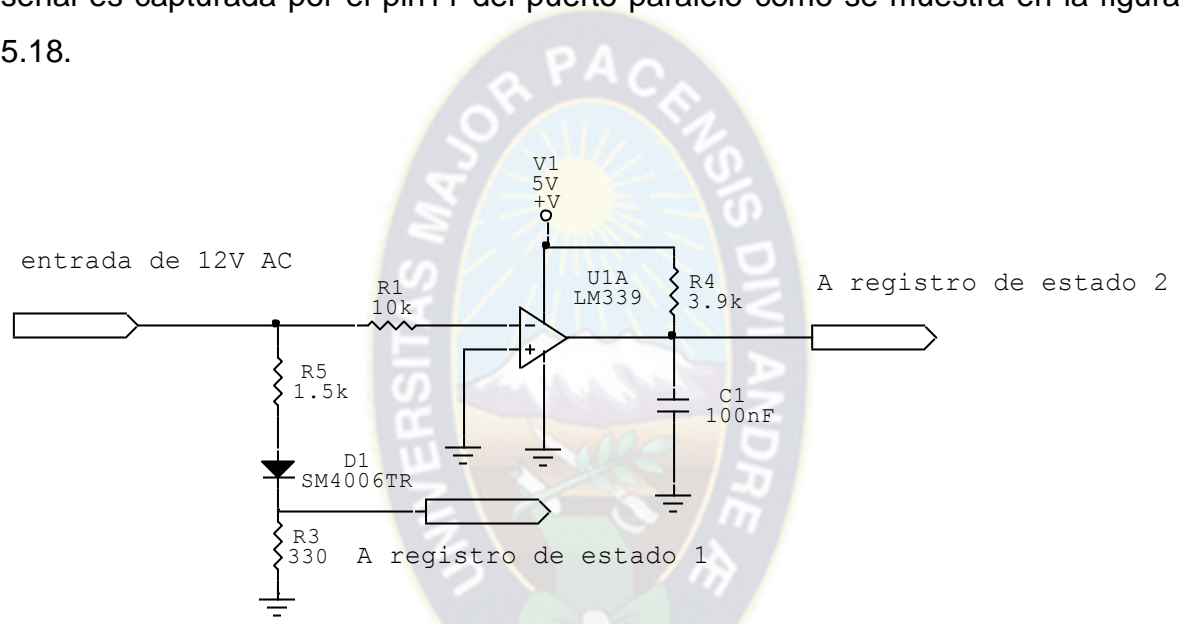

**Figura 5.16 Circuito de control de motor monofásico**

## **CIRCUITO DE POTENCIA DEL MOTOR MONOFÁSICO DE CORTE**

La alimentación para circuito de disparo se obtiene realizando correspondiente rectificación de voltaje regulado continuo necesario para el funcionamiento del circuito de control.

Según la figura 5.17. El diodo D1 es el diodo normal que rectifica media onda, R1 es la resistencia que proporciona un divisor de voltaje para fijar la tensión del diodo tener con 24V.

El condensador C1 estabiliza o regula el voltaje en corriente continua<sup>21</sup>.

En este sistema se utiliza, un circuito de disparo basado en el optotransitor NPN, la señal es comandada desde la computadora que trabaja en corte y saturación. El transistor Q3, con código MPS2907A, controla la posición de pulsos del disparo del TRIAC si bien la frecuencia de pulso es constante, también la posición del punto de disparo es la misma en todo los ciclos para sincronización del disparo.

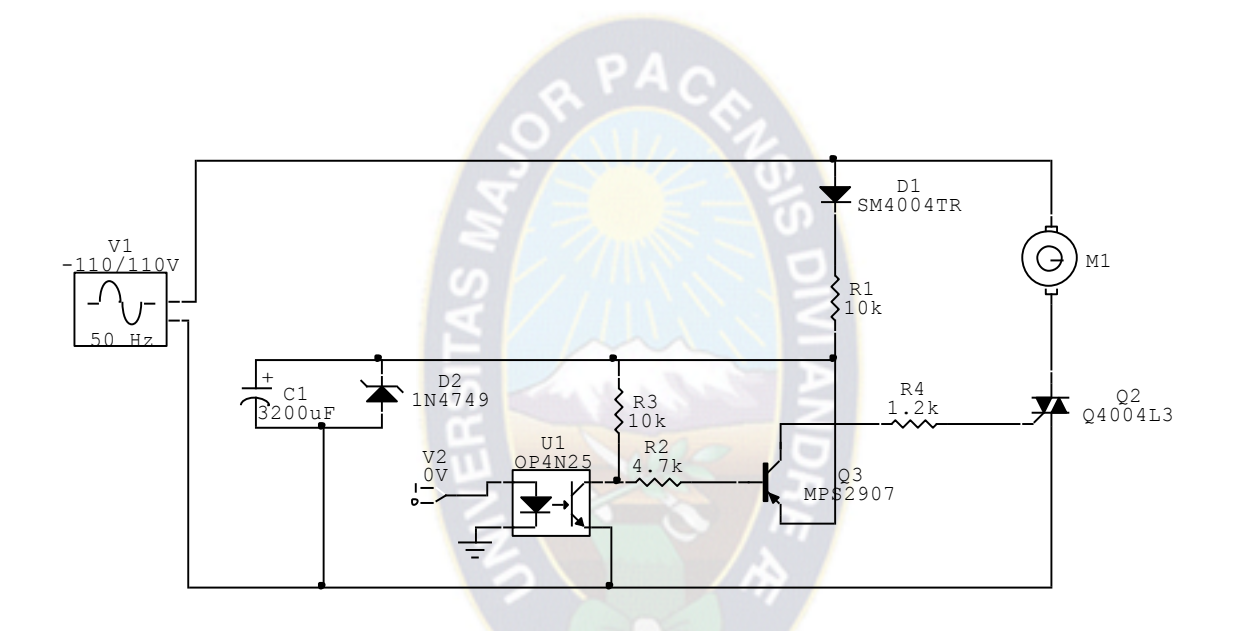

**Figura 5.17 Circuito de potencia de corte**

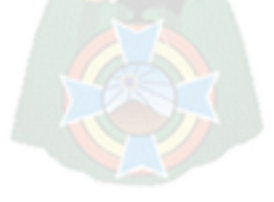

 $\overline{a}$ 

<sup>21</sup> RIOS ALTAMIRANO**, José; Análisis y Diseño de Electrónica Industrial,** Facultad Técnica, UMSA

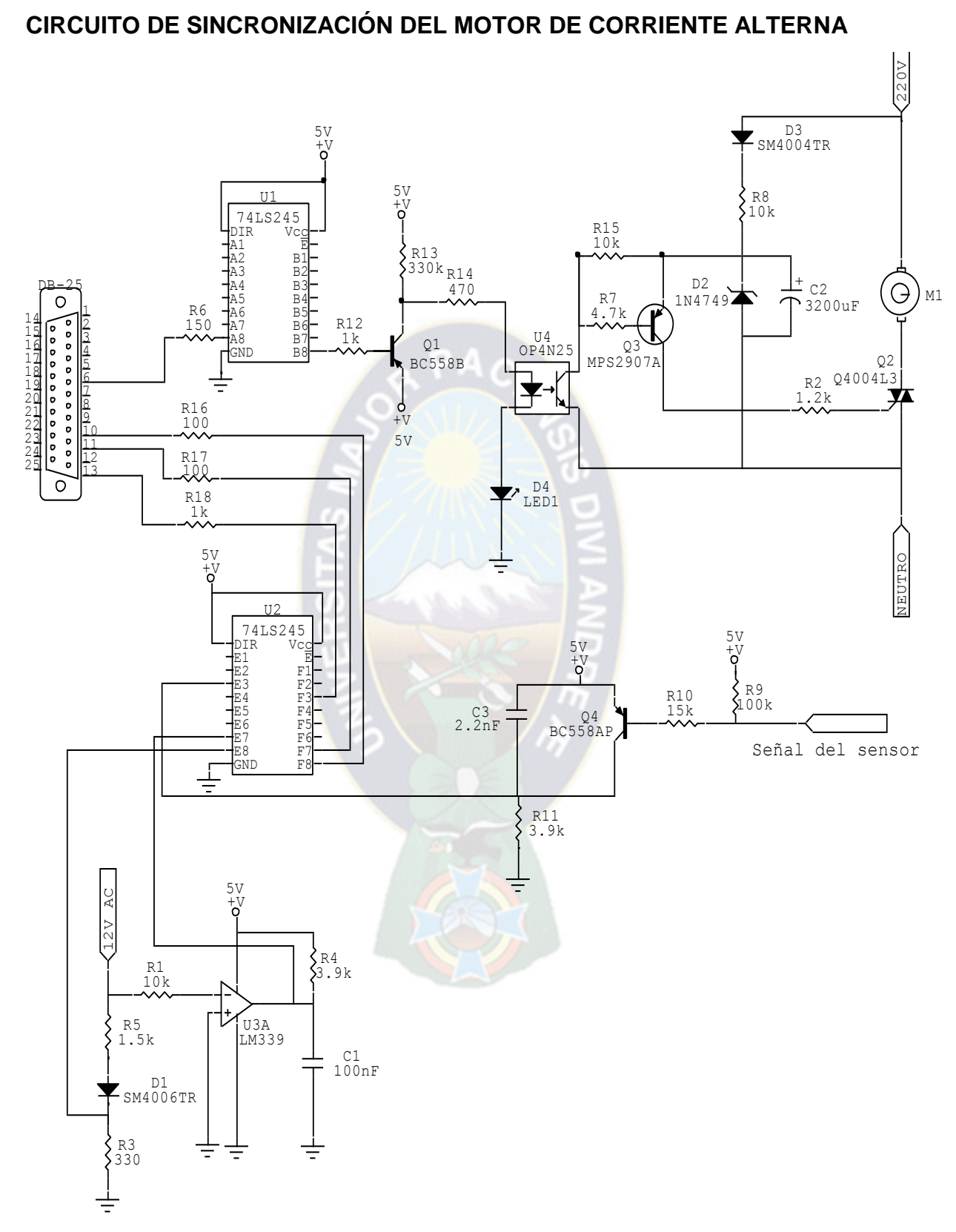

**Figura 5.18 Circuito de sincronización del motor de corriente alterna**

#### **5.4.2.6 ETAPA DE SINCRONIZACIÓN DEL MOTOR PASO A PASO**

En esta etapa esta constituida como sensor de existencia, circuito de interfase y el circuito de potencia del motor paso a paso.

# **CIRCUITO DE POTENCIA PARA MOTOR PASO A PASO EN BASE A TRANSISTORES**

En el circuito su función principal es amplificar y adecuar las señales que salen por el puerto paralelo para luego mandarlas a los motores paso a paso. Para esto se pueden usar circuitos a base de transistores o un circuito integrado como se detalla a continuación.

El puerto paralelo trabaja a 5V DC como máximo, a 20mA, por lo que no podemos conectar al motor directamente sin embargo utilizaremos un circuito interfase entre el motor y el puerto que será el encargado de aumentar la potencia de nuestro puerto paralelo. Está basado en el transistor BC548A el factor de amplificación de intensidad (ganancia estática de intensidad) B=200, Ic=0.8Amperios, PD=0.500Watts. Con estas características de salida no es suficiente y para ello se implementa con el transistor Darlington TIP120 tiene un factor de amplificación de intensidad B=1000, Ic= 8Amperios, PD = 65Watts con estas características se logra obtener la potencia adecuada para motor paso a paso en el circuito y su conexión se muestra en la figura 5.19.

En el circuito los diodos D17, D18, D19 y D20 se utilizan contra las inducciones que se producen en los bobinados del motor paso a paso, evitando así las fuertes corrientes inversas generadas. Los diodos son de 1000V, 1 Amperio y 0.5Watts.

A través de las resistencias de base determinamos la corriente de base que nos permite gobernar la corriente de colector como se muestra en la figura 5.19.

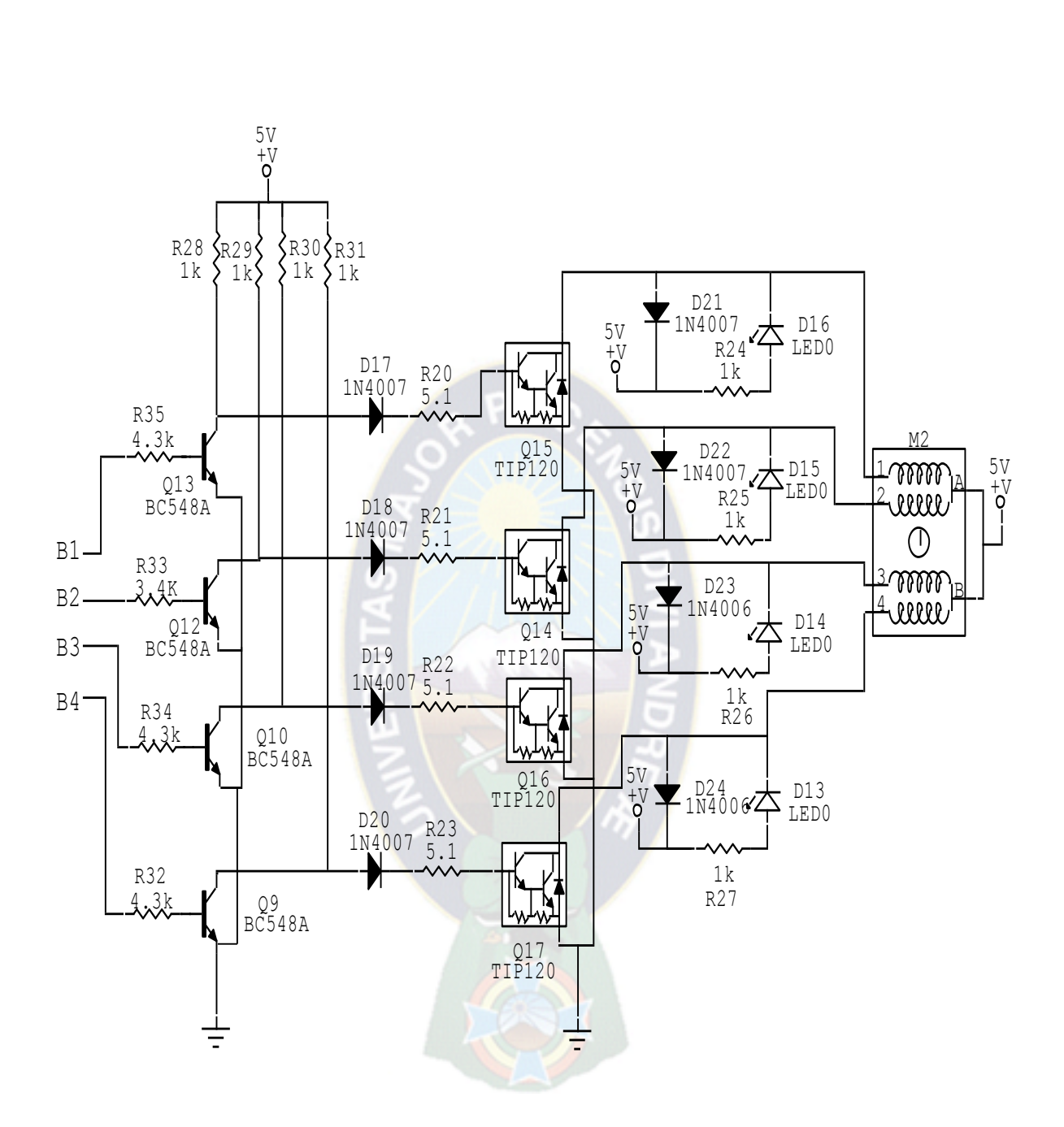

**Figura 5.19 Circuito de potencia del motor paso a paso**

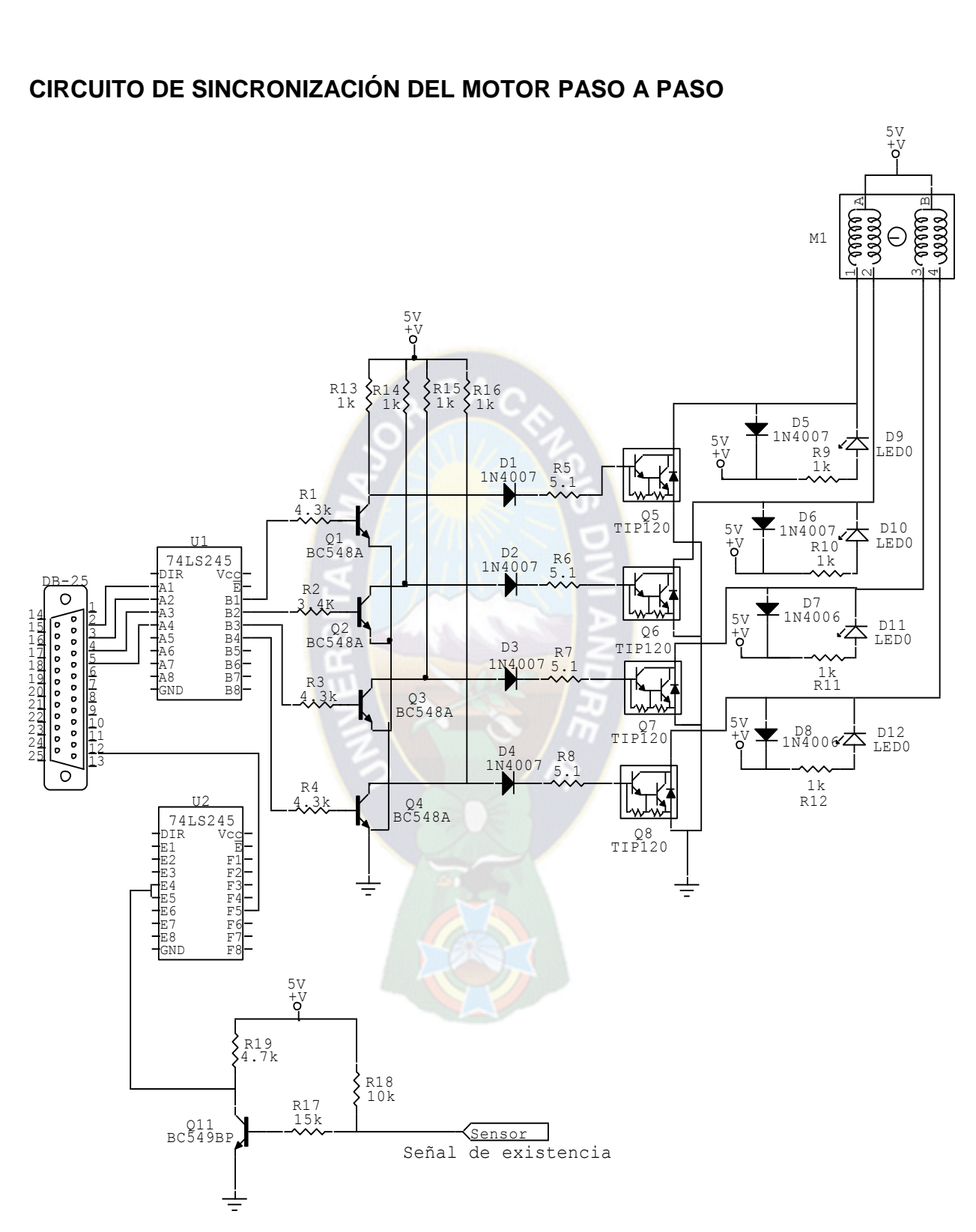

## **CIRCUITO DE SINCRONIZACIÓN DEL MOTOR PASO A PASO**

**Figura 5.20 Circuito de sincronización del motor paso a paso**

# **CIRCUITO FÍSICO IMPLEMENTADO**

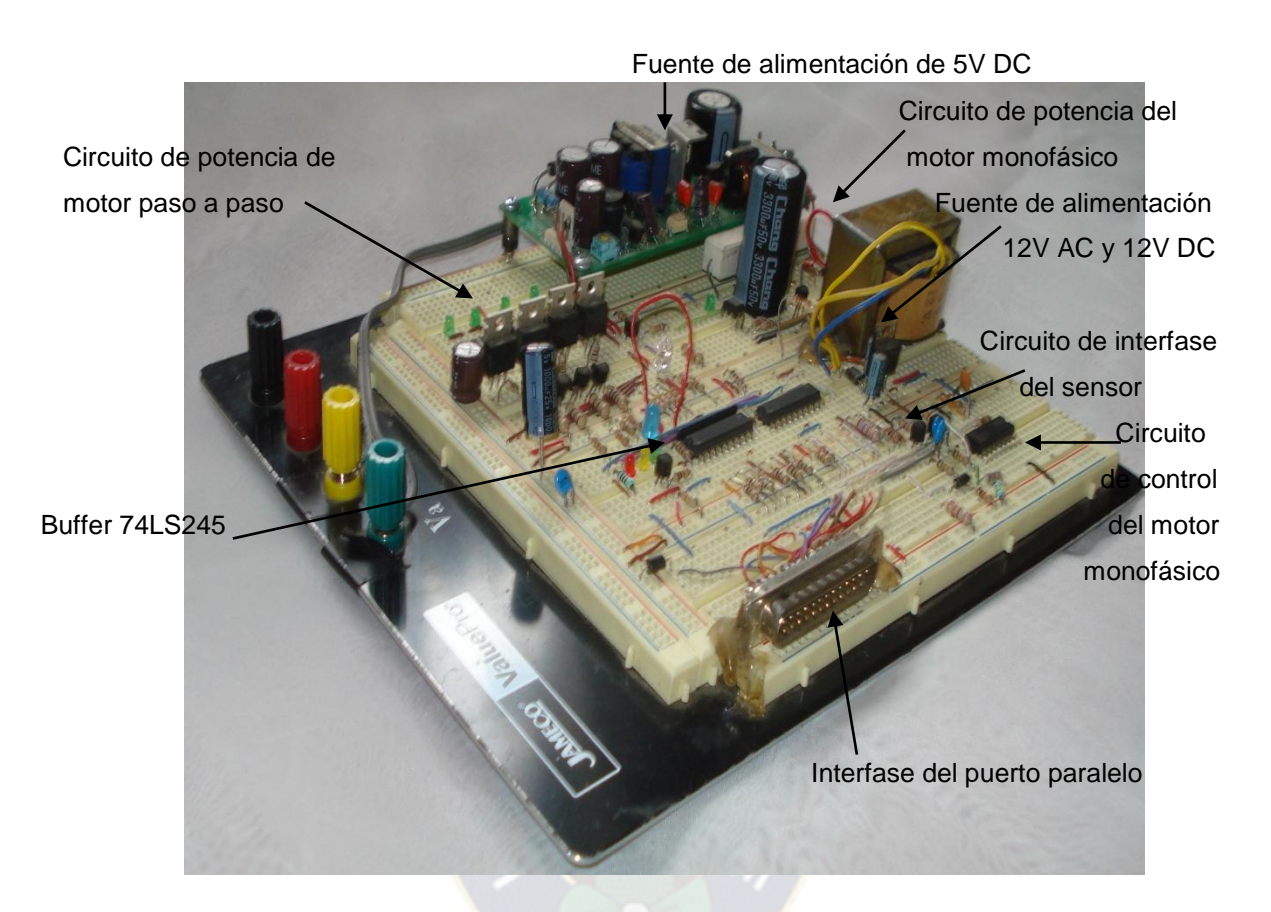

**Figura 5.21 Diseño electrónico** 

# **5.4.3 PARTE SOFTWARE**

## **SOFTWARE DE CONTROL**

Para efectuar el control de dispositivos electrónicos a través de un computador es necesario poder enviar o recibir señales de exterior, de esta forma son determinadas las condiciones de proceso. En el proyecto utiliza dos tipos de registro datos y estado como se muestra en la tabla 5.2 y 5.3.

El lenguaje de programación C ha sido diseñado para este tipo de proyectos, razón por la cual se utiliza en el desarrollo del presente trabajo.

#### **REGISTRO DE DATOS**

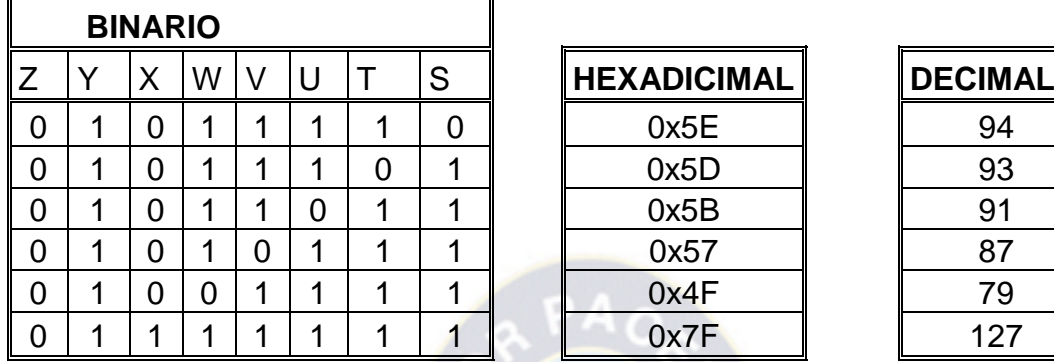

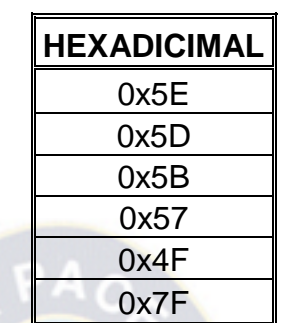

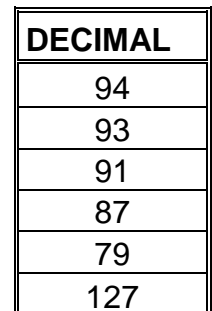

#### **TABLA 5.2**

Las letras S, T, U, y V corresponden al elemento de conmutación de cada bobina del motor paso a paso. La letra W corresponde al accionamiento del motor monofásico de corte. La letra X corresponde al circuito de habilitador y las letras Y, Z habilita el funcionamiento del circuito.

## **REGISTRO DE ESTADO**

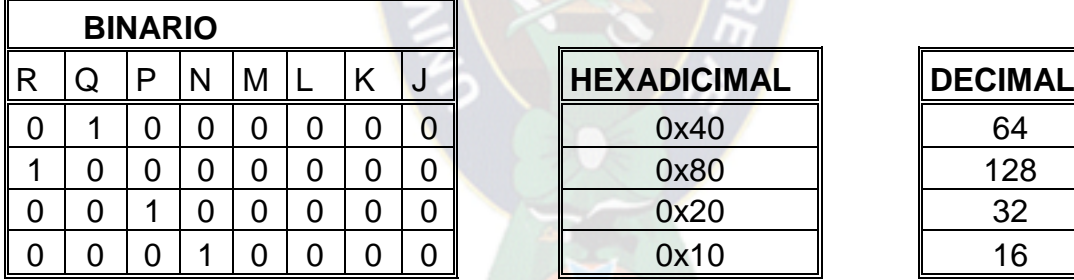

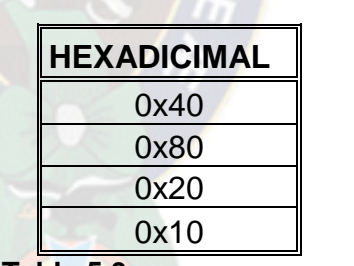

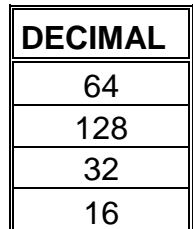

#### **Tabla 5.3**

La letra N corresponde al sensor de paso (posicionamiento de cuchilla)

La letra P corresponde al sensor de existencia de la cinta

La letra Q corresponde a la señal alta del semiciclo positivo como se muestra en el grafico 4.2

La letra R corresponde a la señal de cruce por cero como se muestra en el grafico 4.3

# **ALGORITMO REPRESENTADO MEDIANTE DIAGRAMA DE FLUJO**
Nos representa la relación de pasos a seguir en orden lógico, con la finalidad de dar solución al problema de software planteado en el proyecto. <sup>22</sup>

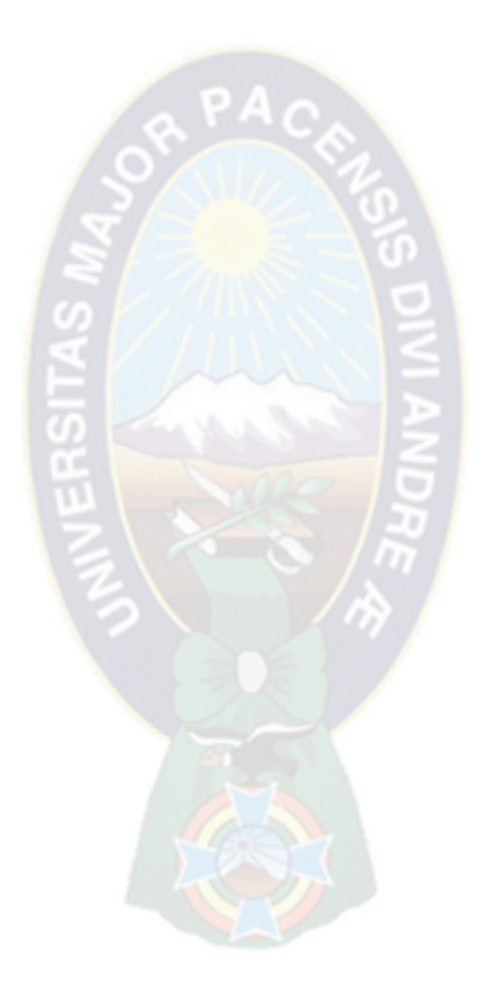

 22 TANCARA AGUILAR Jorge; **Programación Metodológica**, Facultad Técnica UMSA. 1995

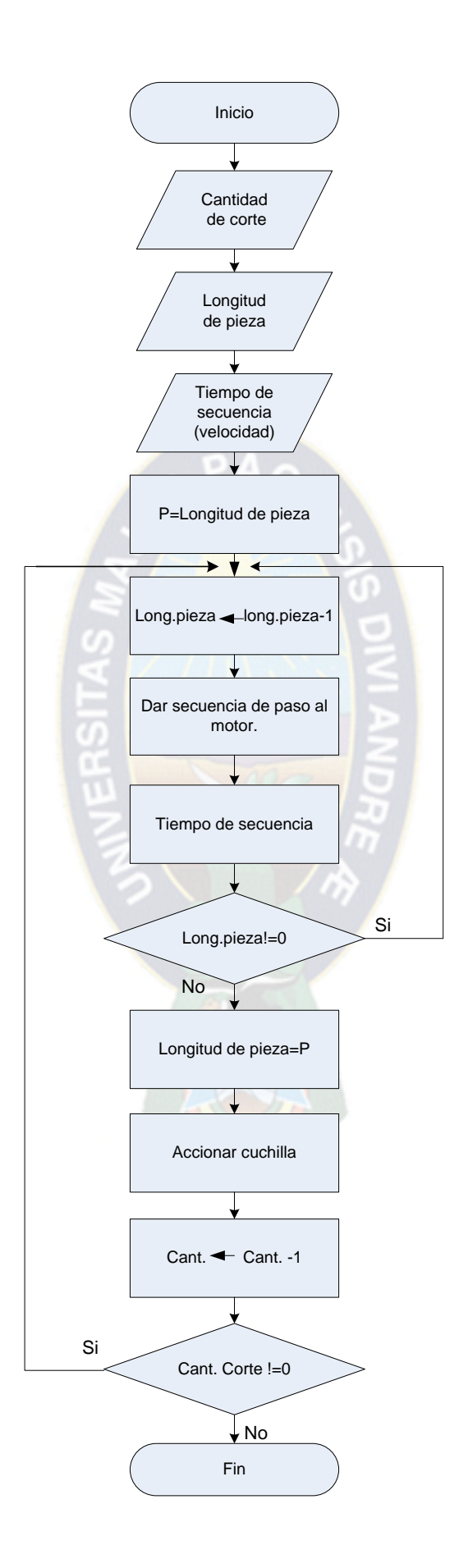

#### **EL PROGRAMA EN "C"**

```
#include <process.h>
#include <dos.h>
#include <stdio.h>
#include<ctype.h>
#include <conio.h>
#include<string.h>
#include <iostream.h>
#include <graphics.h>
#include <stdlib.h>
int pp,tt,l,n,m,p,d,dd,c;
```

```
void main()
```

```
{
```

```
 int pasos,opcion,tiempo,ctt;
 ctt=0;pasos=0;tiempo=0;
```
do{

```
\}while(ctt==0);
```
scni2(501,310,&ctt); //determina cantidad de corte

```
do{ scni2(501,342,&pasos); //determina longitud de tela
```

```
 }while(pasos==0);
```
do{

```
 scni2(501,370,&tiempo); // determina tiempo de secuencia de MPP.
```

```
 }while(tiempo==0);
```
pasos=pasos\*3.2;

p=pasos;

```
 tiempo=2000/tiempo;
```

```
 dd=(inportb(0x279)^0X80)&0XF8;//determinación de 5bits 0X80(detección de 
tela)
```
if(dd==40||dd==168||dd==104)

{ rect\_nn(360,130,500,133,10,0);

```
for(int b=1; b<=4; b++) {setcolor(RED);
      circle(435,105,8); //detección
      }
     getch();// espera la secuencia
    for(int bb=1;bb<=4;bb++)
      {setcolor(BLACK);
       circle(435,105,8);
      }
   }
else{
   outportb(0x278,127);
  do {d=(inportb(0x279)^0X80)&0XF8; 
      } while(d!=8); //detecta señal alta
   do
   {dd=(inportb(0x279)^0X80)&0XF8;
   } while(dd!=72); //detecta señal de cruce por cero
     outport(0x278,79); //corte de empiezo (79 habilita al motor)
        delay(200);
    do{ outport(0x278,79); 
          dd=(inportb(0x279)^0X80)&0XF8; //detección de venta abierta
        }while((dd==88)||(dd==152)||(dd==24));// verifica la ventana
        outport(0x278,127); //des habilitador de corte
   }
do{
do{
  dd=(inportb(0x279)^0X80)&0XF8; //tela
   if(dd==40||dd==104||dd==168)
    { rect_nn(360,130,500,133,10,0);
    for(int b=1;b<=4;b++)
     {setcolor(RED);
```

```
 circle(435,105,b);
     }
     setcolor(GREEN); line(500,130,550,100);
     dd=(inportb(0x279)^0X80)&0XF8;
      getch(); //espera orden de trabajo(existencia de tela)
    for(int bb=1;bb<=4;bb++)
       {setcolor(BLACK);
       circle(435,105,bb);
      }
    }
else{
   tt=inport(0x60); //detección Esc. parada de emergencia
   if(t == 1){ctt=1};
    pasos=0;
    outportb(0x278,127);
    }
   else
    {
```

```
 n++;
    pasos--;
   if (n==5) n=1;
    if (n==1) 
     {
    outportb(0X278,94); // primer paso de MPP:
     }
if (n==2) 
outportb(0X278,93); //segundo paso de MPP.
```
{

}

```
if (n == 3){
outportb(0X278,91); //tercer paso de MPP.
}
if (n==4){
  outportb(0X278,87); //cuarta paso de MPP.
}
delay(tiempo); //tiempo de activación de secuencia
}
}while(pasos!=0);
   ctt=ctt-1;
   pasos=p;
   dd=(inportb(0x279)^0X80)&0XF8;//detección del ventana
if(dd==24) //24,88 \text{ y }152 \text{ es el } s\text{eñal} del sensor cerrado
  {outport(0x278,79);
  delay(100);outport(0x278,127); //tiempo de impulso hacia el motor
  }
  else
   if(dd==88)
   {outport(0x278,79);
    delay(100);outport(0x278,127);}
    else
   if(dd == 152) {outport(0x278,79); //activa al motor
    delay(100);
    outport(0x278,127);}
   do
     {d=(inportb(0x279)^0X80)&0XF8;
     } while(d!=8); // detección de señal alto
       do
```

```
{dd=(inportb(0x279)^0X80)&0XF8;
```

```
 } while(dd!=72);// detección de señal de cruce por cero
```

```
 outportb(0x278,79);
```
delay(200);

do{ outport(0x278,79);

dd=(inportb(0x279)^0X80)&0XF8;

 }while((dd==88)||(dd==152)||(dd==24));// detección de venta cerrada dd=(inportb(0x279)^0X80)&0XF8;// detección de la ventana  $if(dd==24)$  //24,88 y 152 es el señal del sensor cerrado {outport(0x278,79);

delay(100); //tiempo de impulso hacia el motor

```
 }
 else
```

```
 if(dd==88)
```

```
 {outport(0x278,79);
```

```
 delay(100);}
```
else

```
If(dd = = 152)
```

```
 {outport(0x278,79); // activa al motor
```

```
 delay(100);}
```

```
 outport(0x278,127);//habilitador de baffer
```

```
 }while(ctt!=0); // comparador de cantidad de corte
```

```
 outportb(0x278,255);
```

```
 }
}
```
# **5.5 CONSTRUCCIÓN DEL EQUIPO**

Cada bloque se ha implementado según las explicaciones de ingeniería del

proyecto en los puntos 5.4.1 y 5.4.2

# **DIAGRAMA DE BLOQUES SIMPLIFICADO**

El diseño de sistema de control automático si ha realizado del siguiente diagrama de interacción de hardware, figura 5.22

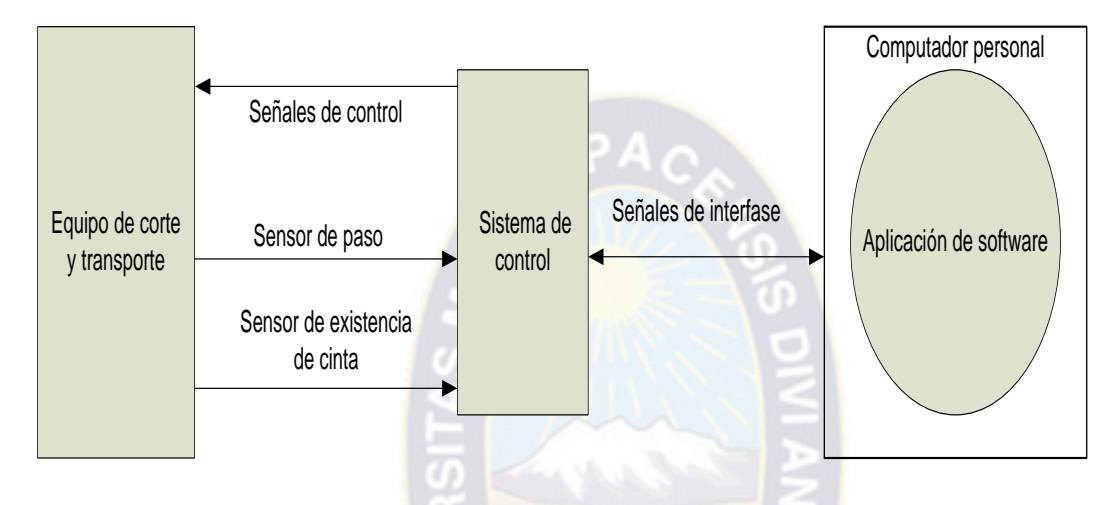

**Figura 5.22 Diagrama de interacción de hardware**

### **PARTE MECÁNICA:**

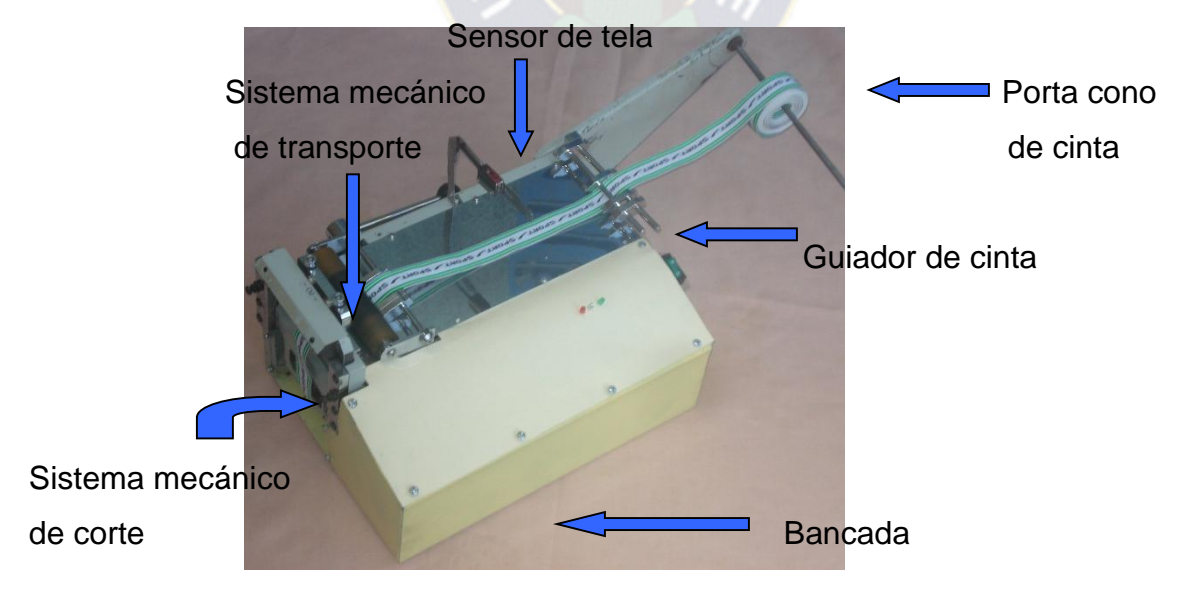

**Figura 5.23 Parte mecánica**

# **LA PARTE ELÉCTRICA Y ELECTRÓNICA**:

# **Circuito físico implementado**

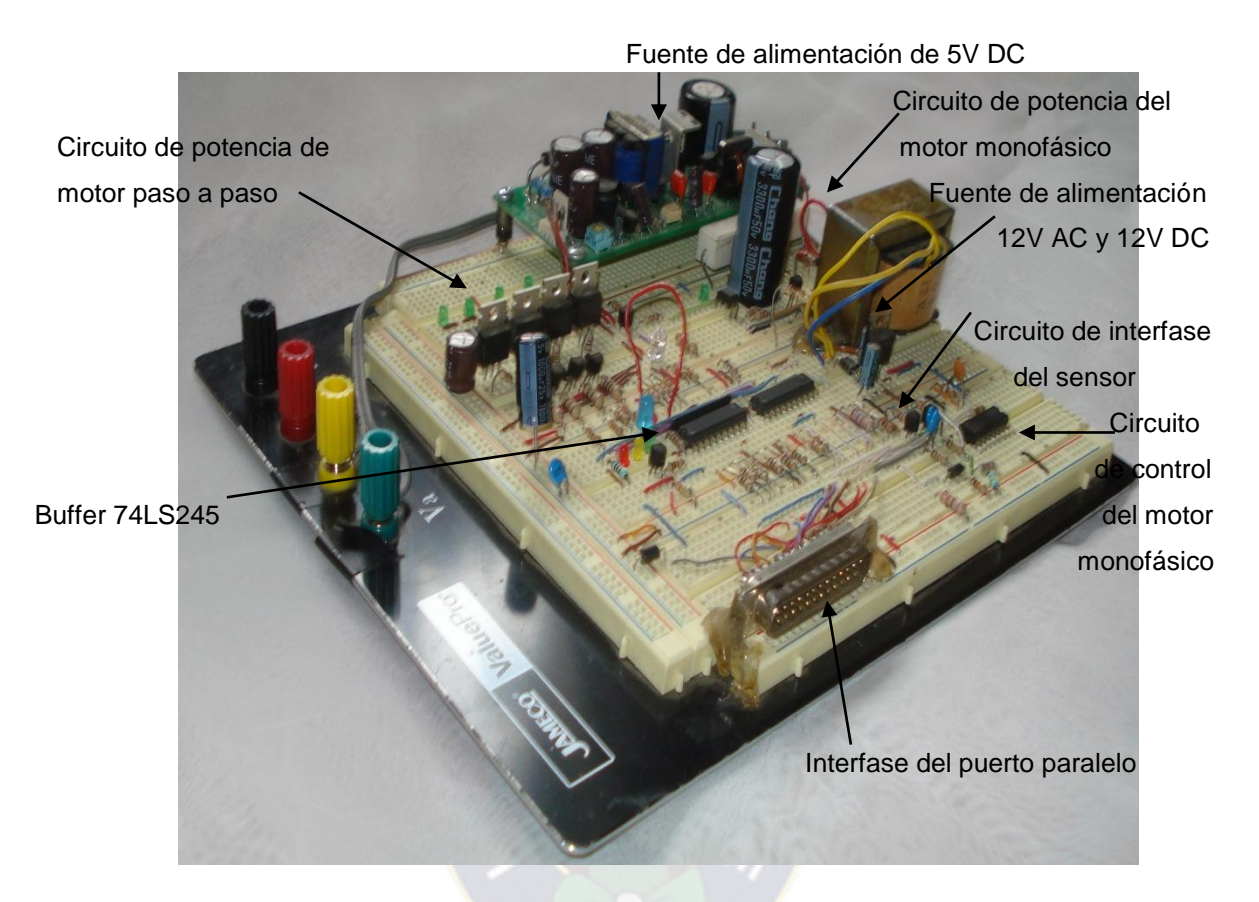

**Figura 5.24 Diseño electrónico**

Motor monofásico con condensador de trabajo permanente implementado para accionamiento de corte de la cinta.

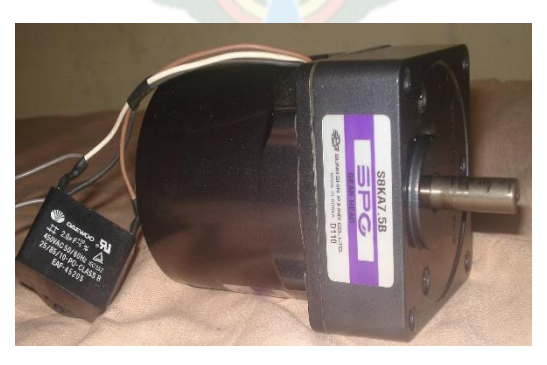

**Figura 5.25 Motor monofásico elegido**

Motor paso a paso unipolar implementado para el accionamiento del transporte de cinta.

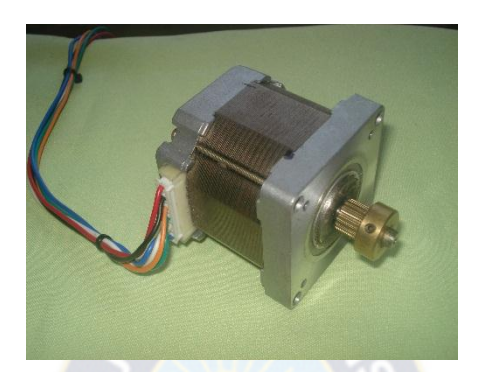

**Figura 5.26 Motor paso a paso elegido**

# **5.6 MANUAL DE OPERACIÓN**

Un manual de operación es la guía referencial de una maquina donde el usuario deberá entender y conocer las precauciones de seguridad antes de usarla.

El manual de operación del equipo diseñado se encuentra en el anexo 1.

#### **5.7 MANTENIMIENTO**

Mantenimiento es el conjunto de actividades técnicas de aplicación directa, organizativas y de control económico, mediante las cuales se pretende conservar y alargar la vida útil de un equipo, al mínimo costo y con un máximo seguridad.

Generalmente se realiza el mantenimiento preventivo que es la intervención en el equipo antes de que se produzca la falla o avería, a intervalos fijos previamente determinados.

**Mantenimiento sistemático:** son todas aquellas labores de conservación de una máquina ejecutadas a intervalos de tiempo definido.

**Mantenimiento predictivo:** este tipo de mantenimiento se basa en la condición de equipo de acuerdo a los indicadores críticos, recalentamiento, pérdida de potencia, ruidos raros.

La rutina de mantenimiento preventivo se incluye en el anexo 2.

# **PARTE IV**

# **6. ANÁLISIS ECÓNOMICO**

## **6.1 INVERSIÓN FIJA**

Son aquellos bienes tangibles que tienen la vida útil y están sujetos a depreciaciones.

# **6.1.1 COSTO DE COMPONENTES Y MATERIALES**

# **COSTO DE CIRCUITO DE POTENCIA Y CONTROL**

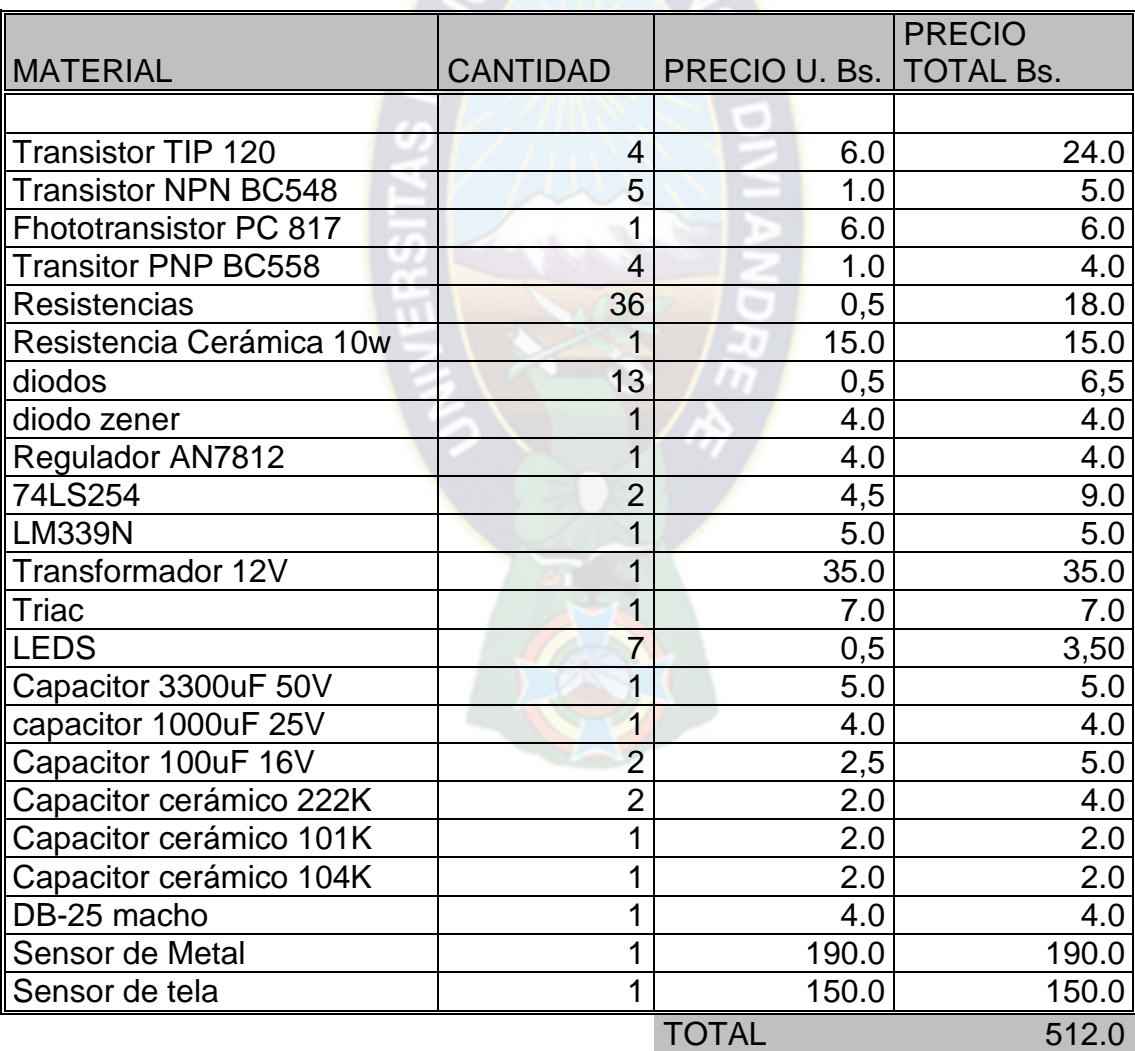

# **COSTO DEL COMPUTADOR**

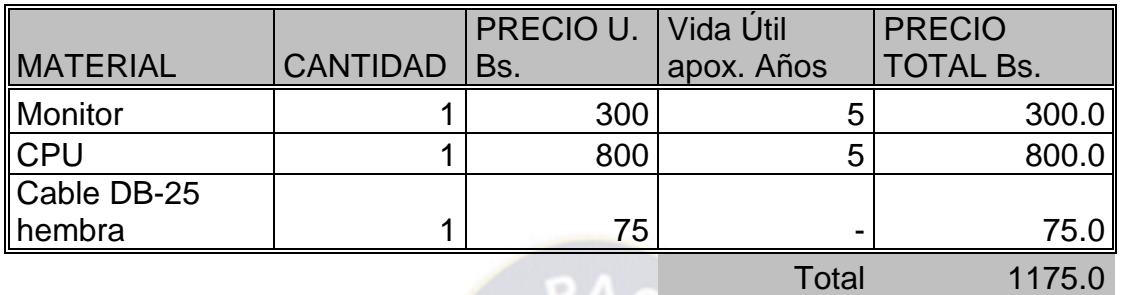

# **Tabla 6.2**

## **COSTO DE BANCADA**

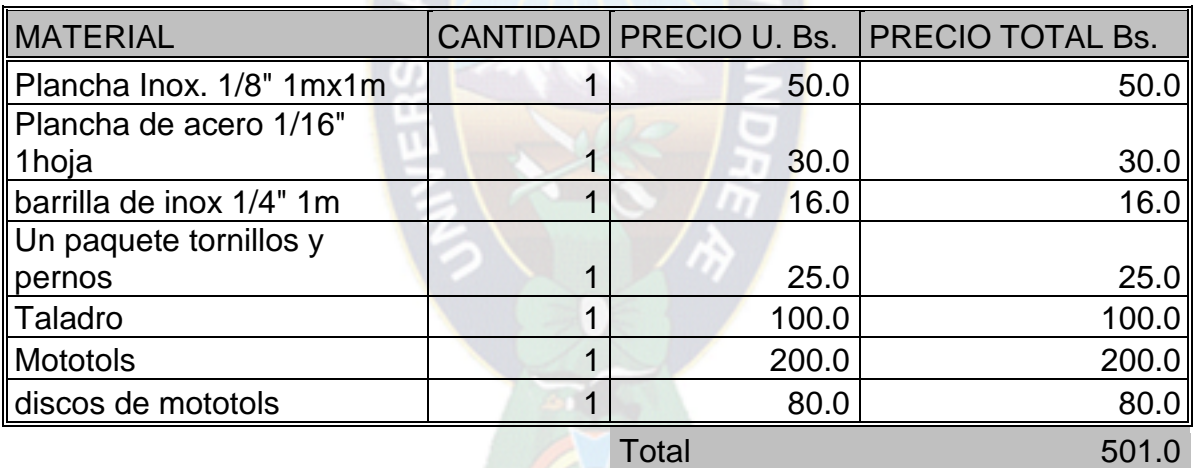

**Tabla 6.3**

# **COSTO DE MECANISMO DE CORTE**

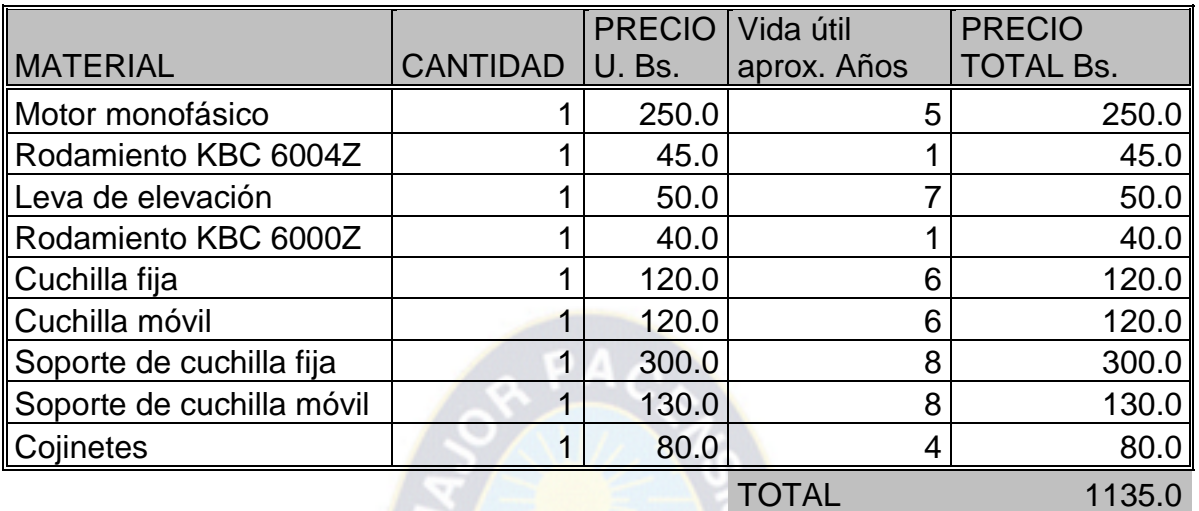

**Tabla 6.4**

# **COSTO DE MECANISMO DE TRANSPORTE**

|                         |                 | <b>PRECIO</b> | Vida Útil<br>apox. | <b>PRECIO</b>    |
|-------------------------|-----------------|---------------|--------------------|------------------|
| <b>MATERIAL</b>         | <b>CANTIDAD</b> | <b>U.</b> Bs. | Años               | <b>TOTAL Bs.</b> |
| Motor paso a paso       |                 | 150.0         |                    | 150.0            |
| Correa dentada          |                 | 30.0          | っ                  | 30.0             |
| Tambor de transporte    |                 | 25.0          |                    | 25.0             |
| rodillo de presión      |                 | 20.0          |                    | 20.0             |
| muelle de presión       | 1               | 35.0          |                    | 35.0             |
| Presionador de cinta    | 1               | 40.0          | 3                  | 40.0             |
| Rueda dentada           | $\overline{2}$  | 30.0          | 5                  | 60.0             |
| Rodamiento NSK 696Z     | 4               | 25.0          | $\overline{2}$     | 100.0            |
| Buje de cobre grafitado | າ               | 35.0          | 3                  | 70.0             |
|                         |                 |               | TOTAL              | 530.C            |

**Tabla 6.5**

# **COSTO TOTAL DE COMPONENTES Y MATERIALES**

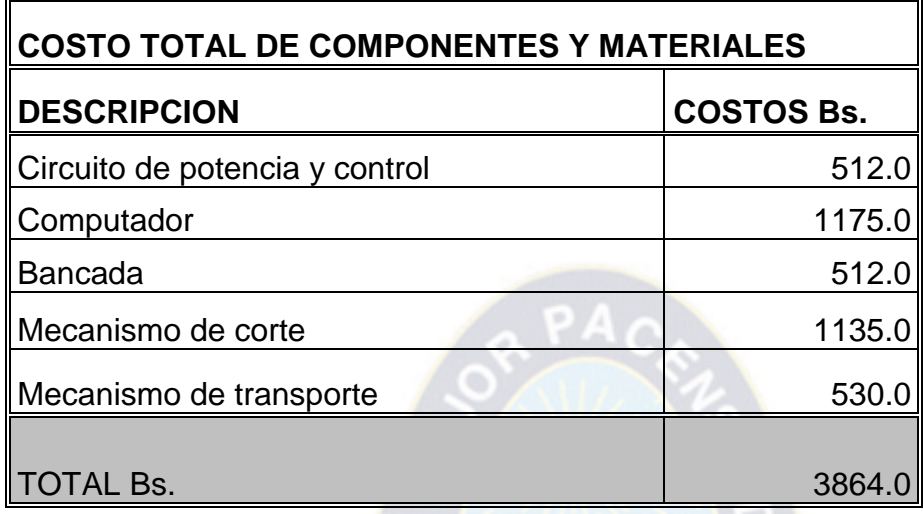

**Tabla 6.6**

## **6.2 INVERSIÓN DIFERIDA**

Es aquella inversión de activos intangibles, los cuales son necesarios para la realización del proyecto.

# **6.2.1 COSTO DE FABRICACIÓN (HORAS HOMBRE)**

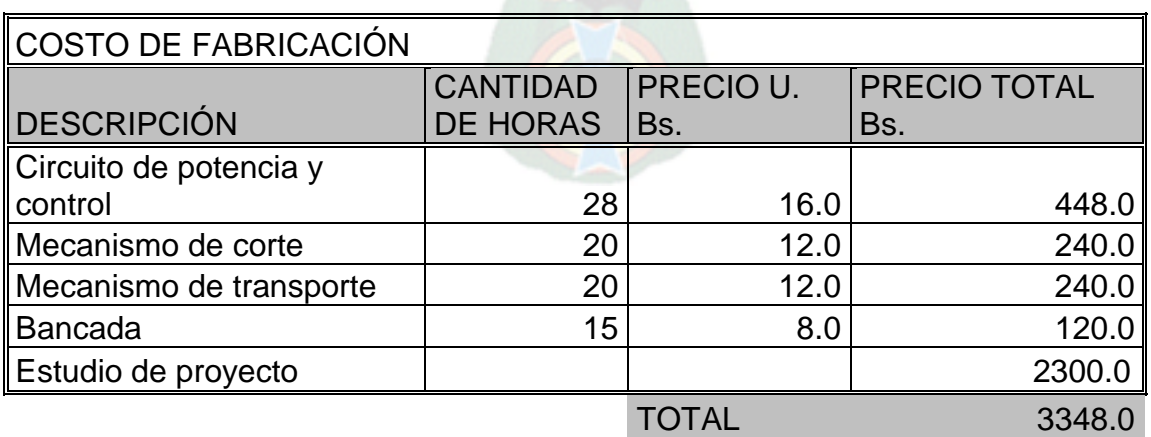

# **6.3 INVERSIÓN TOTAL**

**INVERSIÓN TOTAL= Inversión fija + inversión diferida INVERSIÓN TOTAL= 3864.0 + 3348.0 INVERSIÓN TOTAL= 7212.0 Bolivianos (**siete mil doscientos doce 00/100**)**

# **TIPO DE FINANCIAMIENTO**

El total del financiamiento es de aporte propio.

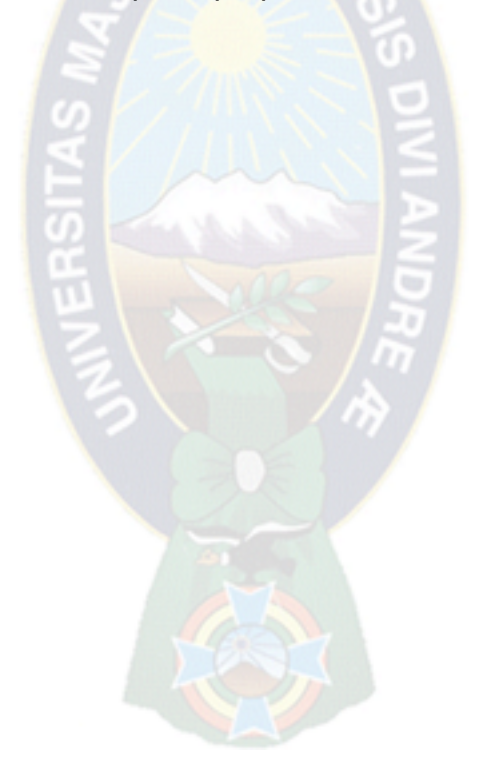

# **PARTE V**

#### **6. CONCLUSIONES Y RECOMENDACIONES**

#### **CONCLUSIONES**

El control en base a PC se aplica a procesos industriales de complejidad media o alta de manera adecuada.

La maquina diseñada cubre las necesidades de una empresa de rubro textilera donde optimiza los tiempos y movimientos de cortado de cinta, se ha probado exitosamente en la empresa Ametex.

#### **RECOMENDACIONES**

El equipo presenta problemas al cortar cintas de tela tipo licra por que este material es deformable (se estira), este problema se podrá resolver a través de dos brazos que ayudarían a transportar, con un sistema de tracción esta implementación se deja para futuras investigaciones.

La velocidad de transporte de cinta se mejora con un motor de corriente continua, por que la frecuencia de giro se gobierna mediante la tensión del inducido y mediante la corriente de excitación. Por que el circuito de potencia del motor de corriente continua a controlar es más conveniente que un motor monofásico. Esta implementación se deja a futuras investigaciones.

Revisar manual de operación y mantenimiento antes de manejar esta maquina.

# **7. BIBLIOGRAFÍA**

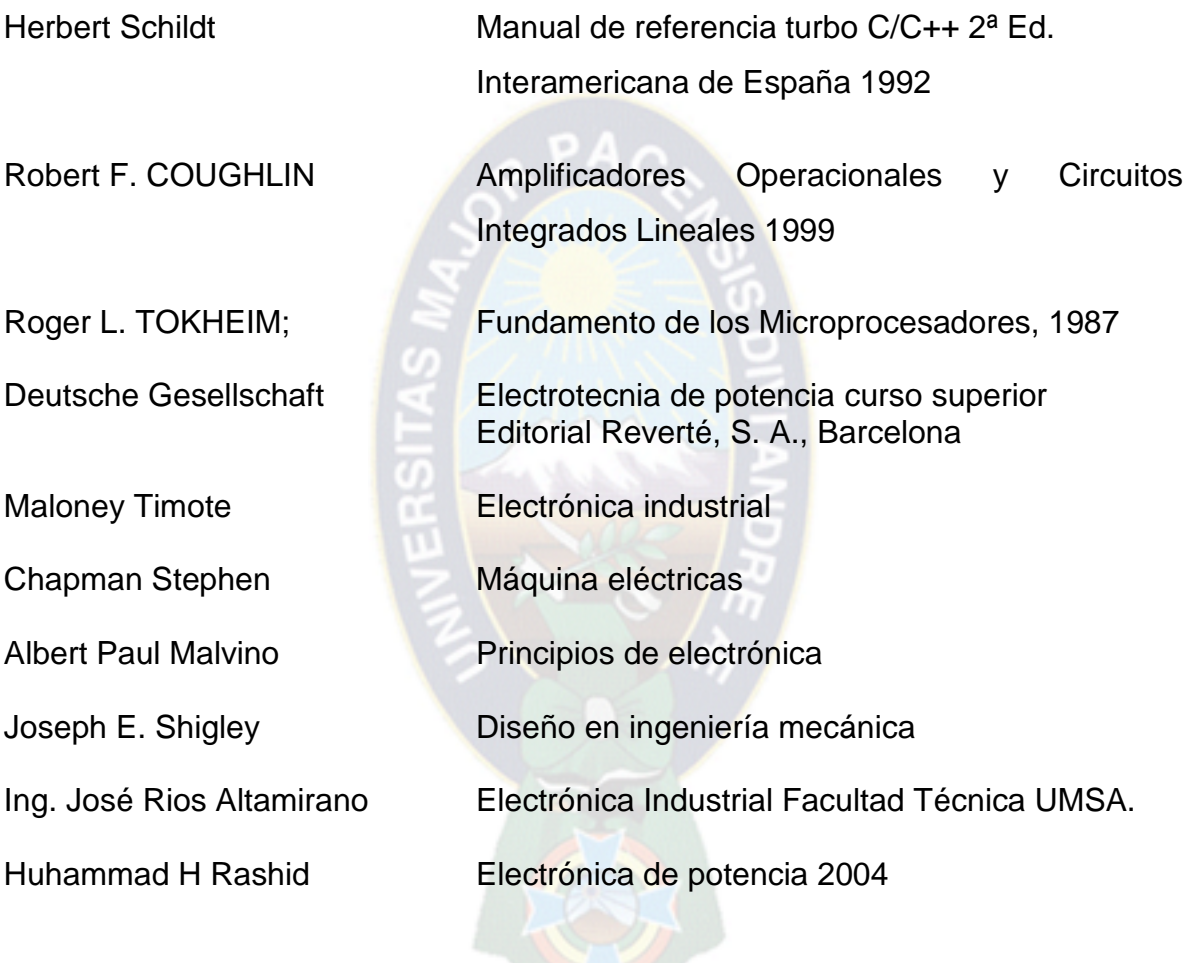

#### **MANUAL DE OPERACIÓN**

#### **MANEJO DE SOFTWARE**

Debe estar instalado en el computador a utilizar, el programa de TURBO C/C++ El programa se ubica directamente en el escritorio de trabajo de Windows en el icono **borland C++**. Una vez seleccionado se inicia con los siguientes elementos característicos de una ventana de programa de control y monitoreo como se muestra en la figura.

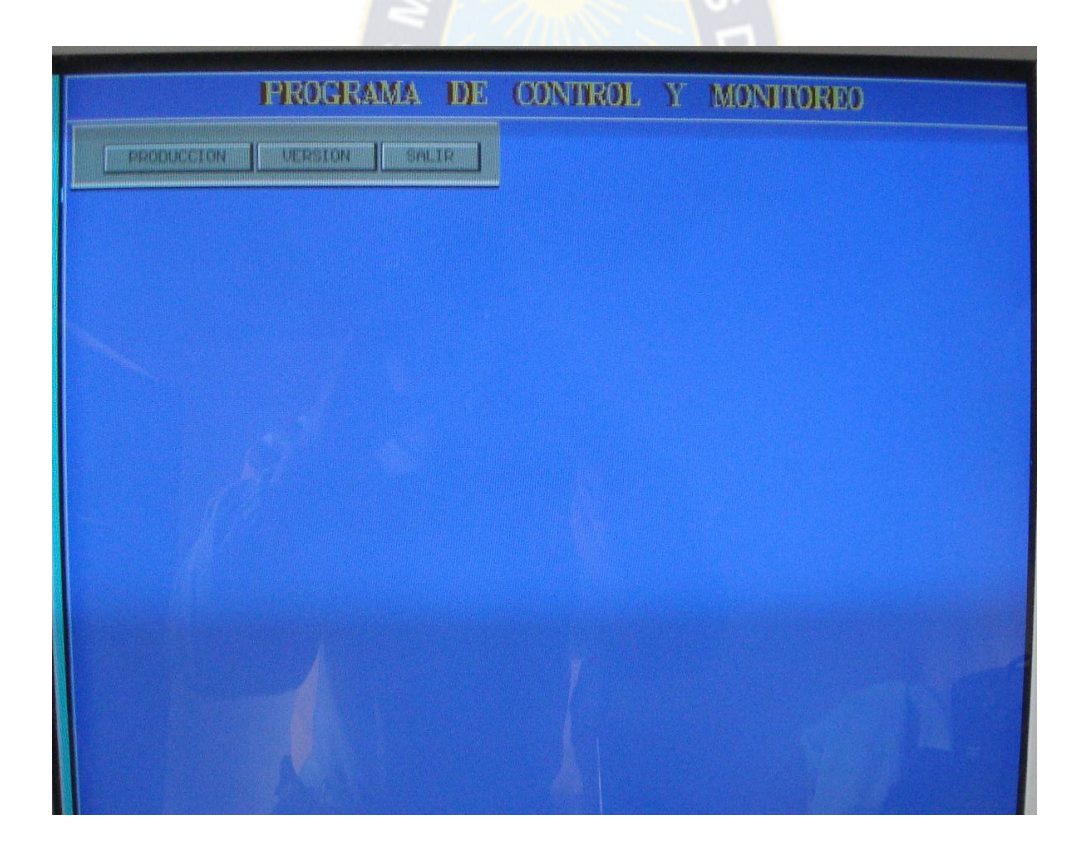

En la figura se tiene tres opciones muy importantes son:

**Opción 1: PRODUCCIÓN Opción 2: VERSIÓN Opción 3: SALIR**

Se elige con el teclado de flechas indicadoras

## **PRODUCCIÓN**

Una vez seleccionado la opción 1 "**PRODUCCIÓN**" aparecerá la siguiente ventana a configurar:

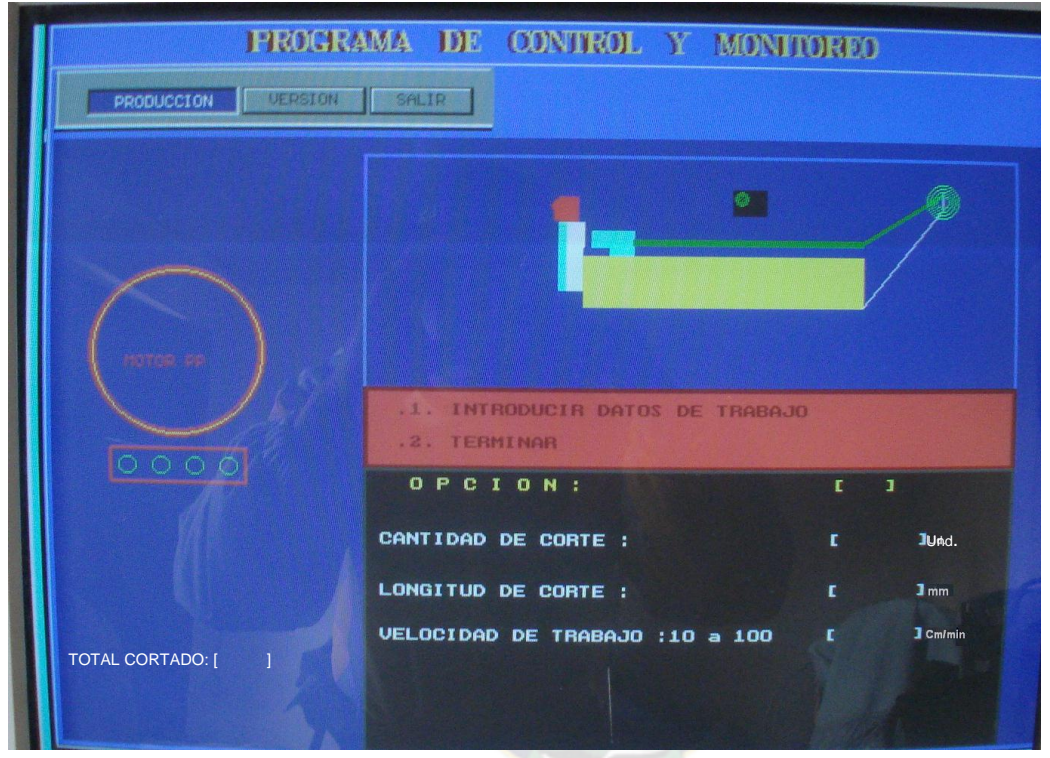

Indicadores de monitoreo motor paso a paso y la maquina implementada con sus señalizadores correspondientes.

Como se observa la imagen debe elegir uno de las opciones como ser:

# **.1. INTRODUCIR DATOS DE TRABAJO**

#### **.2. TERMINAR**

a) Para introducir datos se selecciona **"1"** en la **"OPCIÓN**",una vez registrado el valor presione **enter** en el teclado, pasará automáticamente el cursor al siguiente mensaje.

- b) En el mensaje "**CANTIDAD DE CORTE**" se tiene que anotar cantidad de piezas a cortar o unidades requeridas por el usuario. No tiene límite la cantidad de corte. Una vez registrado el valor numérico presione **enter,** pasara automáticamente el cursor al siguiente mensaje.
- c) En el mensaje "**LONGITUD DE PIEZA**" es la dimensión longitudinal, que distancia quiere que se lo corte, su unidad esta en milímetros **"mm".** no tiene límite la longitud de corte. Una vez registrado el valor numérico presione **enter**, pasara automáticamente el cursor al siguiente mensaje.
- d) En el mensaje **"VELOCIDAD DE TRABAJO"** es la velocidad de transporte de cinta, usted podrá seleccionar de 10 a 100 Cm/mim. Una vez registrado el intervalo del valor presione **enter**, pasará al siguiente mensaje de verificación.
- e) En el mensaje le pregunta **"VERIFIQUE LOS DATOS DE TRABAJO PRESIONE [S] PARA CONTINUAR"** si estas seguro con los datos introducidos presione la letra "S". donde la letra "S" puede ser mayúscula o minúscula la máquina procederá a cortar.
- f) Si desea parar la maquina de cualquier emergencia, solamente tiene que apretar "**Esc"** en el teclado, además eliminará la configuración anterior.
- g) Para Salir se selecciona **TERMINAR "2"** en la **"OPCIÓN**",una vez registrado el valor presione enter en el teclado, si saldrá a la ventana de producción.
- h) Durante la configuración de pasos, en el monitoreo de la figura, mientras haya la cinta de tela indicará la señalización de foco verde. Si no hay la cinta se prenderá el foco rojo.

i) En el mensaje **"TOTAL CORTADO"** cuenta automáticamente total de veces de corte, con el fin de prevenir el desgaste de cuchilla.

**VERSIÓN**: se muestra datos personales

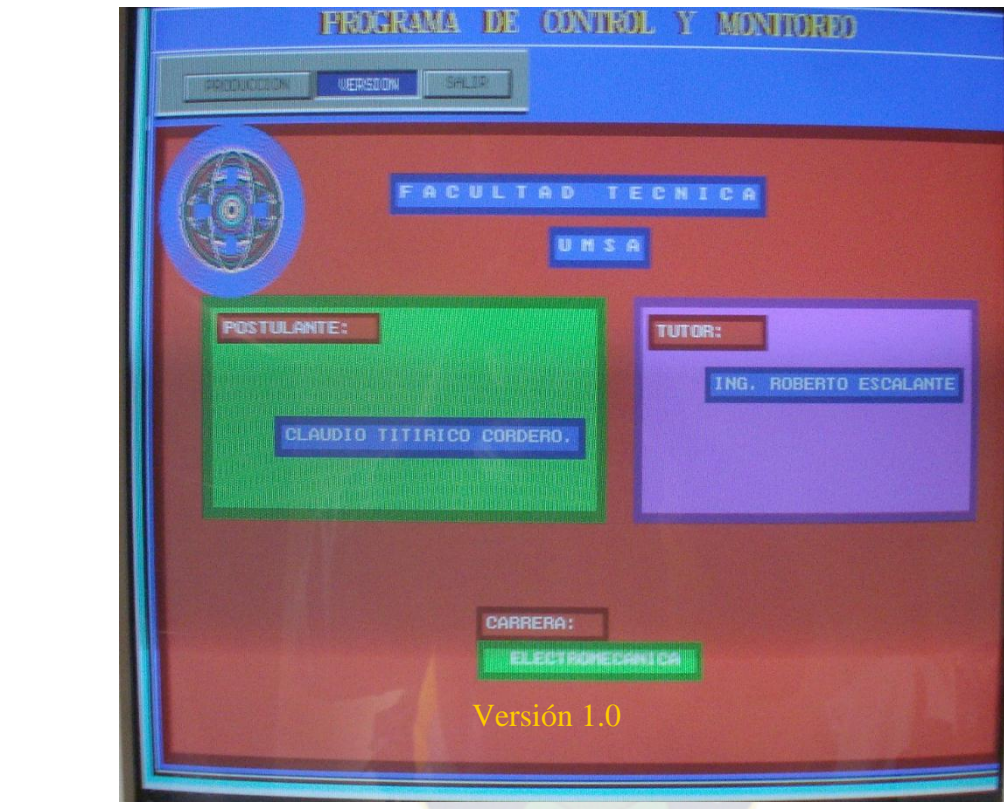

**SALIR:** Se sale del programa de control y monitoreo

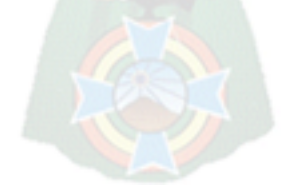

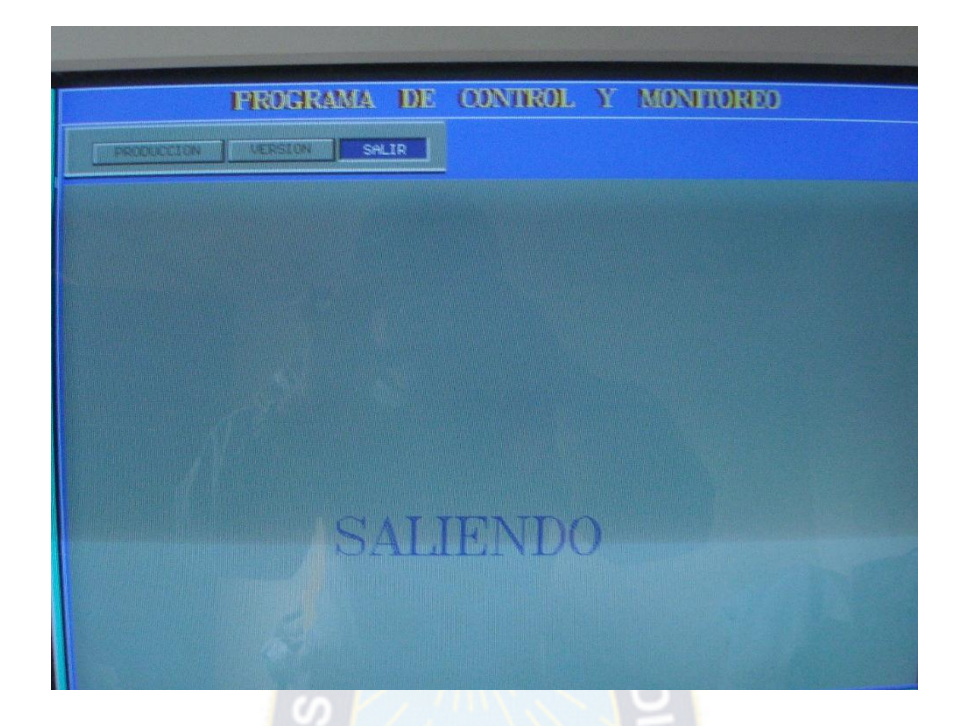

# **OPERACIÓN DEL EQUIPO**

# **ENCENDIDO DE EQUIPO**

Revisar todas las conexiones esté bien conectado y los cables no estén dañados.

# **PARTE MECÁNICA:**

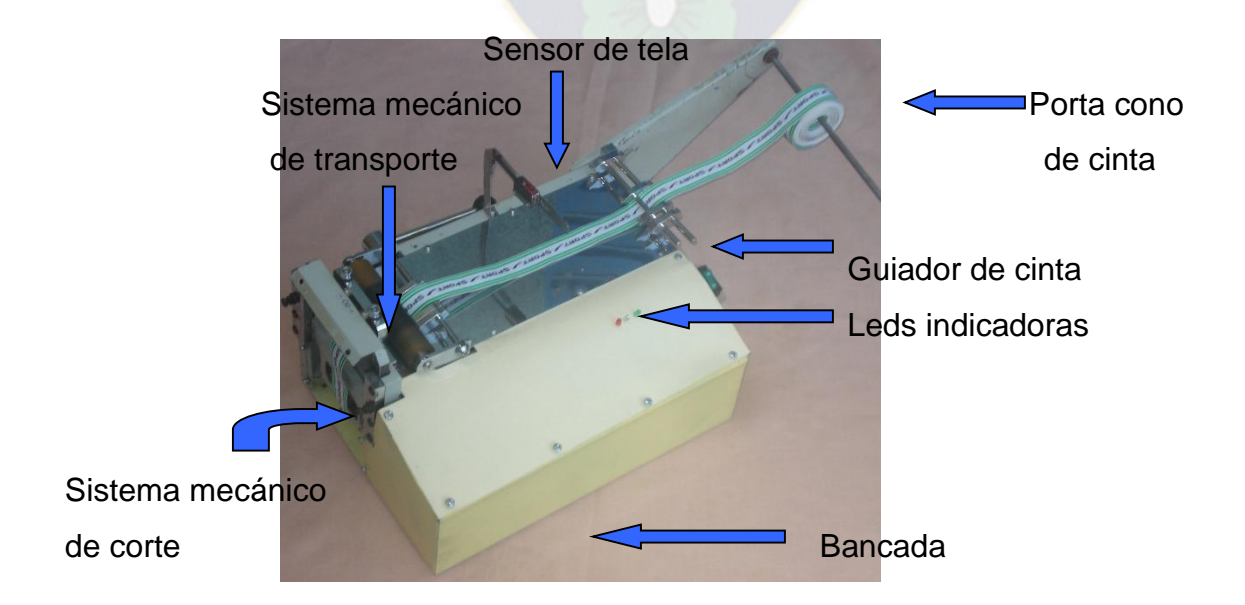

- Insertar la cinta como se muestra en el grafico, haciendo pasar en sus respectivos guiadores de cinta hasta la ventana de cuchilla de corte.
- Tener en cuenta, la cinta tiene que estar perpendicular con sensor de existencia.
- Verificar la presión de rodillo de acuerdo al tipo de cinta
- Una vez terminado la operación limpie los polvillos acumulados en la máquina.

#### **PARTE ELECTRONICO**

#### **Circuito físico implementado**

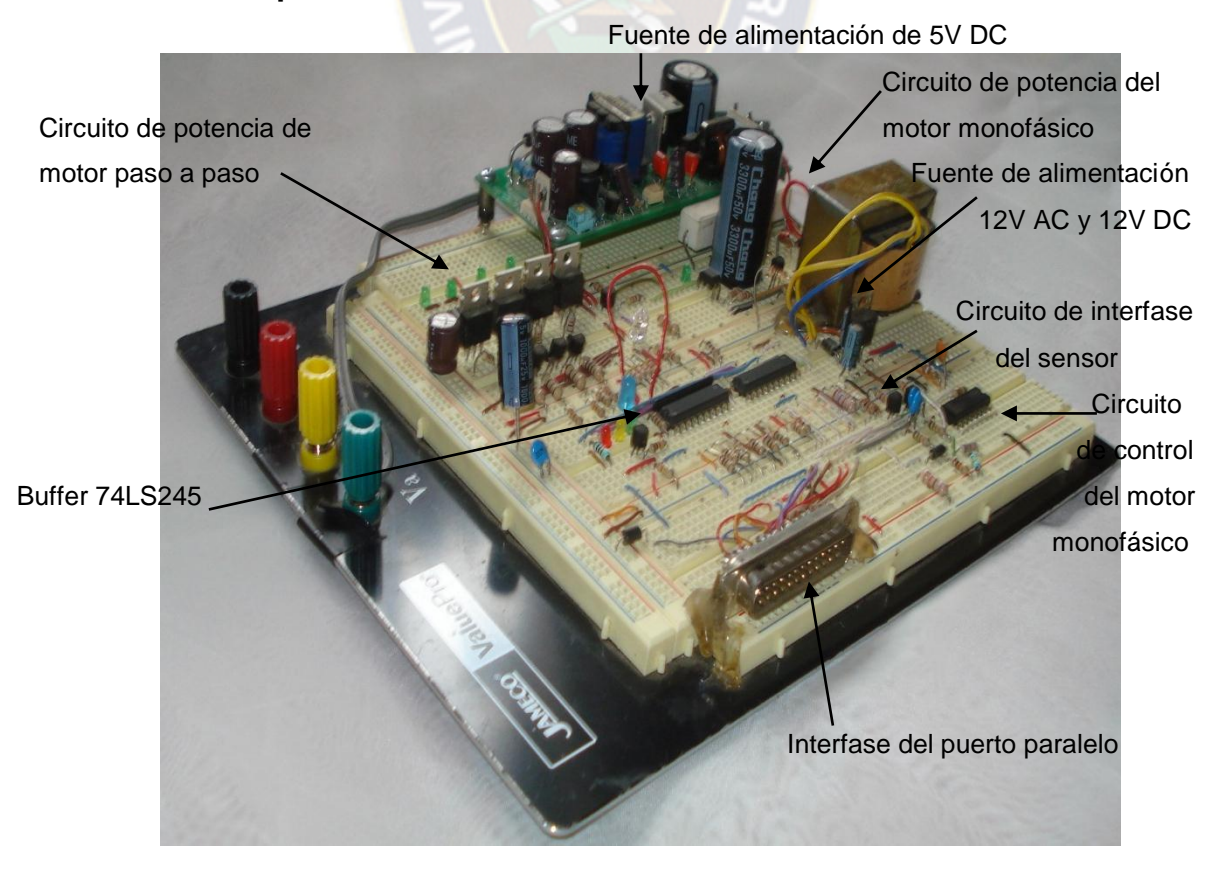

- Durante la operación de máquina fijarse los leds de señalización donde se tiene tres leds indicadoras de distintos colores como se indica a continuación.
- **Verde:** se prende cuando esta en marcha.
- **Amarillo:** la maquina esta en operativa para estar en marcha
- **Rojo:** no hay cinta de tela, mientras no coloca la cinta no se pondrá en marcha.

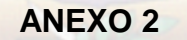

#### **RUTINA DE MANTENIMIENTO PREVENTIVO**

#### **MANTENIMIENTO DEL COMPUTADOR**

Revisar todo los cables esté bien conectado y aislado

Se recomienda utilizar un estabilizador de voltaje para su mejor funcionamiento.

# **MANTENIMIENTO DE LA PARTE MECÁNICA**

Antes del funcionamiento

 Limpiar la máquina, con una brocha cuidando de no golpear los mecanismos de transporte y corte.

- El mecanismo de cuchilla se tiene dos guías con sus respectivos cojinetes los cuales deben ser lubricados con aceite de máquina y revisar periódicamente las cuchillas para su respectivo afilado.
- Revisar periódicamente la correa por que puede ser que se estén estirando o secando.
- Revisar periódicamente la presión del rodillo con respecto al tambor
- Cuando la maquina está en funcionamiento, no coloque las manos dentro de la cuchilla móvil y fija. Ni cuando esté encendido.

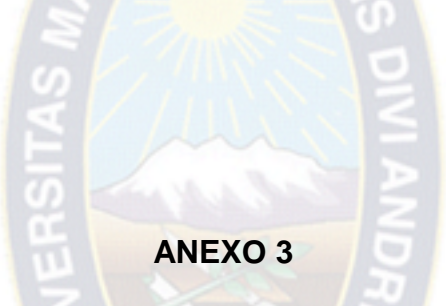

# **HOJA TÉCNICA DE SENSORES INDUCTIVOS**

#### **SERIE PS SENSORES INDUCTIVOS CUADRADOS**

# **Autonics**

#### **CARACTERISTICAS**

- Cuerpo rectangular 17x17x36 mm
- Bajo costo
- · Alimentación 10-30VCC
- · Salida a colector abierto PNP o NPN
- · Protección ambiental IP67
- · Protección contra cortocircuito e inversión de polaridad
- · Tecnología SMT

#### **ESPECIFICACIONES**

Distancia de sensado:

Históresis:

Alimentación:

5 mm ± 10% (chapa de hierro de 25mm  $x 25$ mm $x 1$ mm $)$  $10\%$ Variación con temperatura: ± 10% de la dist. nominal a 20°C en el rango de -25 a +70°C 10 a 30VCC 10 mA máx

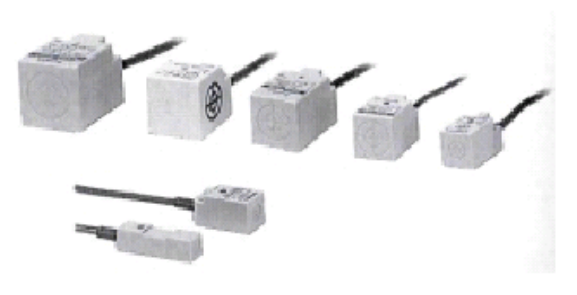

CODIGO DE PEDIDO

Frecuencia de conmutación: 500 Hz máx. Tensión residual: Corriente de carga máxima:

Protecciones:

Salida: Indicación: Resistencia de aislación: Rigidez dieléctrica: Vibraciones:

Choque: Temperatura de operación: Temperatura de almacenaje: Humedad ambiente: Protección ambiental: Peso:

1.5 V máx. 100 mA con carga inductiva 200 mA con carga resistiva contra cortocircuito e inversión de polari $d$ ad 2 metros de cable de 3x0.35 LEDrojo 50 MΩ min. (500 VCC) 1500 VCA 50/60 Hz por 1 min. 1mm amplitud de 10 a 55 Hz en X,Y,Z durante 2 horas 50G en X, Y, Z 3 veces -25 a +70 °C sin congelamiento -30 a +80 °C sin congelamiento 35 a 95 % RH IP67 (IEC) aprox.71g

#### **DIMENSIONES**

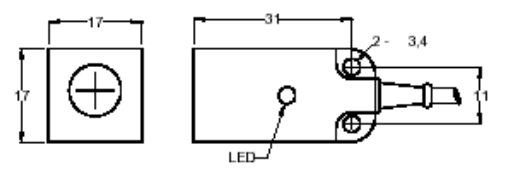

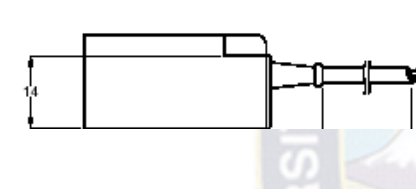

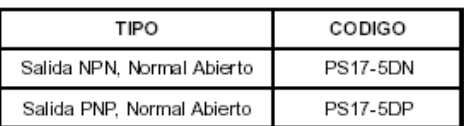

#### **CONEXIONES**

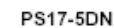

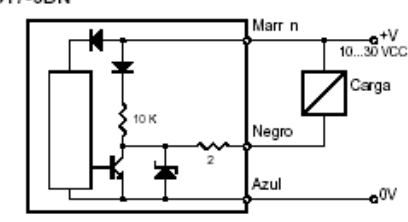

**PS17-5DP** 

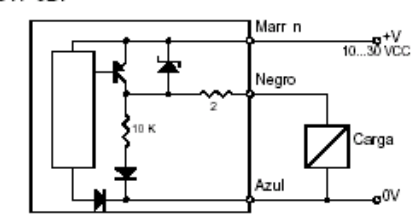

**ANEXO 4**

# **HOJA TECNICA DE SENSOR DEL REFLEXIÓN**

#### **PHOSENSOR MANUAL DE INSTRUCTION**

#### **SPECIFICATION**

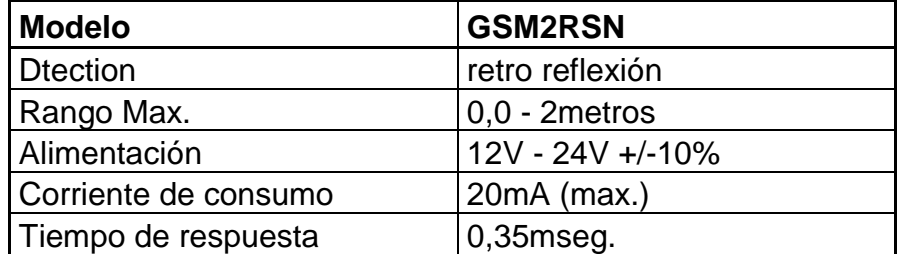

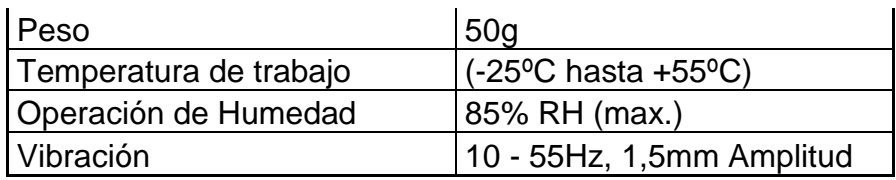

# **CIRCUITO NPN OUPUT**

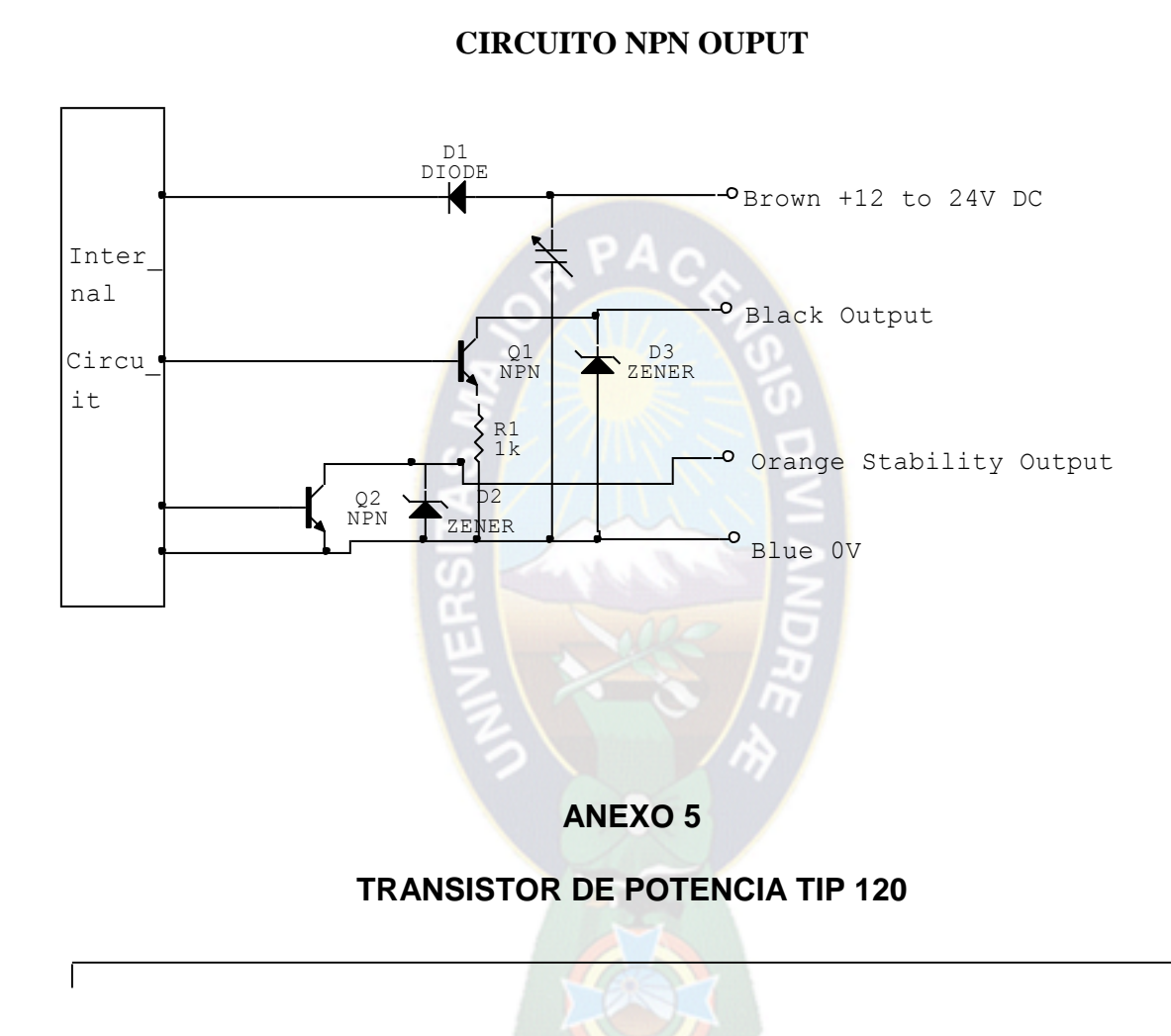

# TIP120/121/122

#### **Medium Power Linear Switching Applications**

• Complementary to TIP125/126/127

 $P_C$ 

 $P_{C}$ 

T<sub>J</sub>

 $T_{STG}$ 

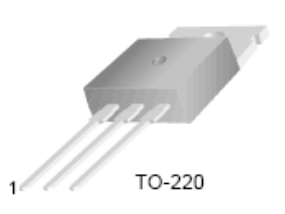

1.Base 2.Collector 3.Emitter

# **NPN Epitaxial Darlington Transistor**

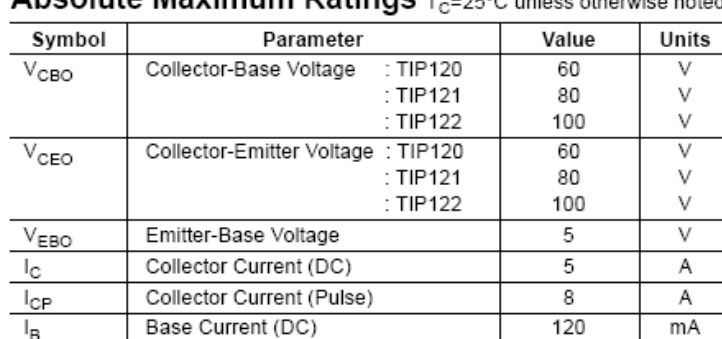

Absolute Maximum Ratings T. - 25°C upless otherwise noted

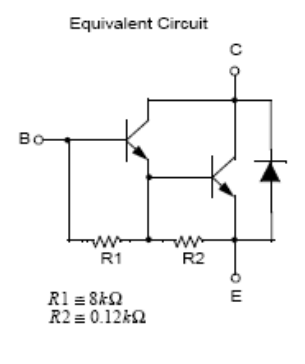

# Electrical Characteristics  $\tau_{\rm c}$ =25°C unless otherwise noted

Collector Dissipation (T<sub>a</sub>=25°C)

Collector Dissipation (T<sub>C</sub>=25°C)

Junction Temperature

Storage Temperature

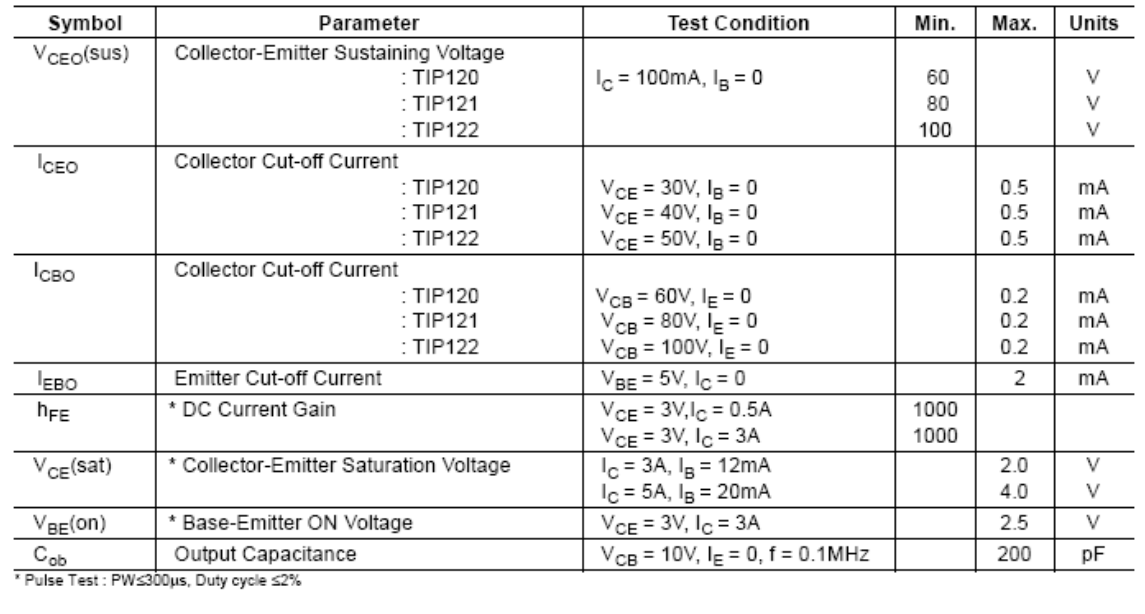

 $\overline{2}$ 

65

150

- 65 $\sim$  150

W

W

°C

°C

#### **ANEXO 6**

#### **CIRCUITO DE BUFFERS 74LS 245**

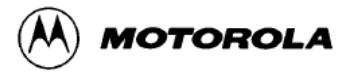

# **OCTAL BUS TRANSCEIVER**

The SN54/74LS245 is an Octal Bus Transmitter/Receiver designed for 8-line asynchronous 2-way data communication between data buses. Direction Input (DR) controls transmission of Data from bus A to bus B or bus B to bus A depending upon its logic level. The Enable input (E) can be used to isolate the buses.

- Hysteresis Inputs to Improve Noise Immunity
- 2-Way Asynchronous Data Bus Communication
- . Input Diodes Limit High-Speed Termination Effects
- $\bullet$  ESD > 3500 Volts

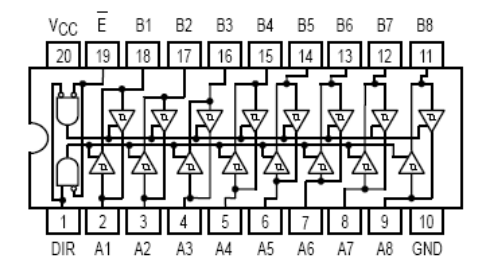

LOGIC AND CONNECTION DIAGRAMS DIP (TOP VIEW)

#### TRUTH TABLE

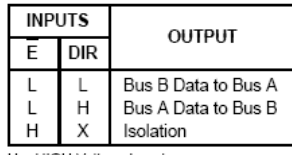

H = HIGH Voltage Level L = LOW Voltage Level

 $X = Immateria$ 

#### **GUARANTEED OPERATING RANGES**

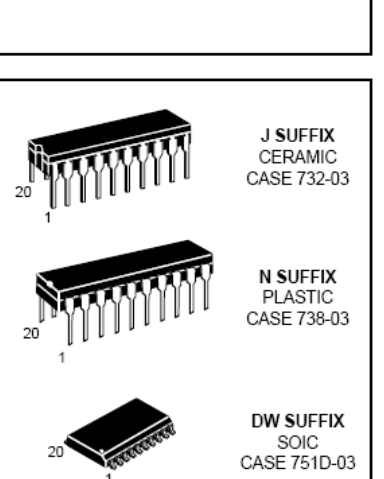

SN54/74LS245

**OCTAL BUS TRANSCEIVER** 

LOW POWER SCHOTTKY

# ORDERING INFORMATION

SN54LSXXXJ Ceramic SN74LSXXXN Plastic SN74LSXXXDW SOIC

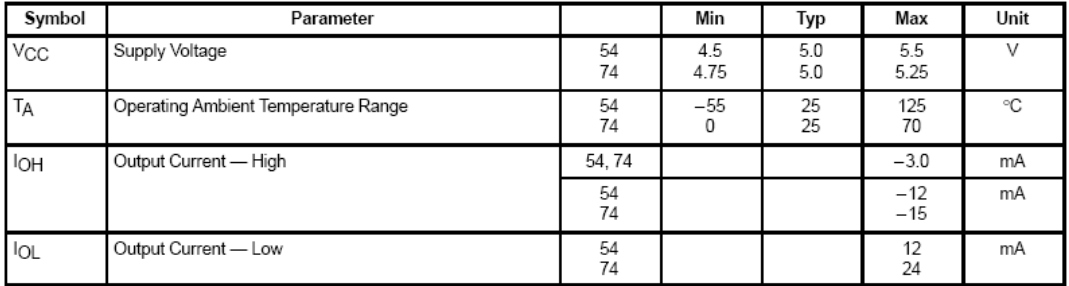

#### **ANEXO 7**

#### **SIMBOLOGÍA DE COMPONETES ELECTRÓNICOS**

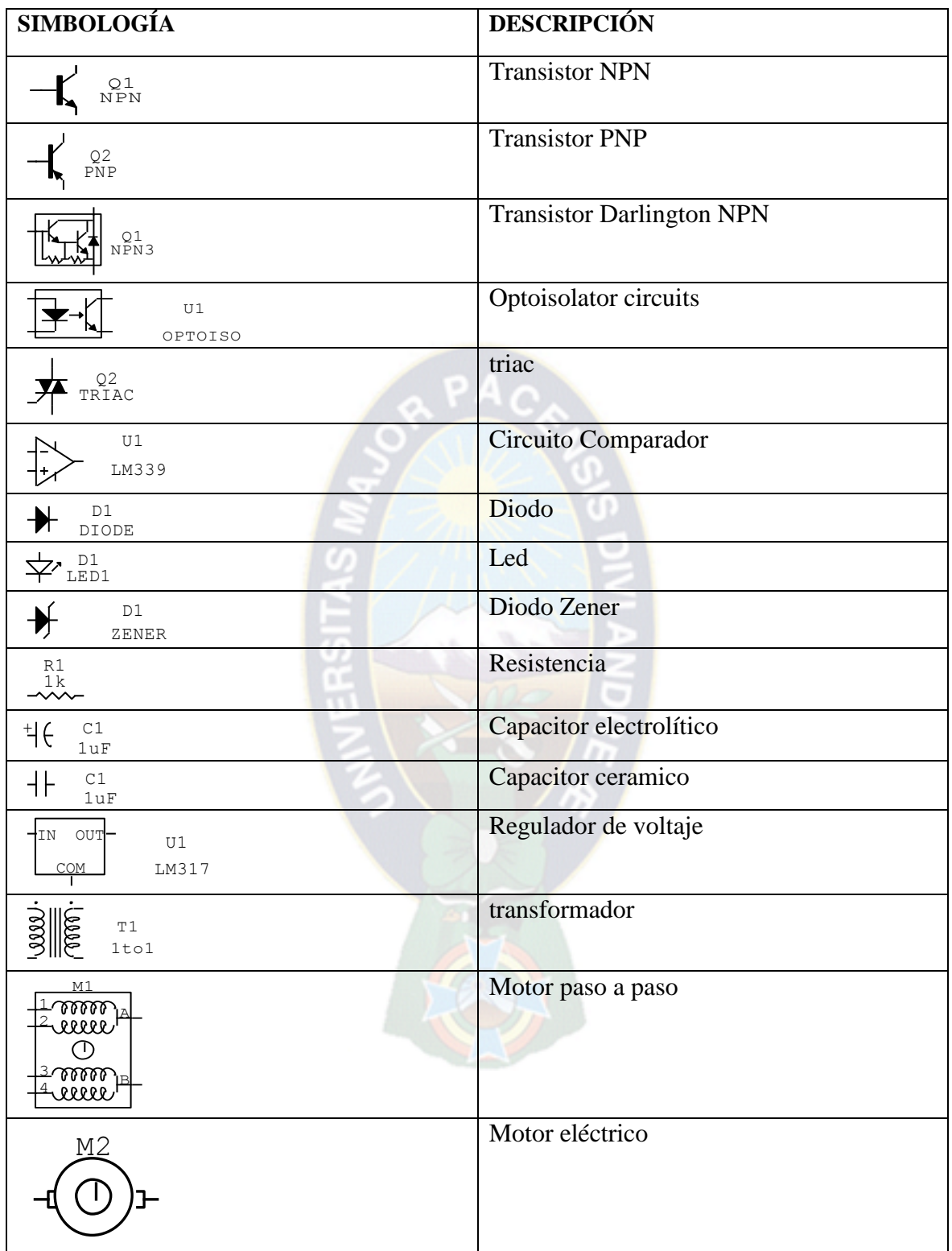

### **MOTOR DE CORRIENTE ALTERNA S8R25GX**

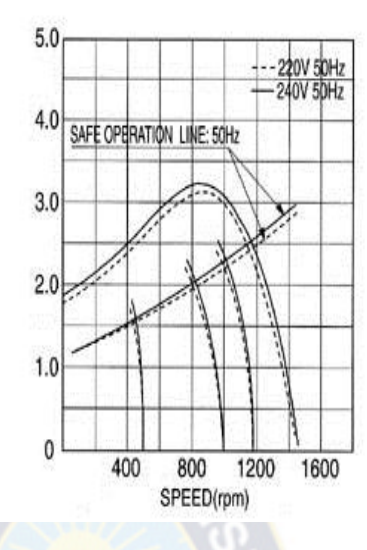

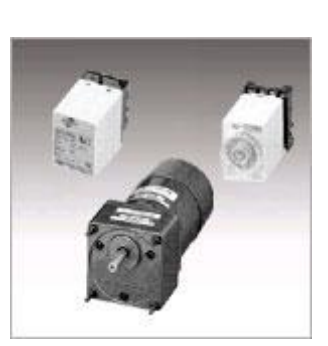

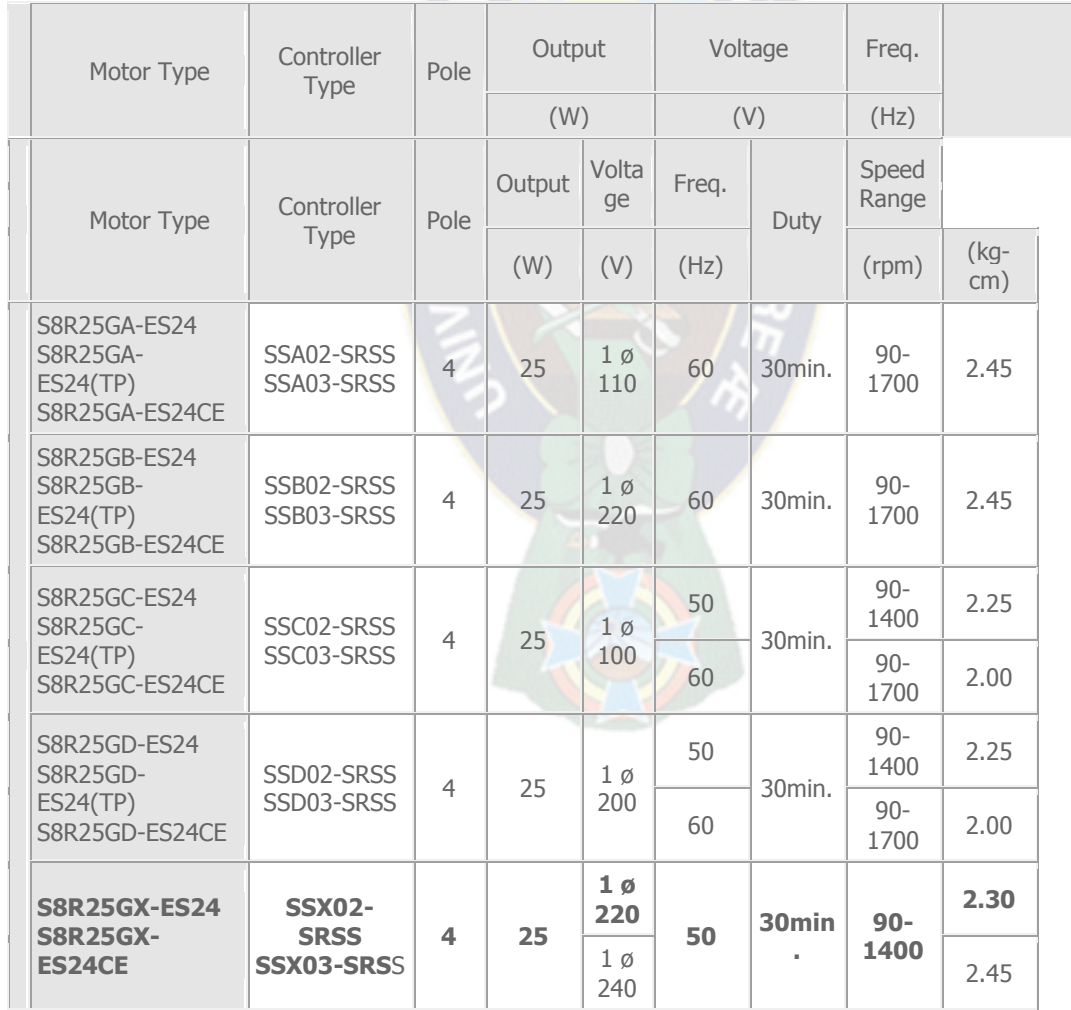

#### **ANEXO 9.**

# **DATOS DEL MOTOR PASO A PASO**

STERPPING MOTOR

TYPE KH56LM2-003

DC 5V 1.6 A/PHASE

PAR NOMINAL 109Ncm

3.2 OHMIOS/PHASE 07BA80020

JAPAN SERVO COLTD

MADE IN JAPAN

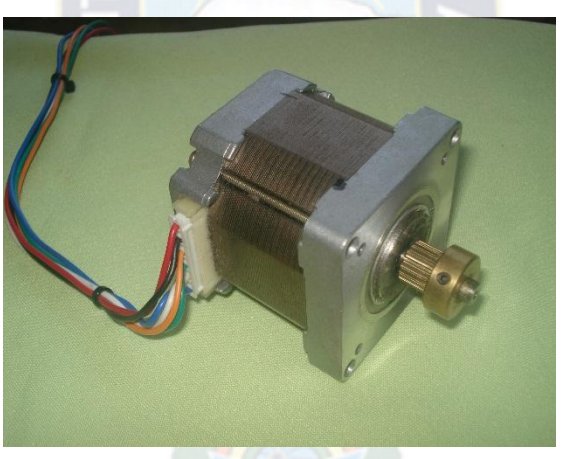

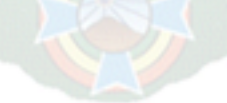

## **MECANICA**

# **Tabla de coeficientes de fricción "u"**

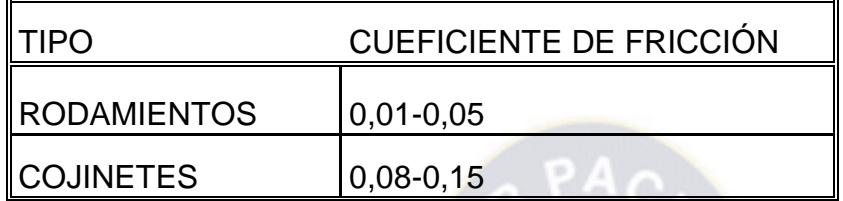

Es obtenida del libro Maquinas calculo de taller A. L. Casilla

# **DATO DE LOS RODAMIENTOS UTILIZADOS**

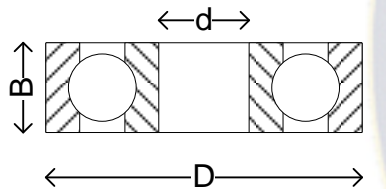

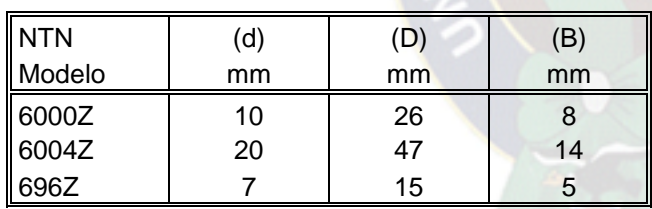

Según GRAINGER GENERAL CATALOG

#### **CARACTERISTICAS DEL MECANISMO DE TRANSPORTE**

CARACTERISTICA DE RODILLO Diámetro externo = 26.8cm Diámetro interno  $= 1.5$ cm Longitud  $= 12$ cm

Rodillo de apoyo

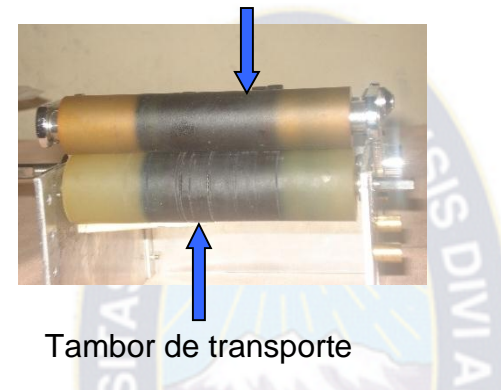

CARACTERISTICA DEL TAMBOR Diámetro externo = 32.6cm Diámetro interno (eje) =  $0.6cm$ Longitud  $= 12$ cm

Rodamiento elígelo de acuerdo a las características del rodillo y tambor KOREA KPC-NSK Z969

ELECCIÓN DEL LONGITUD DE CORREA Datos  $Dp2=19$ mm  $Dp3=10$ mm  $C1 = 45$ mm

L=  $\sqrt{2 (Dp2 + Dp3)} + 2C1 + (Dp2 - Dp3)^2 / 4C1$ 

Reemplazando la ecuación se tiene

 $L = 135.6$ mm

Se utiliza la correa dentada B248Mxl,2 lo cual cubre con la modalidad deseado

# **DIMENSIÓN DEL MECANISMO DE CORTE**

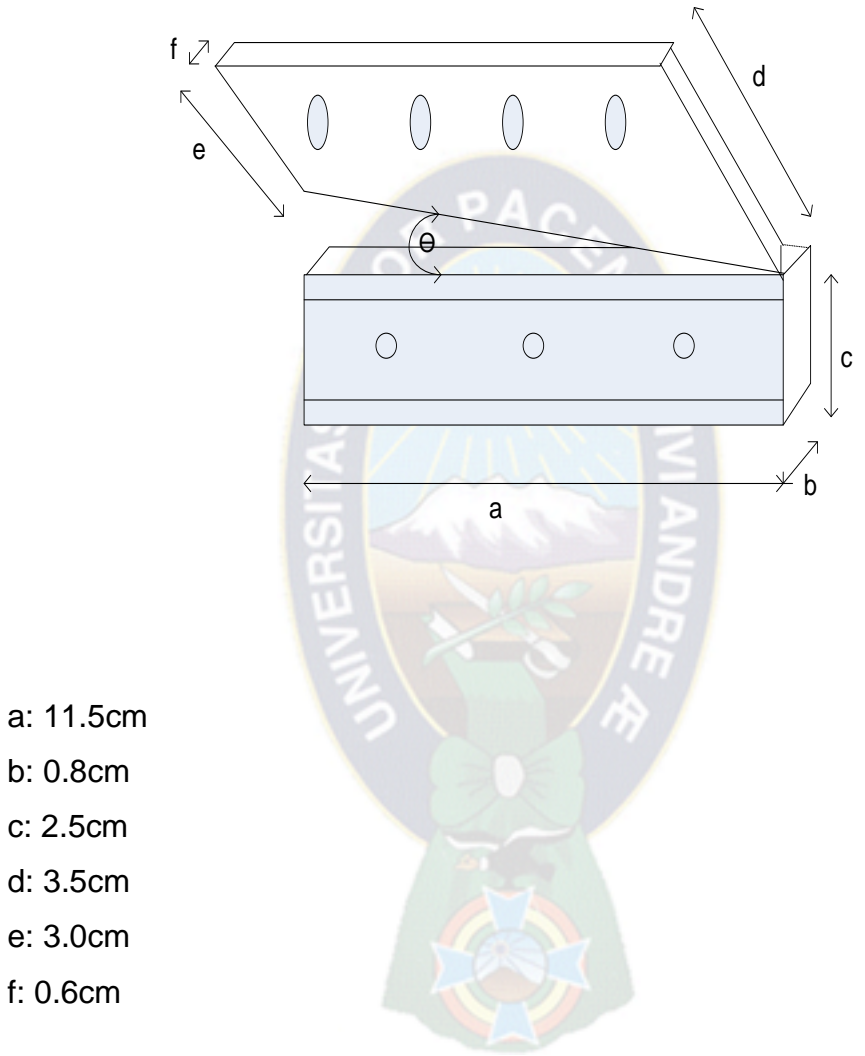

- b: 0.8cm
- c: 2.5cm
- d: 3.5cm
- e: 3.0cm
- f: 0.6cm

#### **PROGRAMA PRINCIPAL**

```
#include "c:CLAUDIO\PROY1.CPP"
#include"c:CLAUDIO\PROY2.CPP"
#include"c:CLAUDIO\PROY3.CPP"
#include<iostream.h>
\#include <br/> <br/> <br/>
sinclude<br/>
\#include <br/> <br/> <br/> <br/> <br/> <br/> <br/> <br/> \##include <time.h>
#include<dos.h>
#define ENTER 13
#define ESC 27
int x,y,com,com1,ta=1,tv=2,tc=11,rel,tr=4,tn=0,tb=15,tbl=7,tl=5,tvi=10;;
  int paso=0,nn,mm,m1,n1=0,tiempos=0,ti;
long int re,iseg1,iseg2,pale=0;
char msg[80],dav[80],dav2[80],dav3[80],cl[80];
char sentidos;
void box(int col, int fil, int largo, int ancho, int color)
\{setfillstyle(1,color);
       bar(400,450,200,5);
       setcolor(15);
       line(col,fil,col+largo,fil);
       line(col,fil,col,fil+ancho);
       setcolor(8);
       line(col+largo,fil,col+largo,fil+ancho);
       line(col,fil+ancho,col+largo,fil+ancho);
}
void main()
{
int c,m,i,j; int lon,sl,anc,sa; c = \text{DETECT}; m = 0; initgraph(&c,&m,"..\\BGI");
\mathcal{U} hora();
  // premisa();
  \mathcal{U} getch();
  /************OPCIONES DEL MENU*************/
  outportb(0x278,255);
  char *v[20]={ " PRODUCCION ",
    " VERSION ",
    " SALIR ",
    NULL };
 int x=35,y=60,color=8,k=-1,cf,s1,ls,s;char TECLA=' '; lon=0; sl=0; anc=0; sa=0;
cf=1; s=0;
```
```
//hora(300,20,2);
cuadaux( 10,0,635,60);settextstyle(1,0,1);setcolor(RED|BLINK); 
outtextxy(130,0,"PROGRAMA DE CONTROL Y MONITOREO");
setcolor(YELLOW|BLINK); outtextxy(133,0,"PROGRAMA DE CONTROL Y 
MONITOREO");
//hora():settextstyle(2,0,4);setcolor(RED);for (i=0;v[i];i++) {lon = textwidth(v[i]); sl+=lon+10;
anc = textheight(v[i]); sa+=anc+10; }
setfillstyle(1,15); bar(15,30,625,450);
cuadaux(10,25,635,455);
outportb(0x278,255);
cuad(x-20,y-32,x+sl+8,y+anc-7);
//hora();
for (i=0;v[i];i++) { cuadro(x+s,y-20,v[i], \text{color}; lon=textwidth(v[i]; s+=\text{lon}+10;} ls=i-1:
do{
  do{ // hora();
   TECLA=getch(); switch (TECLA) { case 'K':lon=0; s=0; k--; if(k<0) k=ls;
   for (i=0;v[i];i++) if (i!=k)cuadro(x+s,v-20,v[i],color);else cuadro1(x+s,y-20,v[i],15,cf);lon = textwidth(v[i]); s+=lon+10; } break;
    case 'M':
   lon=0; s=0; k++; if(k>ls) k=0;for (i=0;y[i];i++) { if (i!=k)cuadro(x+s,y-
20,v[i],color);
   else cuadro1(x+s,y-20,y[i],15,cf);lon = textwidth(y[i]); s+=lon+10;} break;
    case 27: /**REFRESCAR PANTALLA [ESC]**/ lon=0; s=0; k=-1;
   for (i=0;v[i];i++) { cuadro(x+s,y-20,v[i],color);lon = textwidth(v[i]);s+=lon+10;}break;
   } //hora();
   /*do */ cuad2(380,120,480,180);gotoxy(50,10);printf(" OPCION %d ",k+1);
  }while (TECLA!=ENTER);
  setfillstyle(1,7);bar(15,70,625,450);
switch(k+1)
{
  case 3: setcolor(1); settextstyle(1,0,5);outtextxy(200,300,"SALIENDO"); getch();
  break;
  case 1:{ rect_n(15,70,630,450,9,0);
     // do{
       menu1();
   } break;
  case 2:{rect_n(15,70,630,450,tr,8);
  rect_n(50,170,330,300,tv,7);
 rect n t(180,100,"F A C U L T A D T E C N I C A",1,5);
  rect_n_t(290,130,"U M S A",ta,5);
   rect_n_t(60,180,"POSTULANTE: ",tr,3);
   rect_n_t(100,240,"CLAUDIO TITIRICO CORDERO.",ta,5);
```

```
rect_n(350,170,600,300,tl,6);
  rect_n_t(360,180,"TUTOR: ",tr,4);
   rect_n_t(400,210,"ING. ROBERTO ESCALANTE",ta,4);
   rect_n_t(240,350,"CARRERA: ",tr,4);
  // rect_n_t(400,260,"SISTEMAS OPERATIVOS",ta,4);
  rect_n_t(240,370,"_ELECTROMECANICA ",tv,5);
   presentacion();
   //computadora4(50,100);
   settextstyle(2,0,4);
  break;}
 //////////********sesunda parte******************///////////
 }
} while (k+1 != 3);
conexion(0,0,650,650,ta);
setcolor(15);
\mathcal{V}menux();
closegraph();
}
PROY1
#include "ctype.h"
#include "stdio.h"
#include "string.h"
#include "graphics.h"
#include "stdlib.h"
#include "conio.h"
#include "dos.h"
int V_{c} c[] = { 0, 225, 33,391,175,315,370,135,370, 59,175 };
void cuadro(int x,int y,char *cad,int color){
  int ancho,alto,xf,yf;
  ancho=textwidth(cad);
  alto=textheight(cad);
  xf=x+ancho+7; yf=y+alto+7;
 setcolor(7); rectangle(x,y,xf,yf);
 setfillstyle(1,7); floodfill(x+1*2,y+1*2,7);
  setcolor(15); line(x+1,y+1,xf-1,y+1); line(x+1,y+1,x+1,yf-1);
 setcolor( 0); line(xf,y,xf,yf); line(x,yf,xf,yf);
 setcolor(8); line(x,y,x,yf); line(x,y,xf,y);
  line(xf-1,y+1,xf-1,yf-1); line(x+1,yf-1,xf-1,yf-1);
  setcolor(color);
  outtextxy(x+4,y+1,cad);
  }
void cuadro1(int x,int y,char *cad,int color,int cf){
  int ancho,alto,xf,yf;
  ancho=textwidth(cad); alto=textheight(cad);
```

```
 xf=x+ancho+7; yf=y+alto+7;
  setcolor(cf); rectangle(x,y,xf,yf);
  setfillstyle(1,cf); floodfill(x+2,y+2,cf);
  setcolor( 0); line(x+1,y+1,xf-1,y+1); line(x+1,y+1,x+1,yf-1);
 setcolor(8); line(x,y,xf,y); line(x,y,x,yf);
 setcolor(15); line(xf,y,xf,yf); line(x,yf,xf,yf);
  setcolor( 7); line(xf-1,y+1,xf-1,yf-1); line(x+1,yf-1,xf-1,yf-1);
  setcolor(color);
  outtextxy(x+5,y+2,cad);
  }
void cuad(int x,int y,int xf,int yf){
 setcolor(7); rectangle(x,y,xf+1,yf+1);
  setfillstyle(1,7); floodfill(x+2,y+2,7);
 setcolor(15); line(x,y+1,xf-1,y+1); line(x+1,y+1,x+1,yf-1);
 setcolor(15); line(x,y+34,xf,yf); line(x,y+35,xf,yf+1);
  setcolor( 0); line(x,y+36,xf,yf+2); line(x,y+37,xf,yf+3);
  }
void cuad2(int x,int y,int xf,int yf)
\left\{ \right.setcolor(7); rectangle(x,y,xf+1,yf+1);
 setfillstyle(1,7); floodfill(x+2,y+2,7);
 setcolor(15); line(x,y+1,xf-1,y+1); line(x+1,y+1,x+1,yf-1);
 setcolor(15); line(x,y+60,xf,yf); line(x,y+61,xf,yf+1);
 setcolor( 0); line(x,y+62,xf,yf+2); line(x,y+63,xf,yf+3);
setcolor( 0); line(xf,yf+3,x+100,y); line(xf+1,yf+3,x+101,y);
  }
PROY2
#include "ctype.h"
#include "stdio.h"
#include "string.h"
#include "graphics.h"
#include "stdlib.h"
#include "conio.h"
#include "dos.h"
int V_c2[] = \{ 0, 225, 33,391,175,315,370,135,370, 59,175 \};
 void rect n(int x, int y, int xf, int yf, int color, int n){ int i; setfillstyle(1,color+8); bar(x,y,xf,yf);
       setcolor(color); for (i=0;i<n;i++) rectangle(x+i,y+i,xf-i,yf-i);
       }
void rect n t(int x,int y,char *cad,int color, int n)
     { register int i; int alt,anc,xf,yf;
          settextstyle(0,0,1);
         alt = textheight(cad); anc = textwidth(cad);
           xf = x + anc + 3<sup>*</sup>n; yf = y + alt + 3<sup>*</sup>n;
```

```
setfillstyle(1,color+8); bar(x,y,xf,yf); setcolor(color);
for (i=0;i=n;i++) rectangle(x+i,y+i,xf-i,yf-i);setcolor(15); settextstyle(0,0,1); outtextxy(x+n+3,y+n+2,cad);
}
```

```
PROY3
```

```
#include <process.h>
#include <dos.h>
#include <stdio.h>
#include<ctype.h>
#include <conio.h>
#include<string.h>
#include <iostream.h>
#include <graphics.h>
#include <stdlib.h>
int pp,tt,l,n,m,p,d,dd,c;
char TECLA=' ';
void scni2(int x,int y,int *num)
\{ char ch='\0',*cad="\0",*cad1="\0";
       int i,ancho,alto;
       i=0:
       settextstyle(0,0,1);
       alto=textheight("Hugh.");
       do{
        while ( !kbhit() )
              \{  sector(10);outtextxy(x+800,y+600,"11111111111111111111111111111111111");
                line(x+1+i,y-2,x+1+i,y+alto);
                setcolor(10);
                line(x+i,y-2,x+i,y+alto); delay(100);
                setcolor(0);
               line(x+1+i,y-2,x+1+i,y+alto);line(x+i,y-2,x+i,y+alto); delay(200);
                }
         ch=getch();
        if ( (ch != 13 && isdigit(ch)) || \text{ ch} =='.\{  sector(10);sprintf(cad,"%c",ch);
             strcat(cad1,cad);
             outtextxy(x,y,cad1);
             ancho=(textwidth(&ch)+alto+5)/10;
             i+=ancho+2;
             }
```

```
\} while( ch != 13 ):
       *num=atoi(cad1);
       memset(cad1,'\0', strlen(cad1));
       memset(cad,'\0', strlen(cad));
       }
 void rect nn(int x, int y, int xf, int yf, int color, int n){ int i; setfillstyle(1,color+8); bar(x,y,xf,yf);
       setcolor(color); for (i=0;i<n;i++) rectangle(x+i,y+i,xf-i,yf-i);
       }
void presentacion()
{
do{
int i;
for (i=0; i<50; i++){
// hora1();
setcolor(i);
ellipse(70,120,0,360,i,50-i);
setcolor(50-i);
ellipse(70,120,0,360,50-i,i);
circle(70,120,i);
setcolor(9);
circle(70,120,50-i);
delay(10);
}
} while(\nukbhit());
}
void menu1()
{
int pasos,opcion,tiempo,ctt;
char sentido;
int y=270;
int x=60;
rect_nn(200,80,600,225,9,2);
rect_nn(315,105,326,120,4,0);
rect_nn(312,107,326,118,4,0);
setcolor(12);
line(310,110,315,105);
line(311,111,315,106);
  line(312,112,315,107);
line(310,110,315,120);
  line(311,109,315,119);
rect_nn(315,120,320,160,3,0);
rect_nn(320,120,330,160,7,0);
rect_nn(335,125,360,140,3,0);
rect_nn(330,135,345,140,9,0);
```

```
// rect_nn(200,80,600,225,9,2);
  rect_nn(330,140,500,170,6,0);
  rect_nn(360,130,500,133,10,0);
setcolor(GREEN); line(500,130,550,100);
line(500,131,550,101);
  line(500,132,550,102);
    setcolor(15);
           line(500,170,550,110);
           line(550,100,550,110);
           setcolor(10);
circle(550,105,10);
circle(550,105,8);
circle(550,105,6);
circle(550,105,4);
rect_nn(420,100,440,115,8,0);
   for(int bb=1;bb<=4;bb++)
    {setcolor(GREEN);
    circle(425,105,bb);
    }
outportb(0x278,255);
setcolor(12);circle(90,200,49);
circle(90,200,48);
setcolor(14);circle(90,200,50);
setcolor(12);circle(90,200,51);
circle(90,200,52);
outtextxy(60,200,"MOTOR PP");
rectangle(50,260,130,280);
rectangle(51,259,131,281);
setcolor(10);
circle(x,y,5);circle(x+20,y,5);circle(x+40,y,5);
circle(x+60,y,5);
settextstyle(0, 0, 1);
rect_nn(200,220,600,270,RED,3);
outtextxy(220,230,".1. INTRODUCIR DATOS DE TRABAJO");
outtextxy(220,250,".2. TERMINAR");
rect_nn(200,270,600,450,8,2);
setcolor(YELLOW);
outtextxy(220,276," O P C I O N : [ ] ");
setcolor(WHITE);
outtextxy(210,310,"CANTIDAD DE CORTE : [ ]");
outtextxy(210,342,"LONGITUD DE CORTE : [ ]mm");
  outtextxy(210,370,"VELOCIDAD DE TRABAJO :10 a 100 [ ]");
textcolor(YELLOW);
settextstyle(0, 0, 1);
```

```
 scni2(500,276,&opcion);
   if(opcion!=2)
   \{ if(opcion!=1)
      menu1();
   }
switch(opcion)
{
case 1:{ //número de pasos
opcion=0;
outportb(0x278,127);
dd=(inportb(0x279)^0X80)&0XF8; //detección de la ventana
if(dd==24) //24,88 y 152 es el señal de sensor cerrado
  {outport(0x278,79);
  delay(100); //tiempo de impulso hacia el motor
  }
  else
 if(dd==88) {outport(0x278,79);
  delay(100);}
  else
  if(dd==152)
  {outport(0x278,79); //activa al motor
  delay(100);}
  // printf("ddds %d",dd);
  outport(0x278,127); //habilitador de buffer
ctt=0;pasos=0;tiempo=0;
do{
  rect_nn(501,300,518,322,8,0);
  scni2(501,310,&ctt); //cursor de la barrilla vertical
\text{while}(\text{ctt}==0);do{rect_nn(501,332,518,354,8,0);
scni2(501,342,&pasos);
}while(pasos==0);
do{rect_nn(501,360,518,382,8,0);
scni2(501,370,&tiempo);
}while(tiempo==0);
setcolor(YELLOW);
outtextxy(230,410,"VERIFIQUE LOS DATOS DE TRABAJO ");
outtextxy(230,420," PRESIONE [ S ] PARA CONTINUAR ");
pasos=pasos*3.2;
p=pasos;
tiempo=2000/tiempo;
sentido=getch(); //captura la letra "s"
if(sentido!='S')
\{ if(sentido!='s')
```

```
 {
    menu1();
    }
    else
    {sentido='S';
    }
}
//if(sentido!)
switch(sentido)
\{case 'S': { //c=0;
   dd=(inportb(0x279)^0X80)&0XF8;//determinación de 5bits 0X80(detección de 
tela)
 \frac{1}{2} printf("ffffffffff" %d",dd);
  if(dd==40||dd==168||dd==104)
{ rect_nn(360,130,500,133,10,0);
    //rect_nn(420,100,440,115,8,0);
   for(int b=1;b<=4;b++)
    {setcolor(RED);
     circle(435,105,b); //detección
     }
setcolor(GREEN);
line(500,130,550,100);
line(500,131,550,101);
  line(500,132,550,102);
    getch();
    for(int bb=1;bb < = 4;bb++)
    {setcolor(BLACK);
     circle(435,105,bb);
     }
    }
else{
    outportb(0x278,127);
 // c=0;
do {d=(inportb(0x279)^0X80)&0XF8;//inportb(0x279);
   } while(d!=8); //detecta señal alta
   do
   {dd=(inportb(0x279)^0X80)&0XF8;//inportb(0x279);
   } while(dd!=72); //detecta señal de cruce por cero
   rect_nn(315,105,326,120,1,0); //dibujo de monitoreo de cuchilla
rect_nn(312,107,326,118,1,0);
setcolor(9);
line(310,110,315,105);
line(311,111,315,106);
  line(312,112,315,107);
line(310,110,315,120);
```

```
 line(311,109,315,119);
   outport(0x278,79); //corte de empiezo (79 habilita al motor)
         delay(200);
  // c=0;
          do{ outport(0x278,79);
            dd=(inportb(0x279)^0X80)&0XF8;//detección de venta abierta
         // printf("\tff%d",dd);
           }while((dd==88)||(dd==152)||(dd==24));// verifica la ventana
           rect_nn(315,105,326,120,4,0);
rect_nn(312,107,326,118,4,0);
setcolor(12);
line(310,110,315,105);
line(311,111,315,106);
  line(312,112,315,107);
line(310,110,315,120);
  line(311,109,315,119);
         outport(0x278,127);
    }
pp=450;
do{
do{
  dd=(inportb(0x279)^0X80)&0XF8;//tela
  if(dd==40||dd==104||dd==168)
  { // do{
    rect_nn(360,130,500,133,10,0);
   //rect_nn(420,100,440,115,8,0);
   for(int b=1;b<=4;b++)
    {setcolor(RED);
    circle(435,105,b);
    }
    setcolor(GREEN); line(500,130,550,100);
    line(500,131,550,101);
    line(500,132,550,102);
     dd=(inportb(0x279)^0X80)&0XF8;
 \frac{1}{\sqrt{2}}while((dd==40)||(dd==104)||(dd==168));
    getch(); //espera orden de trabajo(existencia de tela)
    for(int bb=1;bb < = 4;bb++)
    {setcolor(BLACK);
    circle(435,105,bb);
    }
   \frac{1}{2} getch();
  }
else{
    tt=inport(0x60);//detección Esc parada de emergencia
   if(t == 1){ctt=1};
```

```
 pasos=0;
     outportb(0x278,127);
//clrscr();
     }
   else
     {
     n++;
     pasos--;
     if (n==5)
     n=1;
     if(pp<=360)
     pp=450;
     setcolor(n);
   // outtextxy(pp,130,"I I");
     setcolor(n);circle(550,105,3+n);
     setcolor(n+1);circle(550,105,6+n);
     setcolor(n+2); line(500,130,550,100);
setcolor(n);line(500,131,550,101);
setcolor(n);line(360,131,500,131);
  setcolor(n+1);line(500,132,550,102);
   setcolor(n+1);line(360,132,500,132);
//gotoxy(pp,190);printf("%d",l);
     pp=pp-5;
    if (n == 1) {
  setcolor(10);
  for(int r=1;r=-5;r++)
{circle}(x+20,y,r);circle(x+40,y,r);circle(x+60,y,r);}
outportb(0X278,94);
setcolor(RED);
 circle(x,y,5);
circle(x,y,4);circle(x,y,3);
circle(x,y,2);circle(x,y,1);}
if (n == 2) {
setcolor(10);
for(int r=1; r<=5; r++){circle}(x,y,r);circle(x+40,y,r);circle(x+60,y,r);}
outportb(0X278,93);
```

```
setcolor(RED);
 circle(x+20,y,5);circle(x+20,y,4);circle(x+20,y,3);circle(x+20,y,2);circle(x+20,y,1);}
if (n == 3) {
setcolor(10);
    for(int r=1; r<=5; r++){circle}(x+20,y,r);circle(x,y,r);
circle(x+60,y,r);}
outportb(0X278,91);
setcolor(RED);
  circle(x+40,y,5);circle(x+40,y,4);circle(x+40,y,3);circle(x+40,y,2);circle(x+40,y,1);}
if (n = 4) {
setcolor(10);
for(int r=1;r=-5;r++)
{circle}(x+20,y,r);circle(x+40,y,r);circle(x,y,r);
} outportb(0X278,87);
setcolor(RED);
circle(x+60,y,5);circle(x+60,y,4);circle(x+60,y,3);circle(x+60,y,2);
circle(x+60,y,1);}
delay(tiempo); //tiempo de activación de secuencia
//gotoxy(65,30);cout<<pasos;
  /* dd=(inportb(0x279)^0X80)&0XF8;//detección de la ventana
if(dd==24) //24,88 y 152 es el señal del sensor cerrado
  {outport(0x278,79);
  delay(100); //tiempo de impulso hacia el motor
  }
  else
  if(dd==88)
  {outport(0x278,79);
```

```
 delay(100);}
  else
 if(dd == 152) {outport(0x278,79); //activa al motor
  delay(100);}
  // printf("ddds %d",dd);
   outport(0x278,127);//habilitador de buffer
}
}
}while(pasos!=0);
ctt=ctt-1;
pasos=p;
   dd=(inportb(0x279)^0X80)&0XF8;//detección de la ventana
if(dd==24) //24,88 y 152 es el señal del sensor cerrado
  {outport(0x278,79);
  delay(100);outport(0x278,127); //tiempo de impulso hacia el motor
  }
  else
  if(dd==88)
  {outport(0x278,79);
  delay(100);outport(0x278,127);}
  else
  if(dd==152)
  {outport(0x278,79); //activa al motor
  delay(100);
  outport(0x278,127);}
  // printf("ddds %d",dd);
  //habelitador de baffer
do
     {d=(inportb(0x279)^0X80)&0XF8;//inportb(0x279);
       } while(d!=8);
       do
       {dd=(inportb(0x279)^0X80)&0XF8;//inportb(0x279);
         } while(dd!=72);
   //delay(200);
   rect_nn(315,105,326,120,1,0);
rect_nn(312,107,326,118,1,0);
setcolor(9);
line(310,110,315,105);
line(311,111,315,106);
  line(312,112,315,107);
line(310,110,315,120);
  line(311,109,315,119);
   outportb(0x278,79);
       delay(200);
          do{ outport(0x278,79);
```

```
 dd=(inportb(0x279)^0X80)&0XF8;//inport(0x279);
           }while((dd==88)||(dd==152)||(dd==24));
   dd=(inportb(0x279)^0X80)&0XF8;//detección de la ventana
if(dd==24) //24,88 y 152 es el señal del sensor cerrado
  {outport(0x278,79);
  delay(100); //tiempo de impulso hacia el motor
  }
  else
 if(dd==88) {outport(0x278,79);
  delay(100);}
  else
 if(dd == 152) {outport(0x278,79); //activa al motor
  delay(100);}
  // printf("ddds %d",dd);
  outport(0x278,127);//habilidador de buffer
  //outport(0x278,127);
  rect_nn(315,105,326,120,4,0);
rect_nn(312,107,326,118,4,0);
setcolor(12);
line(310,110,315,105);
line(311,111,315,106);
  line(312,112,315,107);
line(310,110,315,120);
  line(311,109,315,119);
// c=c+1;
  // gotoxy(330,370);cout<<c;
}while(ctt!=0);
outportb(0x278,255);
  //c=0;
menu1();
}break;
case 2: { 
}break;
  }
  }
  }
salir:setfillstyle(1,9);// bar(15,30,625,450);
   rect_nn(15,70,630,450,9,0);
settextstyle(2,0,4);
\mathcal{U}getch();
}
```
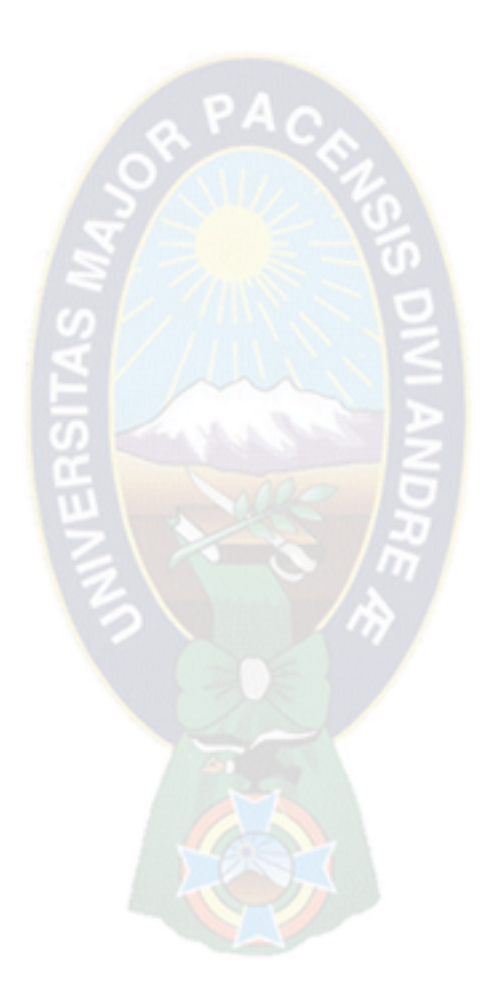